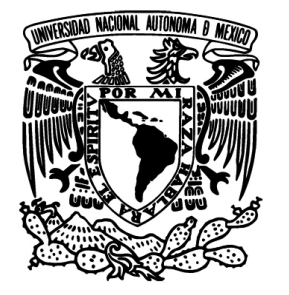

UNIVERSIDAD NACIONAL AUTÓNOMA DE MÉXICO

### FACULTAD DE INGENIERÍA

### **MEDICIÓN DEL MÓDULO DE ELASTICIDAD Y SU RELACIÓN CON LA OSTEOPOROSIS EN VARONES**

### T E S I S

QUE PARA OBTENER EL TÍTULO DE

### INGENIERO MECÁNICO

P R E S E N T A

### **JOSÉ ROGELIO VALDÉS HERRERA**

DIRECTORA DE TESIS:

DRA. MARGARITA NAVARRETE MONTESINOS

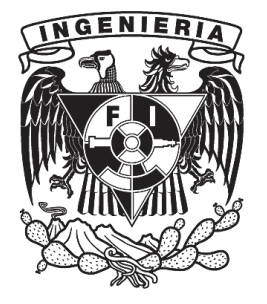

Cd. UNIVERSITARIA 2008

Con todo mi

# $r = A(1 - sen(\theta))$

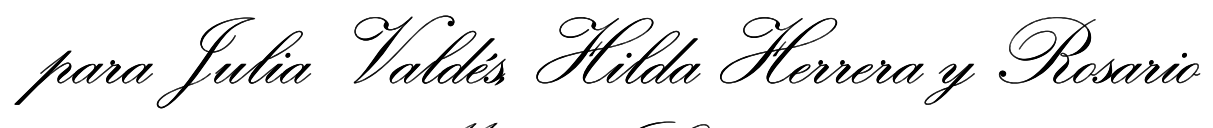

Moreno Luvianos

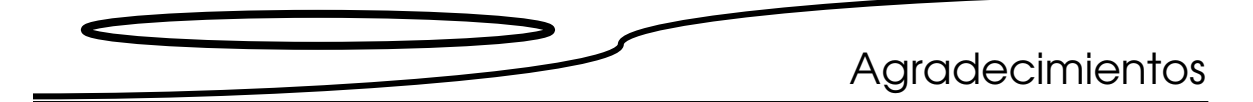

*E sta tesis ha llegado a su fin gracias al apoyo directo e indirecto de num erosas personas e instituciones, por lo que resulta im posible m encionar a todos; sin em bargo, en la m edida de lo posible trataré de hacerlo.* 

*Primeramente agradezco a mi madre Julia por su apoyo y compresión que me han perm itido concluir de m anera satisfactoria m i carrera, a m i abuela H ilda y a m i tío D avid por su apoyo y sus consejos.* 

*A la D ra. M argarita N avarrete M ontesinos la oportunidad que m e brindó para integrarm e en este proyecto, así com o su paciencia, sus enseñanzas y su guía.* 

*A las M .M .C.C. R osario N eri y L ilia Solís por haberm e facilitado las m uestras utilizadas y los resultados obtenidos en el L aboratorio de M orfología Celular y M olecular.* 

*A l D r. B ulm aro E . R eyes, al M .I. E dgar I. R am írez, a la M .C. N elly M edina, a la M .I. M agdalena Trujillo, y al Ing. M ariano G arcía por sus com entarios y sus recom endaciones.* 

*A l m is com pañeros de laboratorio en especial al M .I. F rancisco G odínez por su ayuda y sus consejos.* 

*A m is am igos: A ldo H ernández, B árbara Tercero, D iego Q uiroz, E m m anuel Toriz, R odrigo P ichardo y Socorro H ernández, sin quienes todo este tiem po hubiera sido m uy aburrido.* 

*A la U niversidad N acional A utónom a de M éxico por haberm e perm itido ser parte de esta institución la cual ha sido esencial para mi desarrollo profesional y personal.* 

*A l Instituto de Ingeniería, en especial al L aboratorio de P ruebas no D estructivas por perm itirm e desarrollar este trabajo en sus instalaciones.* 

*A l L aboratorio de M orfología Celular y M olecular del Instituto N acional de R ehabilitación por la m uestras.* 

*A l proyecto P A P IIT "E studios experim entales de la sonolum iniscencia y su análisis teórico por cuantificación dinám ica" con clave IN -103706 por la beca otorgada.* 

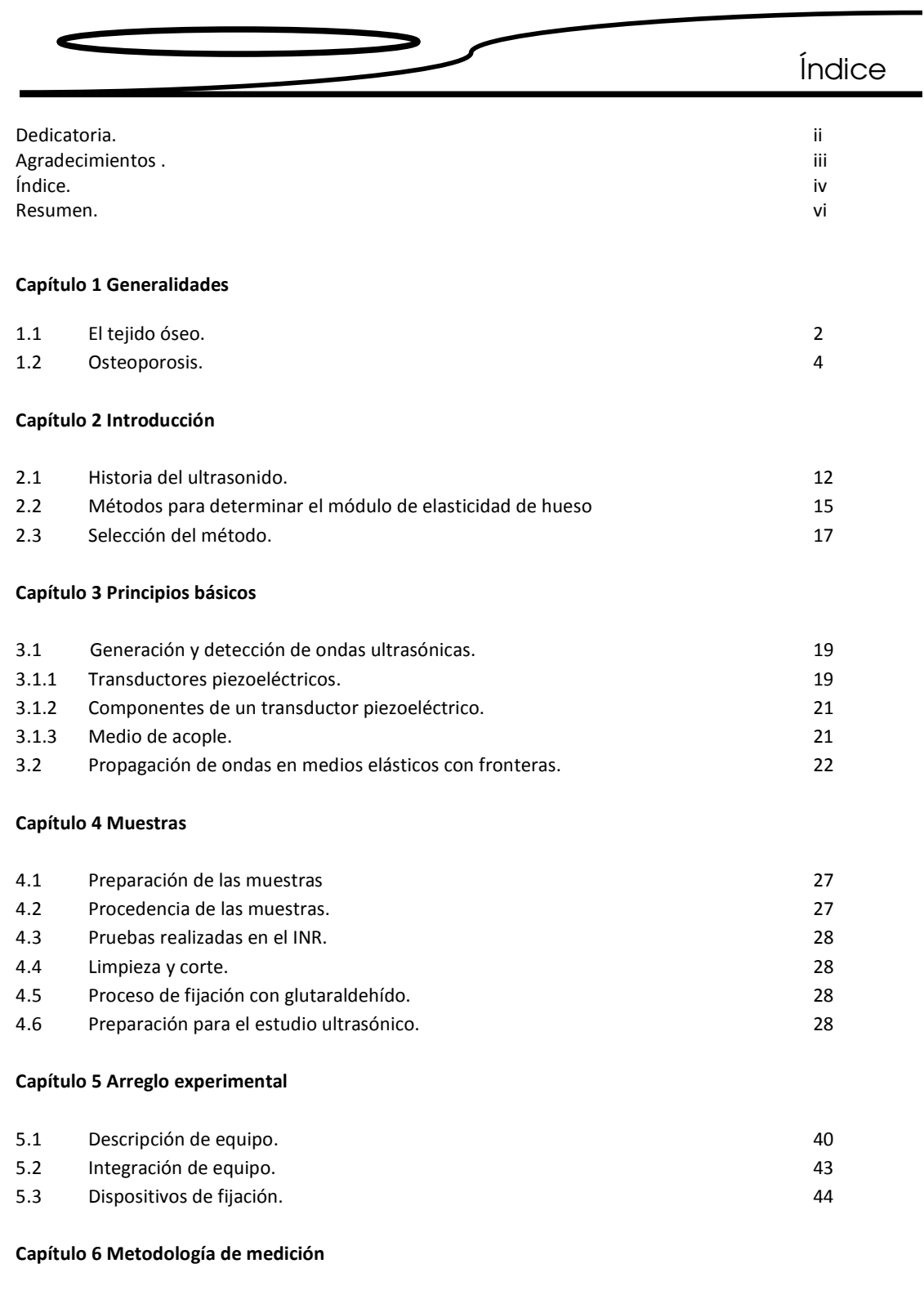

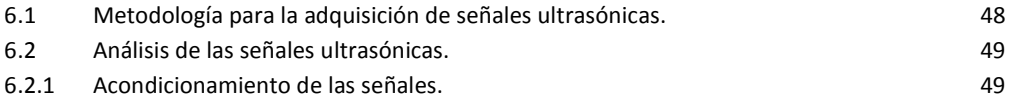

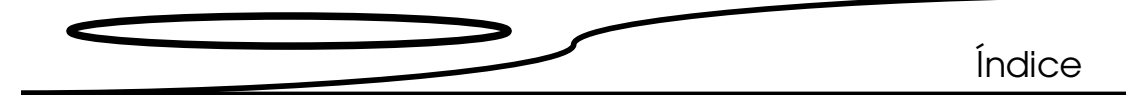

#### Capítulo 7 Resultados

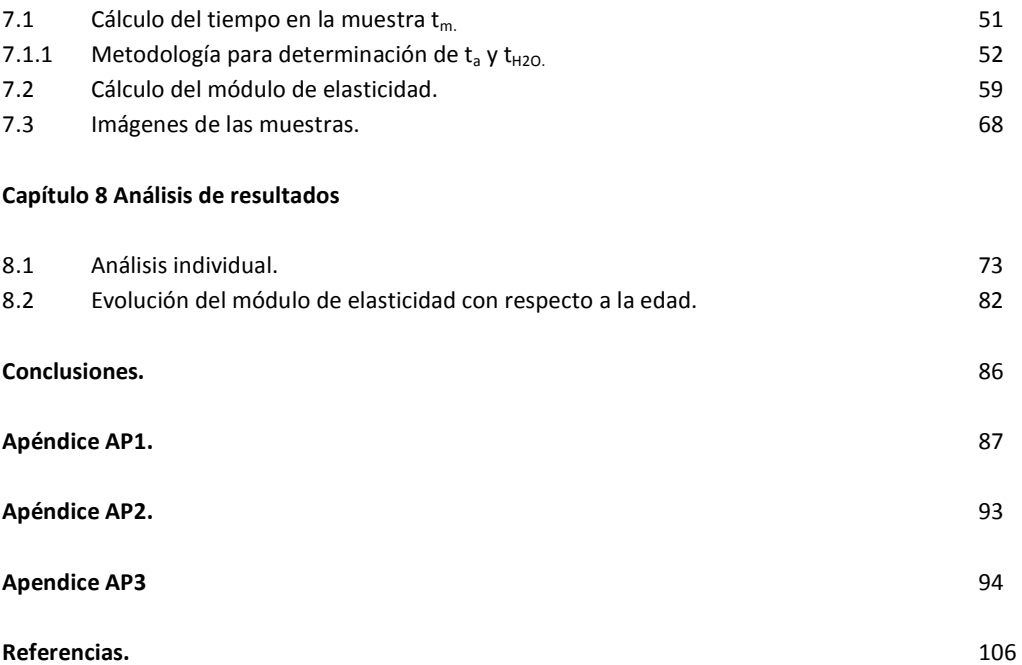

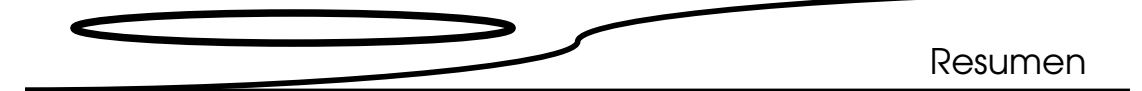

 La osteoporosis, en 1991, se definió como una enfermedad sistémica del esqueleto, caracterizada por alteraciones en su conformación y configuración, que lo condiciona a una disminución severa en su respuesta mecánica. Este padecimiento se ha considerado tradicionalmente como propio de las mujeres. Sin embargo, a finales de la década de los noventas se ha diagnosticado también en hombres, y actualmente los varones representan el 12.5% de los enfermos. Hasta el momento no se ha acordado ningún criterio clínico de diagnóstico para varones. Es por ello que se necesita encontrar nuevos parámetros que ayuden a interpretar la calidad ósea en varones. Entre los parámetros que se proponen está el valorar el comportamiento del Módulo Elástico, E, en función de la edad. Para valorar este parámetro, se escoge la vértebra lumbar 3, L3, que es una de las vértebras que soporta más carga.

 El objetivo, de este trabajo es analizar el comportamiento, en función de la edad, del módulo elástico (E) de las muestras provenientes del cuerpo vertebral, (vértebra L3), de donantes cadavéricos varones de entre 20 y 70 años mediante el método de ultrasonido por inmersión. Para comprobar la utilidad de este parámetro en la interpretación de la calidad ósea.

 Para ello primeramente, las muestras se evalúan con respecto a su peso, espesor, volumen y densidad con un factor de corrección. Luego, haciendo uso de un arreglo experimental adecuado, la muestra es sumergida en un medio acuoso, y se le hace un barrido ultrasónico para obtener las velocidades del medio poroso. Entonces, a partir de la velocidad y características volumétricas de la muestra se calcula E en función de la posición.

 El comportamiento de E por muestra es desplegado en graficas 3D; en éstas se aprecian grandes diferencias en la homogeneidad del parámetro cuando se presenta la enfermedad, y graficando en función de la edad la tendencia de E, que no es lineal conforme avanza la edad. Hay un máximo en la juventud, y va disminuyendo progresivamente entre los 50 y 60 años; posteriormente se recupera hasta los 70 años aunque sin llegar a los valores que tenía en la juventud.

 Por otro lado, los valores del módulo de elasticidad promedio puntuales medidos en este trabajo, están en el mismo orden que los publicados en la literatura.

 Con el fin de facilitar la lectura de este trabajo, este se organizado en ocho capítulos: el primero se refiere a la introducción general así como a los objetivos; en el segundo se relatan las técnicas usadas para la caracterización mecánica del hueso; el tercero presenta los conceptos básicos utilizados en el presente trabajo; el cuarto se refiere a la preparación de las muestras previa a los experimentos; en el quinto se reporta la preparación del arreglo experimental precedente a los experimentos, en el sexto se presenta la metodología utilizada; el séptimo contiene los resultados

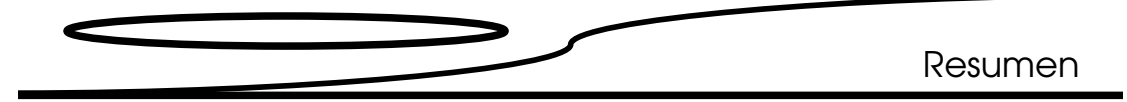

experimentales; en el octavo se presenta el análisis de resultados, y finalmente se las conclusiones.

 Por otra parte los resultados de esta tesis fueron utilizados para el desarrollo de un trabajo de investigación presentado en:

• Congreso Internacional "Materia 2007", Simposio biomateriales, Morelia, Mich. "Caracterización ultrasónica de la vértebra L3 para el estudio de la osteoporosis en varones".

Y como parte del proyecto "Estudio para la determinación de la calidad ósea en varones" apareció en artículos de divulgación científica como:

- "La osteoporosis es un problema de salud en hombres y mujeres". Gaceta del Instituto de Ingeniería de la UNAM. No 38, pp. 6-7, Febrero 2008.
- "Develan secretos de la osteoporosis masculina". Suplemento "Investigación y Desarrollo" del periódico La Jornada, Abril 2008. Versión en línea. http://www.invdes.com.mx/activacion-inf.asp?CategoriaID= 2&MesID=4&YearID=11&SubCategoriaID=1513

# Capítulo 1

### Generalidades

"... Pues son los pormenores, como todo el mundo sabe, los que dan lugar a la virtud y a la felicidad, mientras que las generalidades son, intelectualmente consideradas, males necesarios".

Aldous Huxley

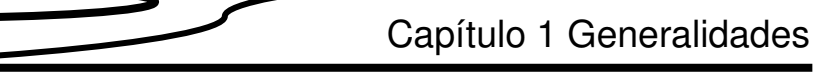

En este apartado se realiza una introducción breve del funcionamiento del tejido óseo y su relación con la enfermedad denominada osteoporosis para plantear los objetivos que delimitan esta tesis y sus alcances para la interpretación de la calidad ósea en varones.

### 1.1 El tejido óseo

Los huesos son órganos tan vitales como los músculos o el cerebro, con una amplia capacidad de regeneración y reconstitución. El hueso es un órgano firme, duro, resistente y liviano que forma parte del endoesqueleto de los vertebrados. Está compuesto principalmente por tejido óseo, un tipo especializado de tejido conectivo, constituido por células y componentes extracelulares calcificados. También poseen cubiertas de tejido conectivo y cartílago, vasos, nervios, y algunos contienen tejido hematopoyético y adiposo. Presentan geometrías variadas y cumplen con funciones múltiples. Poseen una estructura interna compleja pero funcional que determina su morfología.

El hueso se modifica constantemente mediante procesos de formación y reabsorción; a esta función se le llama *remodelación ósea,* y le permite adaptarse a las influencias tanto internas como externas, haciendo variar tanto su microestructura interna como su forma.

La remodelación ósea está constituida por cuatro partes, a saber:

Activación. El proceso de remodelación da inicio cuando se secreta una proteína que permite la diferenciación y maduración de los osteoclastos capaces de reabsorber el tejido óseo.

Reabsorción. Los osteoclastos se adhieren a la superficie del hueso; después reabsorben el hueso en dos fases: primero disuelven el mineral y luego digieren la matriz orgánica. El mineral se disuelve cuando los osteoclastos bajan el pH aproximadamente de 7 a 4 [9]. Al terminar la reabsorción, los osteoclastos mueren por apoptosis.

Formación. Los osteoblastos se acumulan en el sitio de remodelación y secretan una nueva matriz orgánica (osteoide). En los días posteriores, el osteoide comienza a mineralizarse, y esto continúa hasta que, después de aproximadamente tres meses, se rellena totalmente la cavidad, completándose así la remodelación ósea.

Reposo. Algunos osteoblastos involucrados en la remodelación son incorporados en la matriz ósea, otros quedan sobre la superficie ósea como células de revestimiento, y otros más mueren por parte de ellos muere por apoptosis [8]. Los eventos celulares de la remodelación ósea se esquematizan en la Figura 1.1

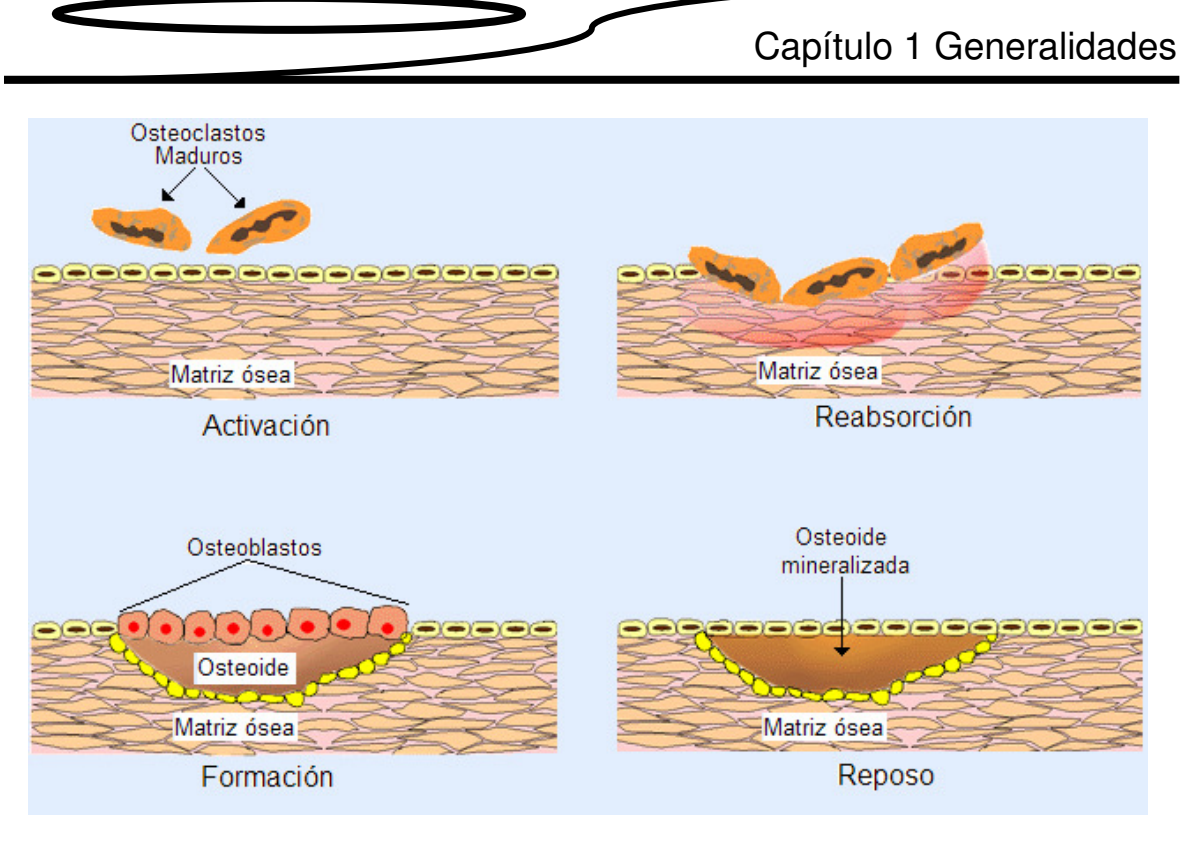

Fig 1.1. Representación esquemática de la remodelación ósea.

La remodelación ósea es un proceso lento, de forma tal que tenemos el equivalente de un nuevo esqueleto aproximadamente cada siete años [8].

El esqueleto alcanza su máxima densidad alrededor de los 30 años de edad. A partir de ese momento se presenta un desequilibrio que provoca una disminución paulatina de la densidad ósea: este decremento es constante y no representa riesgo alguno para la salud; sin embargo, en ocasiones ciertos mecanismos provocan un gran desequilibrio entre la reabsorción y la formación, lo que ocasiona patologías como la osteoesclerosis<sup>1</sup> y la osteopetrosis<sup>2</sup>, que aparecen cuando la formación supera a la reabsorción, o la osteopenia<sup>3</sup> y la osteoporosis, que aparecen cuando la absorción es mayor que la formación.

Respecto a su organización estructural, se reconocen dos tipos de hueso: el cortical y el trabecular (ver fig 1.2). Cada hueso está conformado por uno o ambos tipos de estructura. El hueso cortical es denso, con gruesas capas de osteoide mineralizada, que se ubica en la diáfisis de huesos largos y en los platillos vertebrales. En contraste, el hueso trabecular

 $\overline{a}$ 

<sup>&</sup>lt;sup>1</sup> Aumento de la densidad ósea.

<sup>&</sup>lt;sup>2</sup> Enfermedad congénita que provoca huesos muy densos.

<sup>3</sup> Disminución de la densidad ósea.

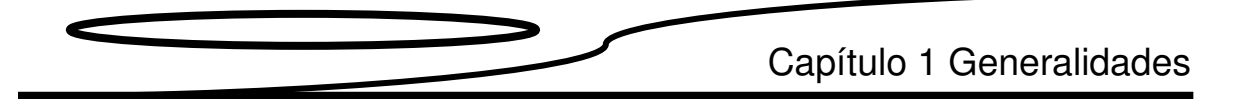

está compuesto de numerosas espículas óseas que atraviesan las cavidades medulares de los huesos planos y metáfisis de huesos largos, y abunda en los cuerpos vertebrales [23].

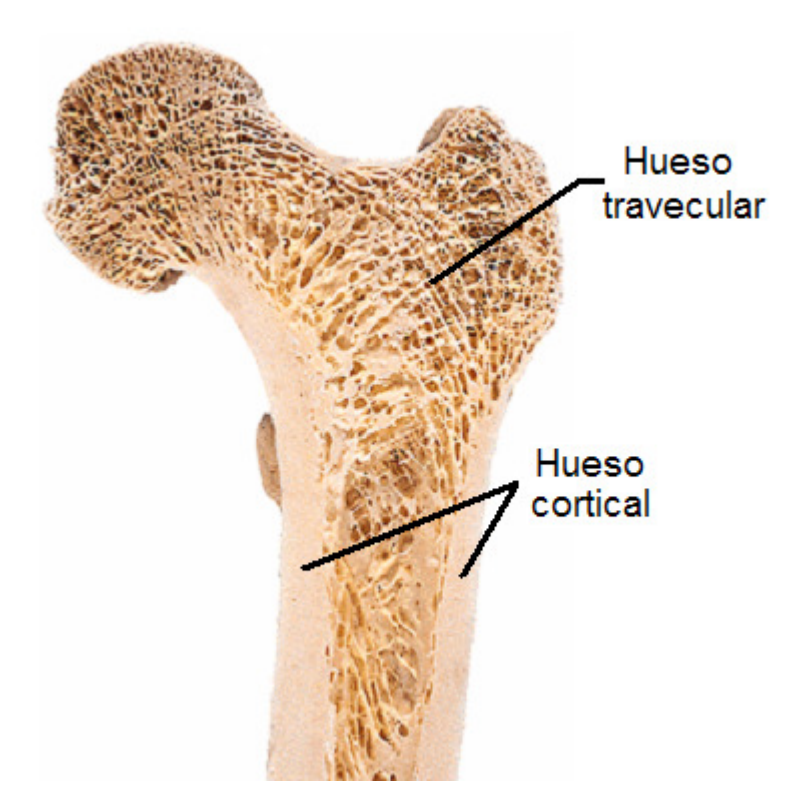

Fig 1.2. Corte transversal del fémur, hueso esponjoso y hueso cortical.

#### 1.2 Osteoporosis

En 1991 se definió a la osteoporosis como enfermedad sistémica del esqueleto caracterizada por alteraciones de su conformación (baja de la masa ósea) y configuración (deterioro de la microarquitectura ósea). Esta alteración produce una disminución en la respuesta mecánica del hueso, que conlleva a un aumento en el riesgo de fractura.

Esta enfermedad se manifiesta en diferente forma tanto en hombres como en mujeres; es considerada como el producto de uno o la combinación de varios factores, como son: los genéticos, físicos, hormonales, metabólicos, nutricionales y tóxicos [4-6].

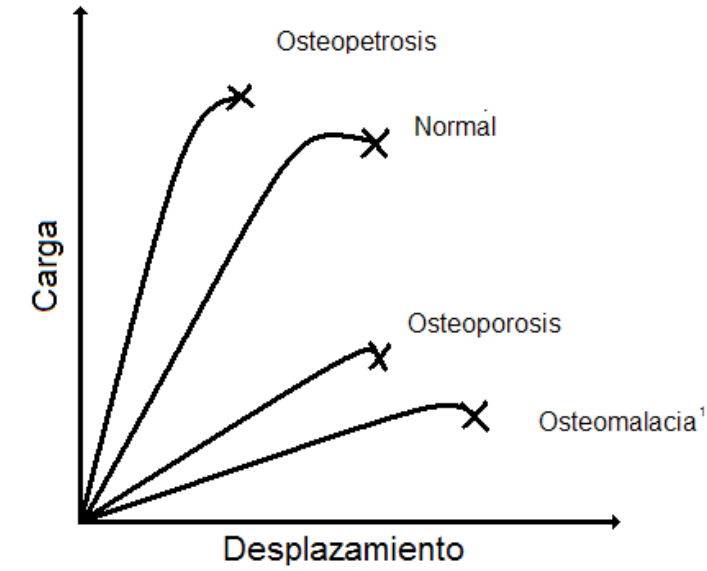

Fig. 1.3 Perfiles biomecánicos de huesos con padecimientos óseos.

Este padecimiento se ha considerado tradicionalmente como propio de las mujeres y se ha asociado a los cambios hormonales sufridos durante y después de la menopausia. Sin embargo, desde finales de la década de los noventas se ha diagnosticado en hombres, y actualmente los varones representan el 12.5% de los enfermos. Hoy por hoy esta enfermedad afecta en México al 22.7% de la población mayor de cincuenta años, a una de cada tres mujeres y a uno de cada ocho hombres. Y ocupa el quinto lugar entre los padecimientos más comunes entre la población de adultos mayores.

Dado el aumento en la esperanza de vida a nivel mundial, se calcula que para el año 2050 habrá alrededor de 1 555 millones de individuos de más de 65 años [1-2], lo que provocará que la población masculina afectada por la osteoporosis aumente significativamente.

La densidad ósea de los huesos de los varones disminuye conforme avanza su edad y se tornan susceptibles a fracturas. Las zonas más propensas del cuerpo para sufrir fracturas son: antebrazo distal, columna vertebral, cadera, húmero y pelvis [3].

Hasta el momento no se ha acordado ningún criterio clínico de diagnóstico para varones [7], y en los estudios sobre el tema que se han llevado a cabo en los Estados Unidos de América y en Europa, se ha encontrándo que la incidencia de esta enfermedad se ve afectada por factores tales como: la raza, la alimentación, el estilo de vida, etcétera, por lo que es necesario realizar estudios en cada población para obtener datos precisos.

l

 $1$  Osteomancia: disminución del contenido mineral del hueso.

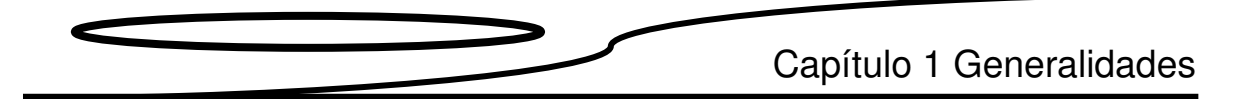

En México prácticamente no se han realizado estudios en la población masculina.

Por ello es necesario e ineludible realizar estudios e investigación para encontrar indicadores que ayuden a interpretar la calidad ósea en varones y correlacionen parámetros como: la cantidad de masa ósea, macrocomponentes (estructura ósea), distribución de microcomponentes y el desgaste de los huesos.

La calidad ósea depende de varios factores: estructurales (peso y talla del individuo), micro-arquitectura de los huesos cortical y trabecular, de su composición (mineralización, tipo y entrecruzamiento del colágeno y otras proteínas) y del proceso de remodelación. La interrelación entre estos parámetros se ilustra en la figura 1.4.

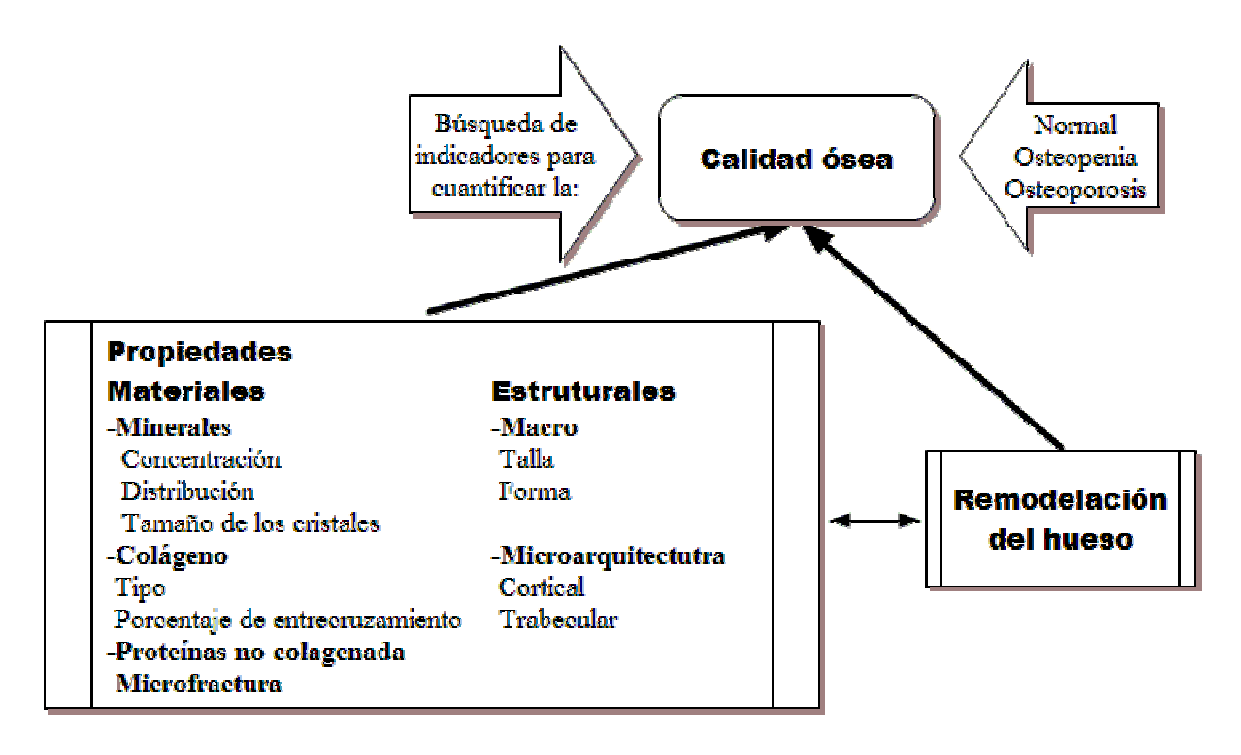

Fig 1.4. Factores responsables de la calidad ósea.

Actualmente el diagnóstico de la osteoporosis se realiza a partir de la densidad mineral ósea (DMO). Esencialmente existen cuatro técnicas para determinar la DMO y son:

- a) Absorciometría por energía dual mediante rayos X (DXA).
- b) Absorciometría por energía simple mediante rayos X (SXA).
- c) Absorciometría radiográfica (RA).
- d) Tomografía Axial Computarizada (TAC).

## Capítulo 1 Generalidades

Las técnicas anteriormente mencionadas fueron desarrolladas para el diagnóstico de la calidad ósea en mujeres cuyos parámetros fija la Organización Mundial de la Salud (OMS), tomando en cuenta la desviación estándar de la medición local, con respecto a la media internacional de personas sanas de 30 años (T-score<sup>5</sup>). Esto conlleva un error implícito ya que la calidad del hueso presenta una distribución regional y es diferente para hombres y mujeres.

Por tal motivo, se busca integrar un nuevo parámetro para el diagnóstico de la calidad ósea específica para la población de varones mexicanos. Como se observa en la figura 1.3 este puede ser el Módulo Elástico, E, del hueso.

Como sabemos, las cargas a que está sujeto el cuerpo humano se transfieren a la columna vertebral. Este soporte biomecánico está integrado por 33 a 34 vértebras; 7 cervicales, 12 dorsales, 5 lumbares, 5 sacras y 4 o 5 coccígeas (ver fig. 1.5).

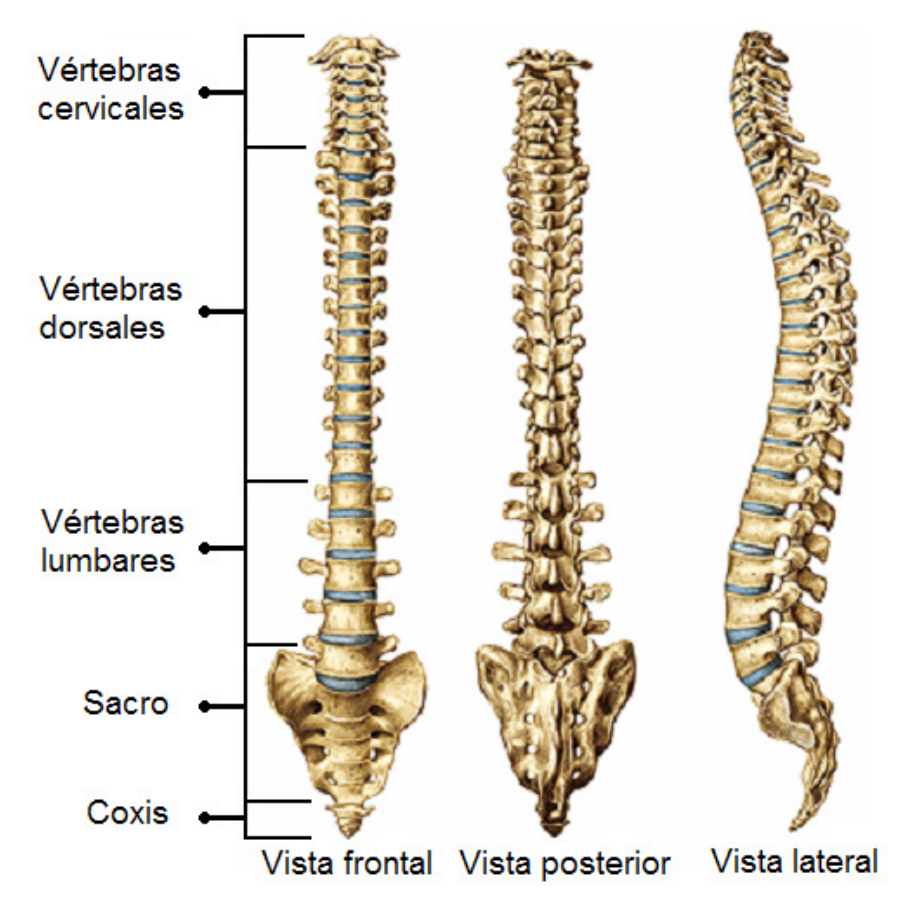

Fig 1.5. Columna Vertebral.

 $1$ T-score positiva o mayor a -1 Masa ósea normal.

 $\overline{a}$ 

T-score entre -1 y -2 Osteopenia.

T-score menor de -2 Osteoporosis.

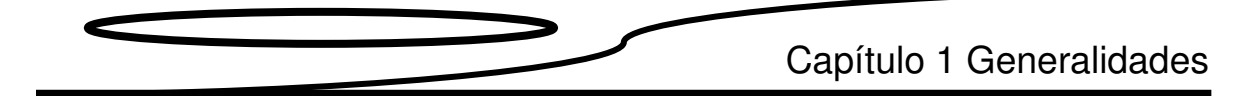

Aunque las vértebras difieren entre sí, en términos generales se les pueden distinguir las siguientes partes (figura 1.6):

- cuerpo (1), que tiene forma de cilindro y ocupa la porción anterior.
- un arco vertebral o neural, detrás del cuerpo, formado por porciones laterales; los pedículos (2), que se continúan hacia atrás con una lámina (3). Al unirse el arco y el cuerpo se forma un espacio llamado agujero vertebral. Los agujeros vertebrales superpuestos forman el canal vertebral donde se aloja la médula espinal y, entre un pedículo y otro, se forma el agujero intervertebral por donde pasan los nervios raquídeos.
- Siete salientes llamadas *procesos* (apófisis): entre el pedículo y la lámina hay un proceso transverso (apófisis transversa -4- ); en la parte posterior hay un proceso espinoso (apófisis espinosa -5- ) y cuatro procesos articulares (apófisis articulares -6- ), de los cuales dos son superiores y se articulan con los procesos articulares inferiores de la vertebra de arriba, y dos inferiores que se articulan con los procesos articulares superiores de la vertebra que está abajo [25].

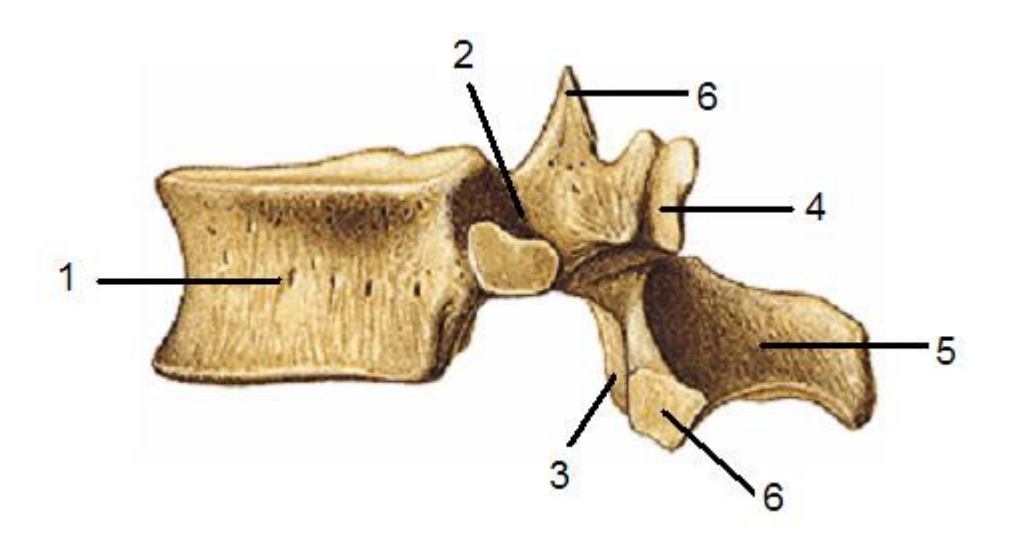

Fig 1.6. Vista lateral de una vértebra.

Puesto que las vértebras cervicales (figura1.7) soportan la carga menor, sus cuerpos son relativamente pequeños y delgados con relación al tamaño del arco vertebral y el agujero o foramen vertebral. Las apófisis espinosas son cortas y a menudo están adheridas en su extremo; o sea, son bífidas. Cada apófisis transversa está atravesada por un agujero (orificio transverso) por el que pasan los nervios, la arteria vertebral y la vena correspondiente [26].

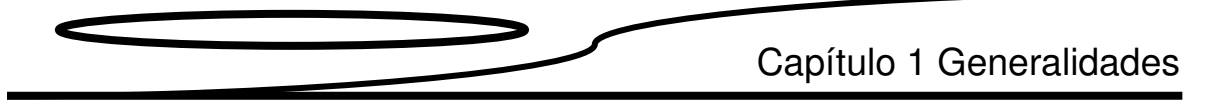

Las dos primeras están adaptadas para unirse a la base del cráneo por lo que su estructura es diferente de las otras cinco restantes.

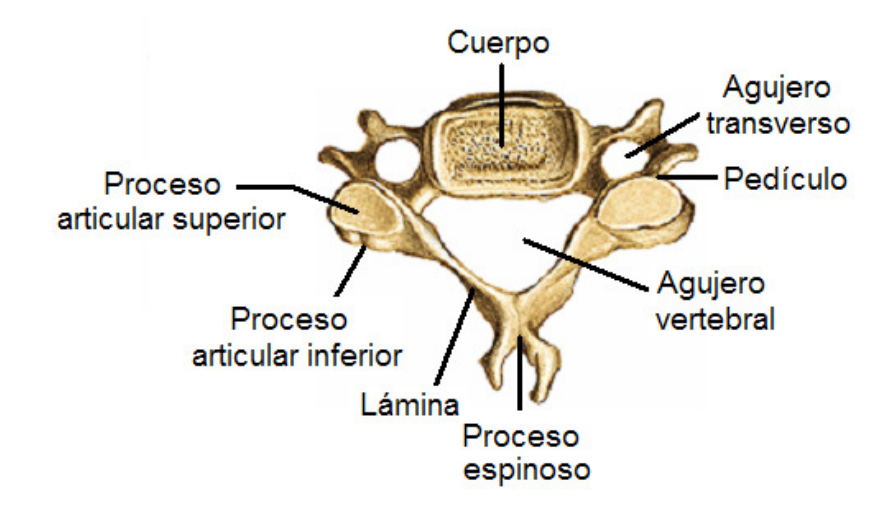

Fig 1.7. Vista superior de una vértebra cervical.

Los cuerpos de las doce vértebras dorsales (figura 1.8) son mayores y más fuertes que los de las cervicales, y dan soporte a las costillas. La primera y las últimas cuatro tienen peculiaridades específicas, como sus articulaciones costales. Para la segunda y hasta la octava se tiene una descripción común.

El cuerpo de la vértebra dorsal tiene forma de corazón, y su longitud y diámetro son más o menos de la mitad entre de los centros cervical y lumbar. Las apófisis transversas son más largas y pesadas que las cervicales, y todas, excepto las últimas dos, tienen facetas para la articulación con los tubérculos de las costillas. Las apófisis espinosas son más largas y están dirigidas hacia abajo [27].

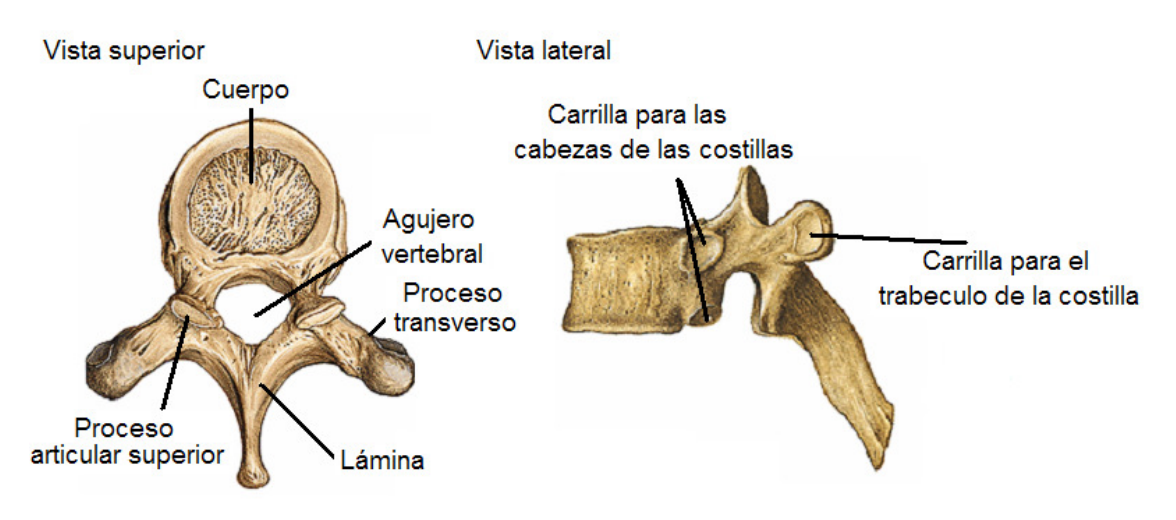

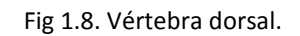

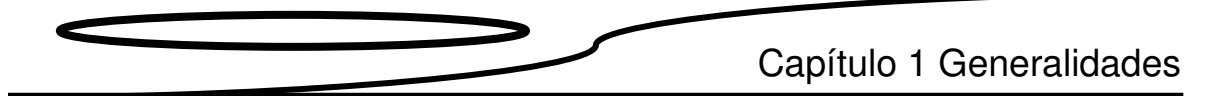

Las vértebras lumbares (figura 1.9), son las cinco más bajas de la columna presacra. Todas sus características están expresadas en proporciones masivas, carecen de un agujero transverso o de facetas articulares frontales. Las apófisis transversas son planas y con forma de ala en los 4 segmentos lumbares. Las apófisis inferiores son extensiones de las láminas que dirigen las superficies articulares en sentido ventrolateral.

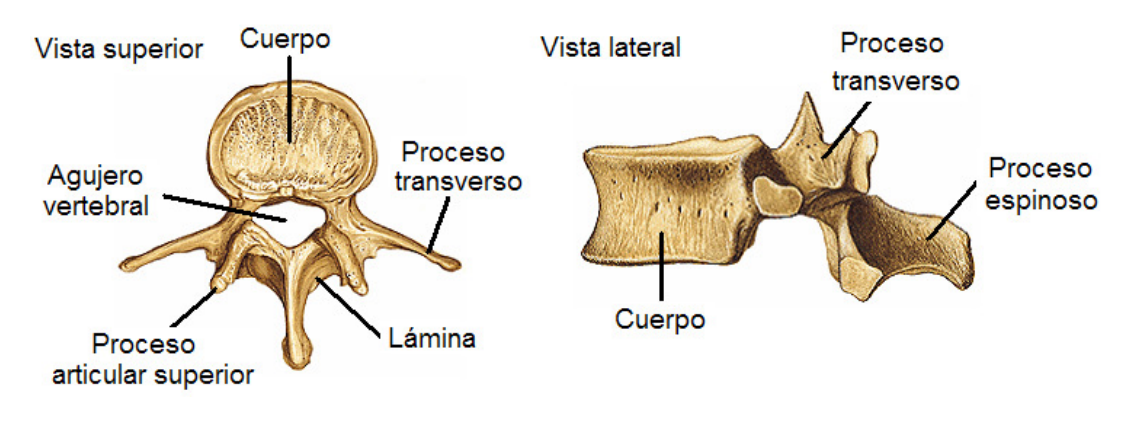

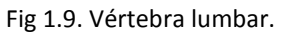

Por otra parte, las vértebras sacras y coccígeas (figura1.10) están fusionadas entre sí, carecen de movilidad, sirven como soporte a la columna presacra y forman respectivamente el sacro y el coxis.

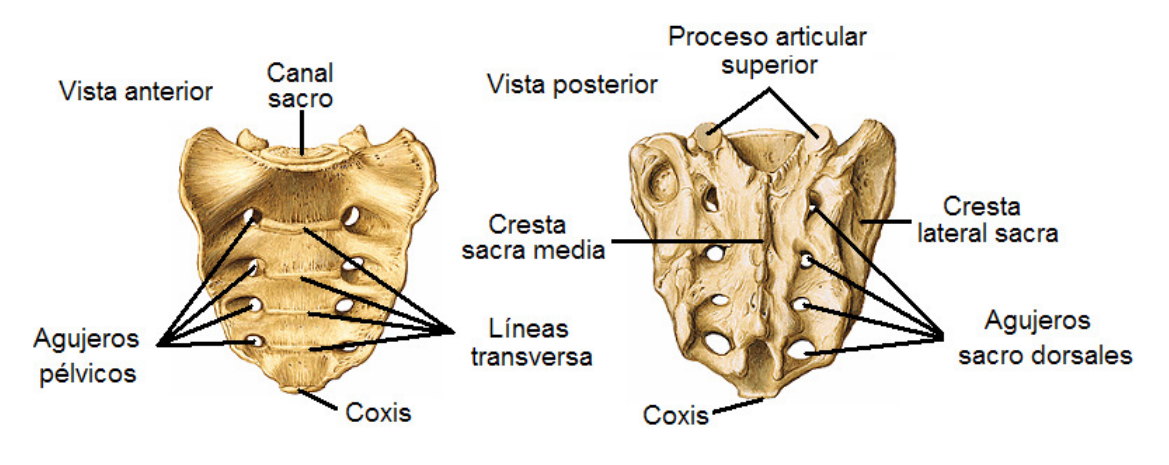

Fig 1.10. Sacro y coxis.

Las vértebras que soportan las cargas más grandes son la L2 y la L3, debido a que la posición del centro de gravedad del cuerpo está justo frente a ellas. Estas vértebras están constituidas 95% por hueso trabecular (ver figura 1.11), presentan una mayor vascularización y responden rápidamente a factores externos, modificando su forma o su densidad. (figura 1.12)

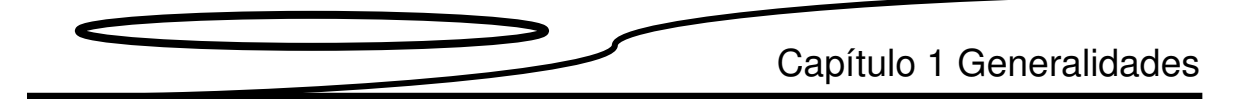

Debido a lo anterior, se ha seleccionado el hueso trabecular de la vértebra L3, como un hueso representativo para seguir el comportamiento del modulo elástico en función de su edad y su relación con la osteoporosis en varones.

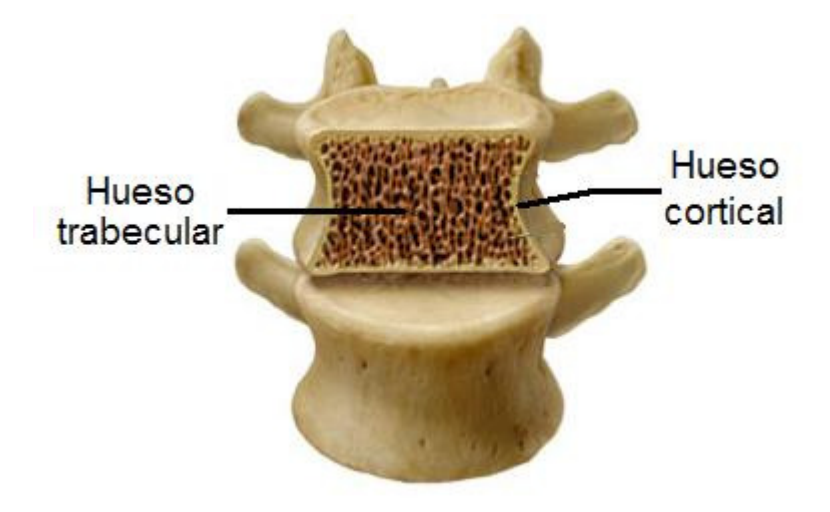

Fig. 1.11. Corte transversal del cuerpo vertebral de la vertebra L3.

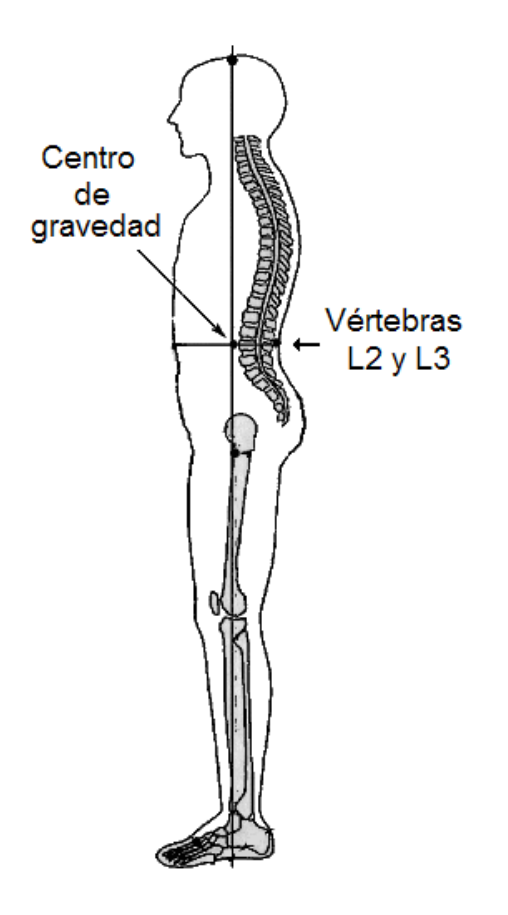

Fig 1.12. Centro de gravedad del cuerpo humano.

# Capítulo 2

### Introducción

"A muchos científicos no les agradó la idea de que el universo hubiese tenido un principio, un momento de creación".

Stephen Hawking

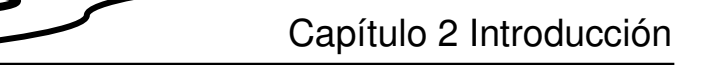

Este capítulo contiene una breve reseña de los métodos usados para la medición del Módulo de elasticidad de hueso trabecular y los valores publicados en la literatura.

Se expone el método de medición y el modelo para calcular el módulo de elasticidad que se emplea en esta tesis. Se presentan además generalidades y los antecedentes históricos de este método.

#### 2.1 Historia del ultrasonido

Los antecedentes más antiguos que se tienen sobre el estudio del sonido se remontan a 240 a.C. cuando el filósofo griego Crisipo de Soli, al observar las ondas producidas en el agua por una piedra, especuló que el sonido tenía la misma forma. Pero no es hasta finales del siglo XVI y principios del XVII cuando Galileo Galilei y Marin Mersenne desarrollan los primeros trabajos en los que se intentó explicar la naturaleza del sonido. En 1686 Issac Newton crea la primera teoría matemática del sonido, definiéndolo como una serie de pulsos de presión transmitidos entre las partículas. Posteriormente científicos como Euler, Lagrange y D' Alembert dedujeron la ecuación de onda.

A finales del siglo XIX, Lord Rayleigh descubrió la onda Rayleigh, que es comúnmente usada para la realización de ensayos no destructivos por ultrasonido.

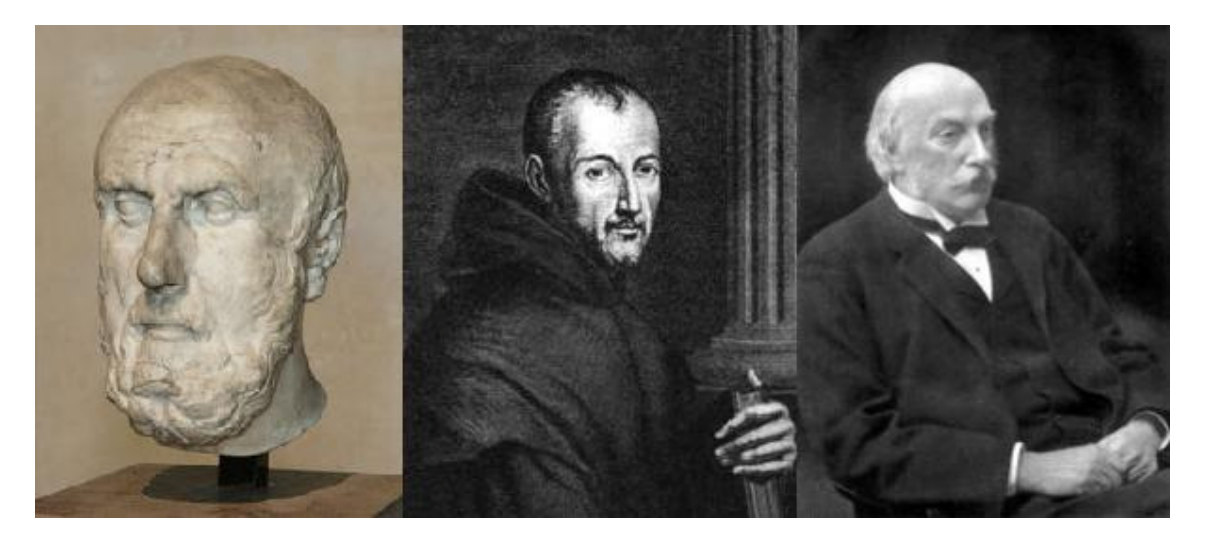

Fig 2.1. Pioneros del ultrasonido. De izquierda a derecha: Crisipo de Soli, Marin Mersenne y Lord Rayleigh

Como muchas teorías y métodos utilizados en la ingeniería, el ultrasonido mostró un gran desarrollo a lo largo del siglo XX gracias a las computadoras, lo cual ha hecho posible la solución de ecuaciones complejas para la resolución de problemas tales como: la reflexión de ondas y otros involucrados en la caracterización de materiales compuestos.

Una de las primeras pruebas que utilizaban ondas sonoras para determinar, de una manera empírica, la resistencia mecánica de los materiales, fue la de golpear las piezas

## Capítulo 2 Introducción

con un martillo y oír el sonido producido, que para el oído experto revelaría posibles defectos en el material. El inconveniente de este método es que sólo revela defectos fácilmente audibles para el oído humano, ondas de bajas frecuencias: 20-20,000 [Hz]. Para detectar defectos de menor tamaño es necesario utilizar ondas de frecuencias más altas.

El ultrasonido no es empleado en el campo de las pruebas no destructivas hasta que es posible producir y detectar ondas ultrasónicas (frecuencia de más de 20 KHz) de manera sencilla. Esto sucede gracias a que los hermanos Curie, en 1880, descubrieron un cristal que podía convertir las ondas ultrasónicas en energía eléctrica, y a que en 1881 Lippmmann descubrió el efecto inverso.

A principio del siglo XX el hundimiento del RMS Titanic impulsó una de las primeras aplicaciones para el ultrasonido. Esta fue la detección de icebergs en el mar, y, durante la Primera Guerra Mundial, la detección de submarinos.

Después de la guerra las aplicaciones del ultrasonido fueron rápidamente mejoradas. Alrededor de 1930 Sokolov publica un trabajo en el cual prueba materiales con ondas ultrasónicas. Al mismo tiempo Mulhauser patenta un dispositivo para la detección de defectos en los materiales usando la configuración emisor-receptor. En 1940 este método es mejorado por el Instituto del Hierro y el Acero para aumentar la calidad de sus productos.

En esa misma década Firestone y Simmons revolucionaron las pruebas ultrasónicas al introducir entre otras cosas el concepto de pulso ultrasónico, ya que anteriormente se trabajaba con ondas ultrasónicas continuas que eran difíciles de interpretar por el ruido blanco que se introducía. También, introducen los transductores necesarios para la configuración pulso-eco, en la cual un solo transductor emite y recibe el pulso ultrasónico.

Las Pruebas Ultrasónicas no Destructivas tienen innumerables aplicaciones debido a que, además de ser útiles para la detección de defectos en los materiales, también es posible usarlas para la caracterización mecánica de los materiales y generar imágenes.

En la tabla 2.1 se ilustran algunas ventajas y desventajas que tiene el método de ultrasonido.

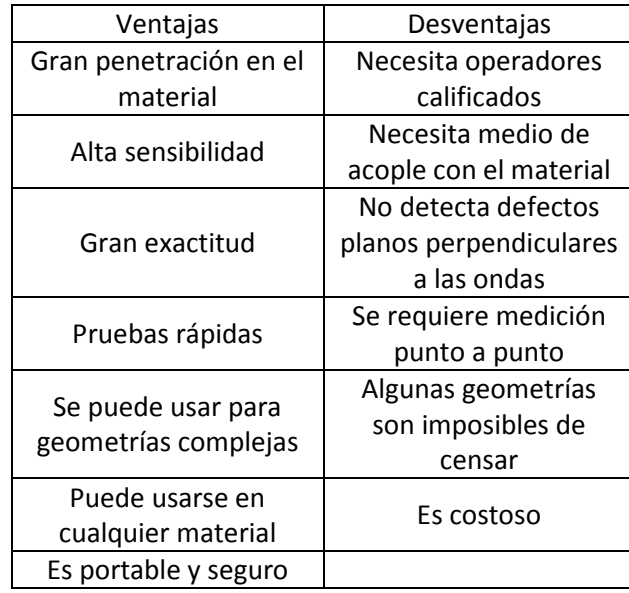

Tabla 2.1 Ventajas y desventajas del ultrasonido.

### 2.2 Métodos para determinar el módulo de elasticidad de hueso.

Las propiedades elásticas del hueso cortical humano han sido estudiadas por numerosos investigadores [13-15]. Durante muchos años se creyó que el módulo de elasticidad del hueso trabecular era igual al del hueso cortical. Sin embargo, investigaciones recientes sugieren que el valor del módulo de elasticidad del hueso trabecular es menor. Valores reportados en la literatura presentan un intervalo amplio de valores que va desde 1 [GPa] hasta 14 [GPa]. Este intervalo se explica debido a factores tales como la técnica utilizada, el tamaño [15] ,la hidratación de la muestra [16] y la edad.

Los técnicas para la medición del módulo de elasticidad (en muestras de hueso trabecular) son variadas, a saber: pruebas clásicas (tensión, flexión y compresión [ver fig 2.1]); micropruebas (microflexión y nanoidentación); y pruebas no destructivas: rayos X, ultrasonido (ver fig 2.3), entre otros.

En la tabla 2.2 se dan algunos ejemplos de los valores del módulo de elasticidad del hueso trabecular reportados en la literatura.

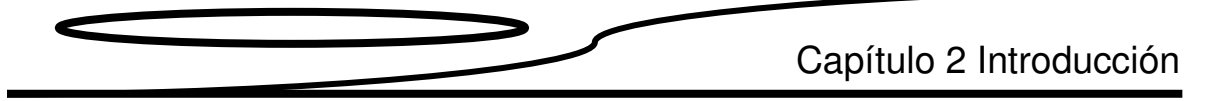

Tabla 2.2. Valores reportados del Módulo de elasticidad obtenidos de muestras preparadas de hueso humano normal.

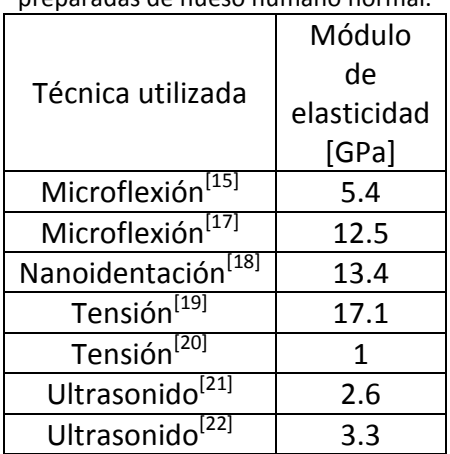

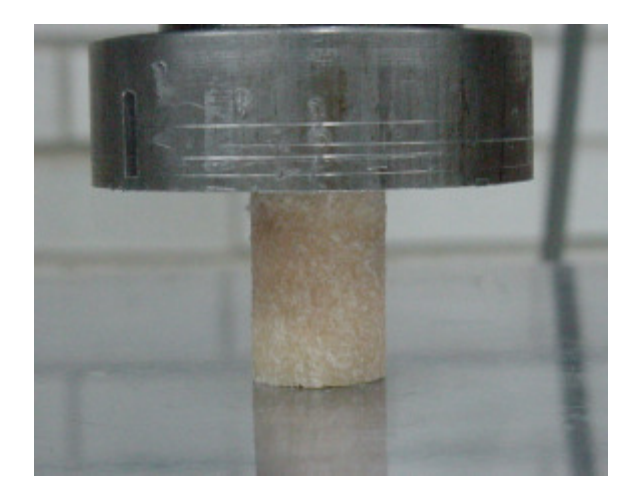

Fig 2.2. Ensayo de compresión para muestra ósea [16].

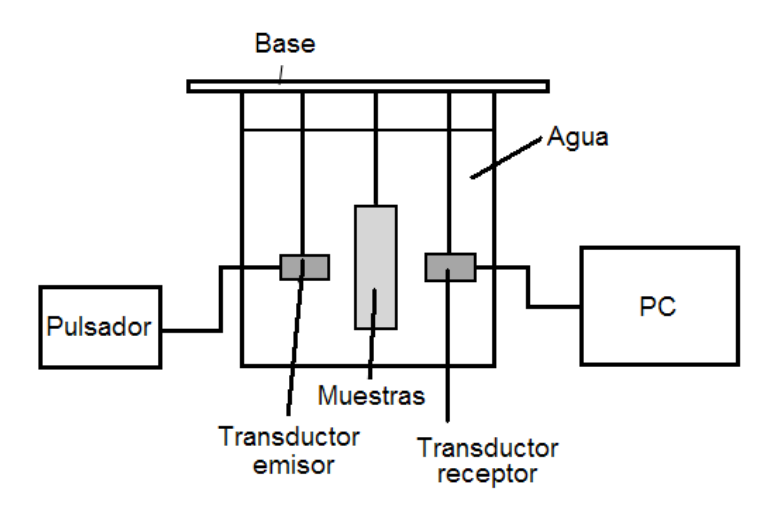

Fig 2.3. Arreglo experimental para mediciones con ultrasonido por inmersión con configuración emisor-receptor

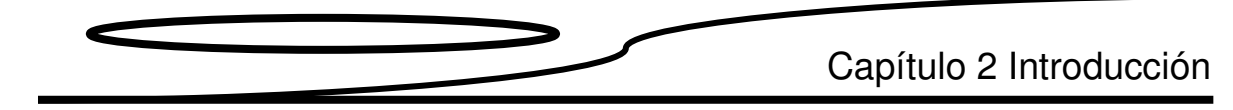

### 2.3 Selección del método.

Para escoger el método se toman en cuenta los siguientes factores:

- a) Que los resultados tengan una representatividad global del parámetro,
- b) Que la medición no altere la integridad de la muestra,
- c) Que el tamaño y la forma de las muestra sean acordes al método,
- d) Disposición del equipo necesario para realizar las pruebas.

La aplicación de las pruebas clásicas (tensión, compresión y flexión) nos da parámetros representativos promedio de toda la muestra; sin embargo, la muestra pierde su integridad quedando destruida durante el ensayo. Además, el tamaño y la forma de las muestras dificultan la realización de este tipo de pruebas.

Durante las micropruebas la superficie de la muestra queda dañada. No nos ofrece resultados representativos, solamente locales que pueden ser útiles si se efectúan numerosos ensayos y se promedian los resultados.

El método ultrasónico por inmersión tiene la ventaja de preservar la integridad de las muestras; además las ondas ultrasónicas sondean todo el espesor de la muestra, y al realizar un barrido sobre una cara de la muestra es posible obtener un resultado representativo.

Dado que debemos preservar la integridad de la muestras y necesitamos resultados representativos, se selecciona el método ultrasónico con la configuración emisor-receptor para efectuar las mediciones correspondientes en esta tesis.

Para medir el módulo elástico de hueso trabecular con el método de ultrasonido por inmersión se suele recurrir a dos modelos, el longitudinal unidimensional que parte de la ecuación de onda y supone a la muestra como un cilindro delgado, sólido y homogéneo, y la teoría de Biot que parte de la ecuación de elasticidad y desarrolla las ecuaciones de propagación de ondas elásticas en un medio poroso saturado de fluido, prediciendo la existencia de dos ondas longitudinales que se propagan a distintas velocidades denominadas: onda rápida o de primer orden y onda lenta o de segundo orden, a demás de una onda transversal.

En esta tesis se recurrirá al modelo longitudinal unidimensional, el cual es ampliamente usado para la caracterización de materiales, el cual ofrece resultados confiables, además de no ser complejo.

# Capítulo 3

## Principios básicos

"Si la gente no piensa que las matemáticas son simples, es solo porque no se dan cuenta de lo complicada que es la vida".

John Von Neumann

Capítulo 3 Principios Básicos

En este capítulo se hace una revisión de los principios básicos necesarios para la realización de esta tesis.

### 3.1 Generación y detección de ondas ultrasónicas.

Las ondas ultrasónicas son generadas y detectadas por transductores ultrasónicos. Estos dispositivos son capaces de convertir señales ópticas o eléctricas en ondas ultrasónicas y viceversa.

Existen varios tipos de transductores para la generación de ondas ultrasónicas; los más comunes son: los piezoeléctricos, los electromagnéticos y los ópticos (pulso laser).

Los transductores piezoeléctricos son los dispositivos más usados para la generación y recepción de ondas ultrasónicas.

### 3.1.1 Transductores piezoeléctricos

El efecto piezoeléctrico directo fue descubierto 1880 por Jacques y Pierre Curie. Este efecto provoca la aparición de carga eléctrica en la superficie del material, cuando un material sufre una deformación. El efecto piezoeléctrico indirecto produce una deformación en el material cuando este se ve sometido a un campo eléctrico.

La capacidad de un material para ser un buen transductor tanto para la generación como para la recepción de ondas ultrasónicas depende de sus coeficientes piezoeléctricos; α para el efecto directo y β para el efecto indirecto. De modo que  $V_{sadiida} = \alpha \Delta d_{\text{collicado}}$  y  $\Delta d_{\textit{salida}} = \beta V_{\textit{anlicado}}$ , donde V es voltaje y  $\Delta d$  es la deformación. Idealmente un piezoeléctrico debería al mismo tiempo ser un generador como receptor; sin embargo, esto no es así ya que los dos efectos son independientes.

Para fabricar dispositivos piezoeléctricos se suele escoger materiales con un alto coeficiente α para facilitar la recepción de ondas ultrasónicas, y se usa un voltaje alto para generarlas.

Para entender el funcionamiento de un piezoeléctrico, debe considerase un disco de material piezoeléctrico con electrodos adheridos a su superficie (fig 3.1). Si se aplica corriente alterna en los electrodos, el disco se expande y se contrae, creando ondas ultrasónicas. De manera inversa, si una onda ultrasónica pasa a través del disco, el disco se expande y se contrae creando un pulso de corriente alterna en los electrodos.

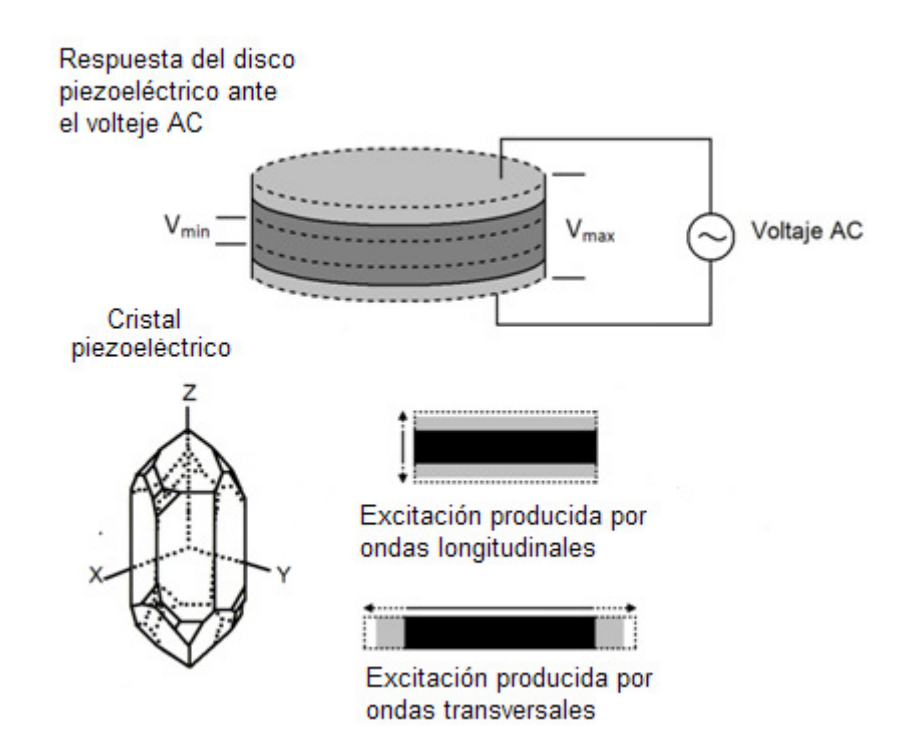

Fig 3.1. Funcionamiento de un piezoeléctrico.

En general, los transductores piezoeléctricos vibran en su frecuencia fundamental, la cual está definida por:

$$
f = \frac{v_{critical}}{2d}
$$

Donde  $d$  es el espesor del disco y  $v_{\text{cristal}}$  es la velocidad del sonido dentro del cristal.

Los materiales piezoeléctricos son cristales naturales o sintéticos que no poseen centro de simetría. El efecto de una compresión o de cizalla disocia los centros de gravedad de las cargas positivas y de las cargas negativas formándose dipolos elementales en la masa y, por influencia de cargas de signo opuesto en las superficies enfrentadas.

Como se mencionó, los cristales piezoeléctricos son naturales o sintéticos. Entre los cristales naturales que presentan el efecto piezoeléctrico encontramos al cuarzo y a la turmalina, y entre los materiales piezoeléctricos sintéticos contamos con las cerámicas como el Titanato de Bario (BaTi), el Titanato Circonato de Plomo (PZT), el Niobato de Magnesio de Plomo (PMN) y películas poliméricas como el Polifluoruro de Vinilideno (PVDF). A diferencia de lo que ocurre con los materiales piezoeléctricos naturales, los sintéticos necesitan ser polarizados. Esto se hace aplicándoles un fuerte campo eléctrico cuando están a una temperatura apenas menor a su temperatura de Curie, y reduciendo Capítulo 3 Principios Básicos

lentamente la temperatura mientras se mantiene el campo eléctrico. Encima de su temperatura de Curie el material no presenta efecto piezoeléctrico.

### 3.1.2 Componentes de un transductor piezoeléctrico

Los transductores piezoeléctricos contienen tres componentes principales: el elemento activo, el soporte y una placa protectora (figura 3.2).

El elemento activo es en general un disco delgado hecho de algún cristal piezoeléctrico. El espesor de dicho disco determina la frecuencia natural del elemento. El disco está cubierto por una fina capa metálica, generalmente de plata, y tiene conectores soldados a su superficie.

El soporte es colocado en la parte trasera del elemento activo y está fabricado con un material capaz de absorber las ondas ultrasónicas, para reducir efectos no deseados como el ruido o la reverberación producida por la carcasa del transductor.

La placa protectora es colocada en la parte frontal del elemento activo. Generalmente es una capa delgada de polímero que deja pasar las ondas ultrasónicas y sirve para proteger al cristal piezoeléctrico.

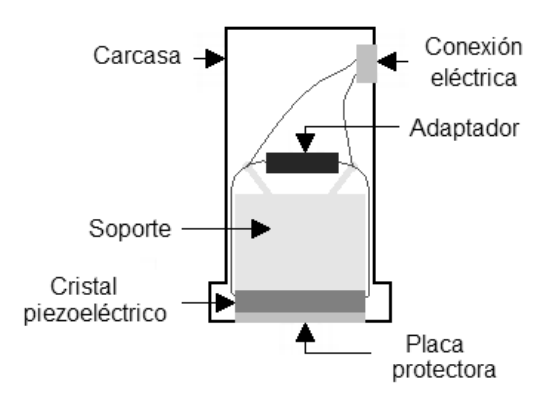

Fig 3.2. Elementos básicos de un transductor piezoeléctrico.

#### 3.1.3 Medio de acople.

Los transductores piezoeléctricos necesitan de algún medio de acople para poder transmitir las ondas ultrasónicas entre los transductores y la muestra. Dada la gran impedancia acústica del aire entre los transductores y la muestra es necesario tener un medio de acople libre de aire (aunque existen transductores que pueden acoplarse con aire, éstos son poco eficientes). Una forma simple de solucionar este problema es usando el método de ultrasonido por inmersión, el cual consiste en sumergir a los transductores y al espécimen en un contenedor con algún fluido (generalmente agua).

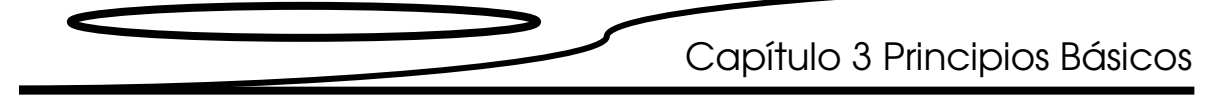

Cuando la inmersión es imposible, se suele colocar una película de gel, grasa líquida o látex entre la muestra y el transductor que sirven de medio de acople. El grosor de la película afecta la señal, por lo que ésta debe ser lo más delgada posible.

#### 3.2 Propagación de ondas en medios elásticos con fronteras.

Es convenientes desde el punto de vista teórico considerar dos clases principales de onda: las ondas planas y las ondas esféricas. Para el primer caso se considera que la fuente ultrasónica es infinita, así que los frentes de onda se desplazan en planos paralelos (nuestro caso). Bajo estas condiciones se simplifican los cálculos para el campo de esfuerzos ultrasónico. En el segundo caso, la fuente ultrasónica se considera idealmente como un punto infinitesimal, que genera frentes de ondas esféricas. Mientras que para el primer caso se considera que no existe atenuación debido a la propagación geométrica, en el segundo se aplica la ley de los cuadrados inversos, de tal manera que la intensidad decae con el cuadrado de la distancia a partir de la fuente.

Debido a la geometría de las muestras, el modelo para encontrar el módulo elástico se modela con ondas planas que se propagan en una barra uniforme de longitud infinita, con una sección transversal de área A, que se somete a fuerzas longitudinales. La aplicación de esas fuerzas produce desplazamientos longitudinales  $\xi$ de las partículas en la barra, siendo el desplazamiento igual para todos los puntos de una sección transversal. Si las fuerzas son cortantes, el desplazamiento  $\xi$  de una partícula es independiente del tiempo, siendo sólo función de la distancia x. Si las fuerzas varían, en este caso  $\xi$  es función de x y de t, o sea  $\zeta = \zeta(x,t)$ . Considerando un elemento de barra (figura 3.3), comprendido entre las distancias x y x+dx, suponemos que las fuerzas se aplican en la dirección  $\xi$  en los planos localizados en x y x+dx, originando un desplazamiento hacia la derecha  $\xi$  en x y  $\xi$ +d $\xi$  en x+dx; por convenio de signos se consideran positivos los desplazamientos hacia la derecha y negativos hacia la izquierda.

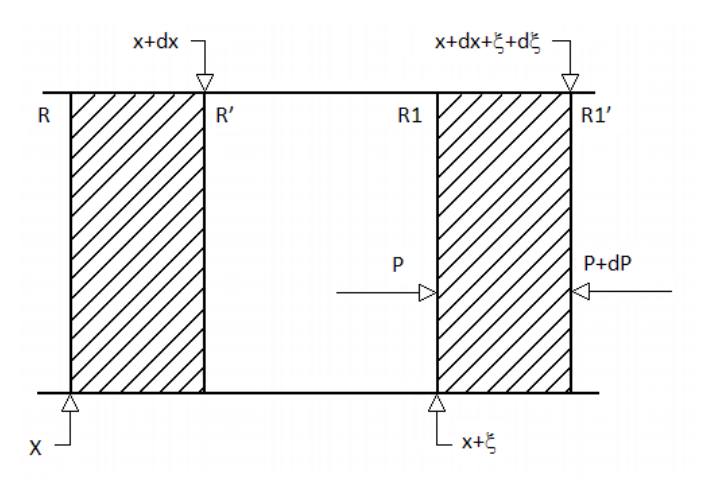

Fig 3.3. Propagación de ondas longitudinales a través de un medio sólido.

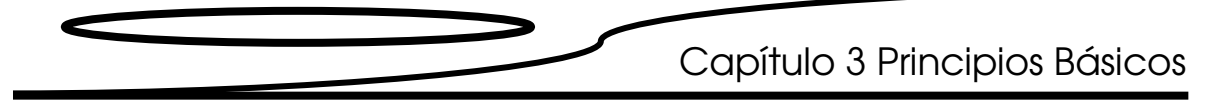

Si suponemos que la distancia dx es pequeña, el desplazamiento  $\xi + d\xi$  se puede representar por los dos primeros términos del desarrollo en serie de Taylor del desplazamientoξ.

$$
\xi + d\xi = \xi + \left(\frac{\partial \xi}{\partial x}\right) dx
$$

Por tanto, el extremo izquierdo del elemento de la barra ha sufrido un desplazamiento  $\xi$ , mientras el derecho ha sido ( $\zeta + d\zeta$ ), luego el incremento de longitud de este elemento será:

$$
(\xi + d\xi) - \xi = \left(\frac{\partial \xi}{\partial x}\right) dx
$$
\n(3. 2)

(3. 1)

Ahora el alargamiento relativo de éste se define como la relación entre el incremento de su longitud original:

$$
\frac{\Delta l}{l} = \frac{\left(\frac{\partial \xi}{\partial x}\right)}{\partial x} dx = \frac{\partial \xi}{\partial x}
$$
\n(3.3)

puesto que el desplazamiento  $\xi$  es función de x y de t, se usan derivadas parciales en vez derivadas totales.

Al variar las dimensiones del elemento se producen fuerzas elásticas longitudinales, en los dos planos situados entre x y x+dx, que serán  $F_x(x,t)$ , considerando positiva si es una compresión y negativa si es una tensión. El esfuerzo en la barra es entonces:

$$
esfuerzo = \sigma = \frac{F_x}{A}
$$
\n(3.4)

Capítulo 3 Principios Básicos

Y, aplicando la ley de Hooke, tenemos que el módulo de elasticidad, que es una constante de elasticidad del medio sólido, está dado por:

$$
-E = \frac{F_x}{\partial \xi / \partial x}
$$

(3. 5)

para un esfuerzo positivo se tiene una variación de longitud negativa, y al contrario. La ecuación 3. 5 queda entonces de la forma:

$$
F_x = -A \cdot E \frac{\partial \xi}{\partial x}
$$
 (3.6)

que se la expresión de las fuerzas internas longitudinales en una barra.

En el caso estático la variación de la longitud permanece constante a través de la barra, y la fuerza  $F_x$  es constante; en el caso dinámico la variación de la longitud en x es  $x+dx$ , y de la fuerza  $F_x$  es  $F_x = F_x + dF_x$ ; luego de aplicar la ecuación de la dinámica al elemento comprendido entre las dos secciones transversales, la fuerza resultante será:

$$
F_x - (F_x + dF_x) = \left(\frac{-\partial F_x}{\partial x}\right) dx
$$
\n(3.7)

y de acuerdo con (3. 6) nos queda:

$$
dF_x = AE\left(\frac{\partial^2 \xi}{\partial x^2}\right)dx\tag{3.8}
$$

que será igual a la masa  $dM = \rho A dx$ , siendo  $\rho$  la densidad del sólido, por la aceleración  $\partial^2 \xi / \partial t^2$ , o sea:

$$
E \cdot A \left(\frac{\partial^2 \xi}{\partial x^2}\right) dx = (\rho \cdot A \cdot dx) \left(\frac{\partial^2 \xi}{\partial t^2}\right)
$$
\n(3.9)

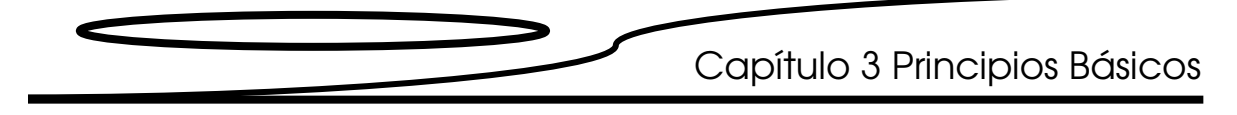

simplificado será:

$$
\frac{\partial^2 \xi}{\partial t^2} = \frac{E}{\rho} \left( \frac{\partial^2 \xi}{\partial x^2} \right)
$$

(3.10)

que es la ecuación de propagación de las ondas planas longitudinales a través de un sólido y, comparándola con (3.2), observamos que la velocidad de la onda será:

$$
c = \sqrt{\frac{E}{\rho}}
$$

(3.11)

siendo la solución de la ecuación (3.10) de la forma dada en (3.03).

# Capítulo 4

### Muestras

"La verdad es demasiado complicada como para permitir nada más allá de meras aproximaciones".

John Von Neumann

## Capítulo 4 Muestras

En este apartado se presentan las características generales de las muestras que se usan para realizar las mediciones del módulo elástico así como su preparación previa, y la composición de las mismas. También se presentan los valores del DMO obtenidos mediante tomografía axial computarizada (TAC) y el T-score (desviación estándar de la medición local, con respecto a la media internacional de personas sanas de 30 años).

### 4.1 Preparación de las muestras

Inmediatamente después del fallecimiento del donante, se inicia la muerte celular, que se produce cuando los procesos vitales celulares se paran en forma irreversible. En ese momento, entran en funcionamiento dos procesos de destrucción del tejido:

- la putrefacción (debida a bacterias presentes, como saprófitas), y

-la autólisis (por las propias enzimas lisosómicas).

La importancia de cada uno de ellos es distinta según sea la clase de tejido. Estos procesos comprometen la integridad de los tejidos, por lo que los tejidos se fijan para obtener una imagen lo más similar a la imagen viva.

La fijación se lleva a cabo por métodos físicos, como la congelación, o por métodos químicos. Los métodos químicos se clasifican en cuatro: los deshidratantes (acetona, alcohol metílico), los ácidos (acético, crómico), los formadores de sales (dicromato potásico) y los reticuladores de proteína (formol, glutaraldehído).

El glutaraldehído es utilizado cuando las muestras van a hacer usadas para el análisis de estructura fina, morfológico y enzimo-histoquímicas; comúnmente es utilizado para la preparación de muestras delgadas. El glutaraldehído se caracteriza por tener una acción antibacteriana, pues al fijar, las bacterias mueren. Y los productos resultantes se vuelven inertes y no pueden ser usados como sustrato por las bacterias remanentes [11]. Sin embargo, al tener una molécula grande, hace que su distribución sistémica sea limitada en comparación con otros fijadores; forma rápidamente enlaces cruzados, y por consiguiente su penetración es restringida; tiene interacciones estables con las proteínas. Este fijador actúa sobre los microorganismos vivos o muertos de la misma manera que actúa sobre tejido vital o no vital, convirtiéndolo en material no tóxico. La fijación del material orgánico producida por el glutaraldehído es rápida.

### 4.2 Procedencia de las muestras

Las muestras utilizadas en esta tesis fueron obtenidas de donantes cadavéricos de entre veinte y setenta años, fallecidos de forma repentina; los cuerpos fueron proporcionados por el Departamento de Anatomía de la Facultad de Medicina de la UNAM al Instituto Nacional de Rehabilitación (INR). Este último nos proporcionó las muestras como parte del

Capítulo 4 Muestras

proyecto "Estudio para la determinación de la calidad ósea en varones". Por otro lado, se desconocen los antecedentes clínicos y alimenticios de los donantes.

### 4.3 Pruebas realizadas en el INR

En el laboratorio de morfología celular y molecular del INR se determina la densidad mineral ósea (DMO) trabecular con tomografía axial computarizada (TAC) y se cuantifican los elementos químicos con un dispersor de rayos X (EDAX-New XL-30). Los elementos químicos analizados son calcio, fósforo, sodio y magnesio. Las condiciones de trabajo son: 30 [KV], 5 [mm] de diámetro de spot, 10% de tiempo de preparación, 200 [s] de muestreo y 2200 cuentas por minuto.

### 4.4 Limpieza y corte

Las muestras se cortan con una sierra de precisión ISOMET 4000 con disco de diamante, en rebanadas de entre 1 y 4 mm. De las rebanadas se elimina la médula ósea de manera manual con agua y aire comprimido, para evitar que las trabéculas se rompan; posteriormente se guardan a una temperatura de -20 [°C].

### 4.5 Proceso de fijación con glutaraldehído.

Para la conservación de las muestras, éstas son fijadas con glutaraldehído al 2.5% en amortiguador de fosfatos (0.1 mol/l, pH 7.4) durante 24 horas; posteriormente se lavan en cuatro ocasiones con el amortiguador de fosfatos, por 5 minutos cada vez.

### 4.6 Preparación para el estudio ultrasónico

#### Metodología.

Para el control e identificación de las muestras se utiliza el número de Biopsia (BP) asignado por el INR. Posteriormente se divide la superficie de la muestra en Áreas de aproximadamente 9 X 9 mm. A cada Área se le designa como Área 1 = (A1), Área 2 = (A2), etcétera, iniciando la numeración en la parte superior izquierda y continuando a la derecha renglón por renglón.

Experimentalmente se obtiene el volumen, la masa y el espesor de cada muestra. El volumen se mide usando el principio de Arquímedes, utilizando agua tridestilada a temperatura ambiente como fluido de trabajo y la masa es medida utilizando una balanza Ohaus Explorer Pro Analítica, tomando la masa en seco. El espesor se evalúa por Área utilizando un micrómetro Mitutoyo modelo 115-153.

Cada medida se realiza al menos cinco veces, y sólo se reportan los promedios con su desviación estándar.

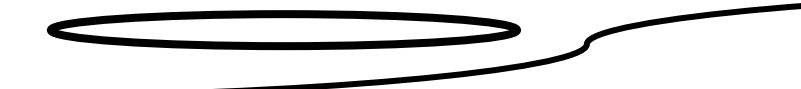

Se añade un factor de peso a cada Área para asignar proporcionalmente valores de densidad.

El factor de peso se obtuvo utilizando el programa Corel DRAW 12, para esto se siguen los siguientes pasos:

- 1. se escanea la muestra y el archivo generado se abre en Corel DRAW 12,
- 2. se recortan las orillas de la muestra,
- 3. se invierten los colores de la imagen y se pasa a escala de grises,
- 4. con el histograma que incluye la imagen total de la muestra se obtiene la media global,
- 5. luego, usando el histograma de cada Área, se obtiene la media parcial,
- 6. entonces, se divide la media parcial entre la media global y se obtiene así el factor de peso por Área.

A continuación se despliegan las imágenes de las muestras y sus respectivas medidas y características.

 Nota: En las tablas BP-323 y BP-324 no aparecen los valores de DMO ni de T-score (aparece "--"), esto debido a que los resultados fueron borrados accidentalmente en el INR y fue imposible repetir las mediciones debido a que las muestras ya habían sido fijadas.
# Muestra BP-323

Vista frontal con divisiones

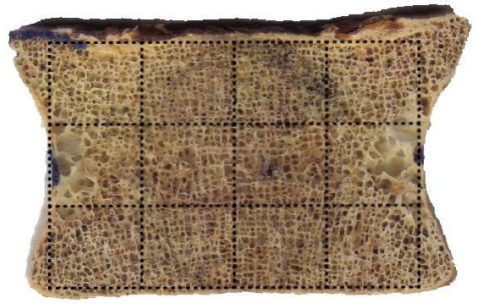

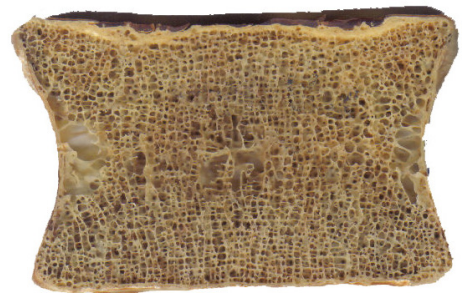

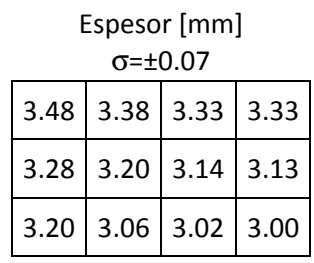

Vista posterior entrance de Factor de peso σ=± 0.22

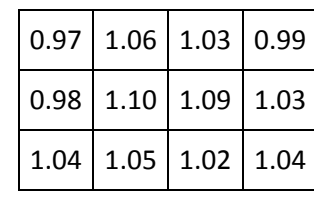

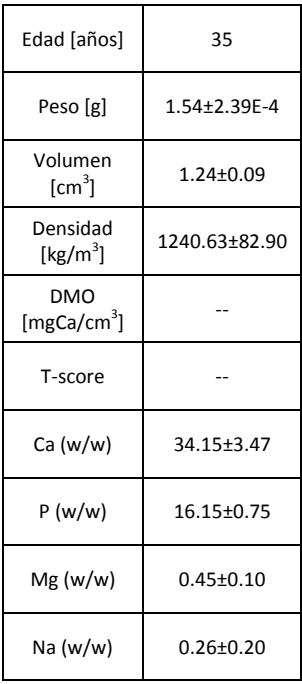

# Muestra BP-324

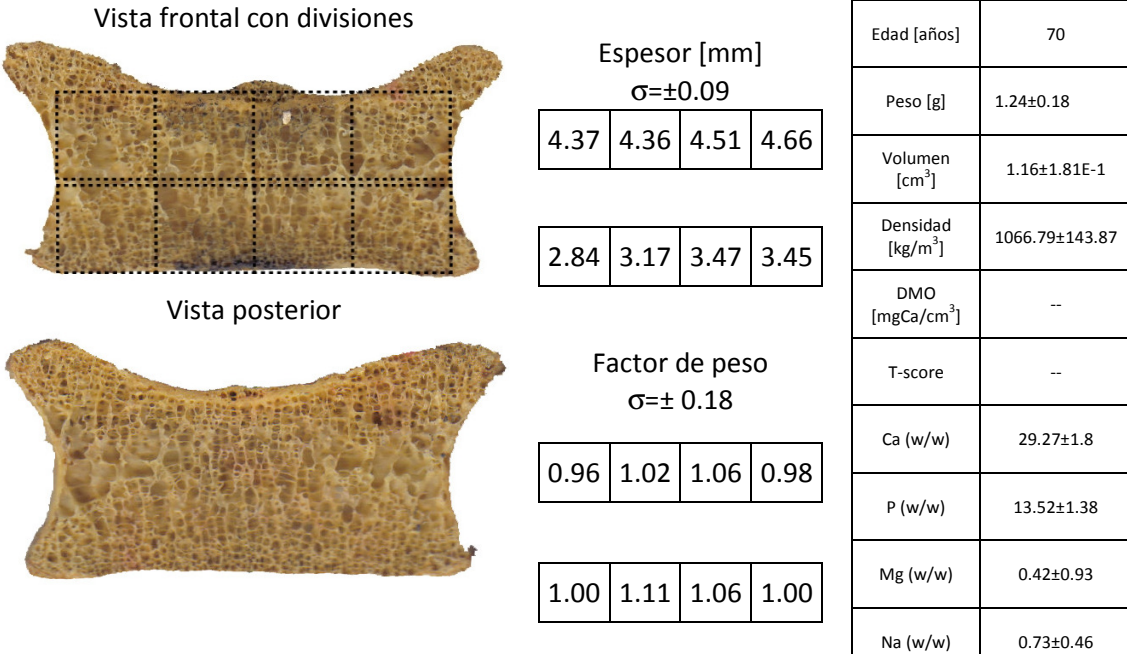

# Muestra BP-325

Vista frontal con divisiones

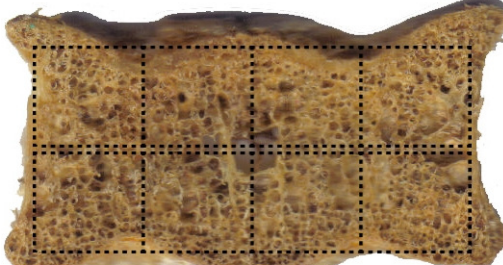

Vista posterior

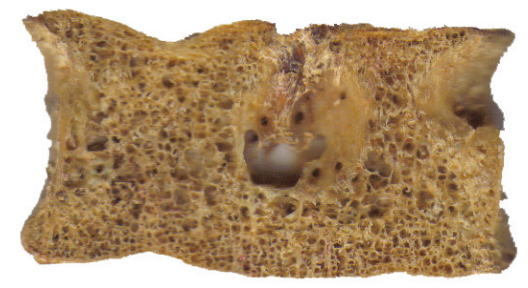

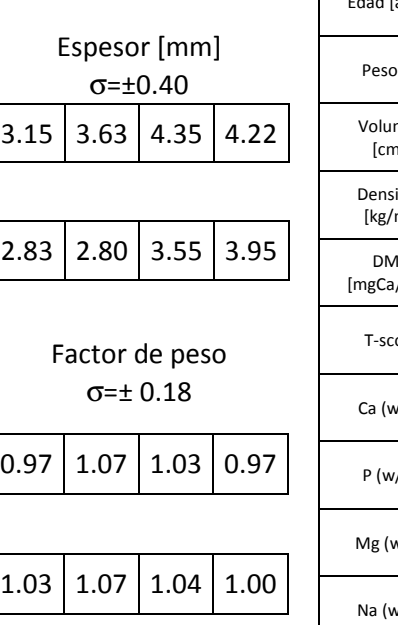

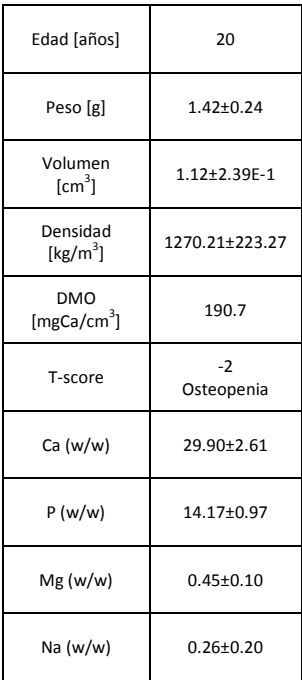

# Muestra BP-372

Vista frontal con divisiones

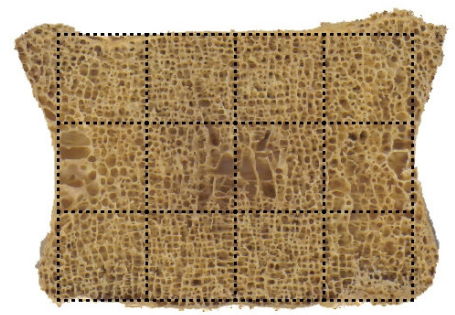

Vista posterior

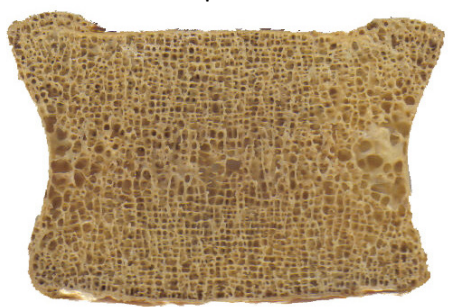

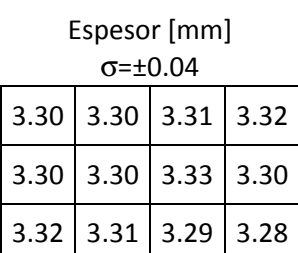

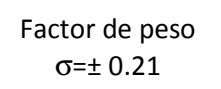

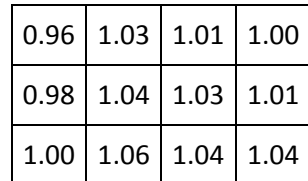

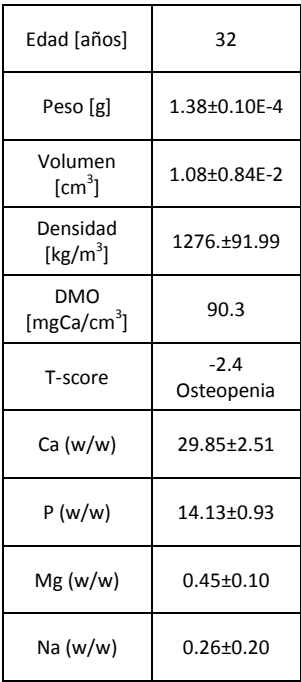

### Muestra BP-391 Vista frontal con divisiones

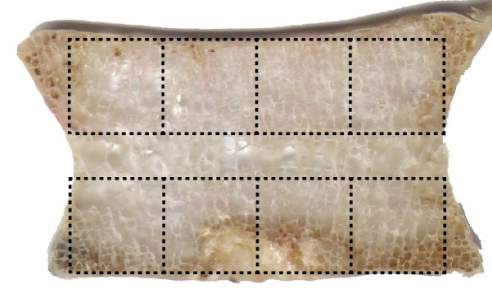

Vista posterior

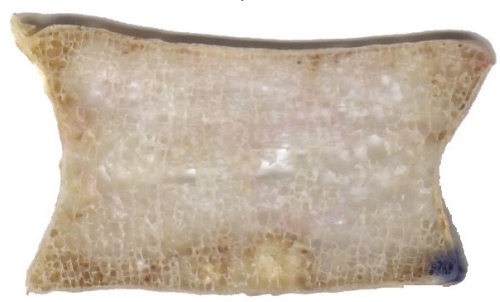

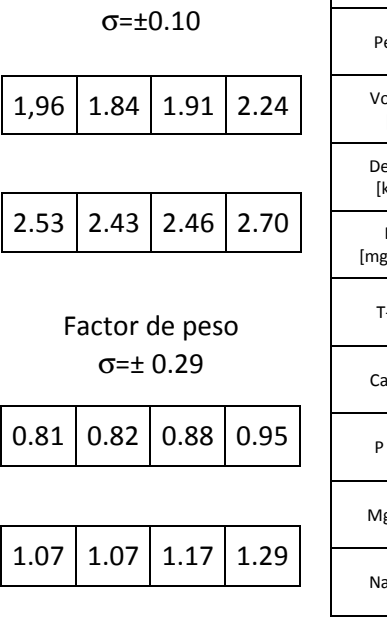

Espesor [mm]

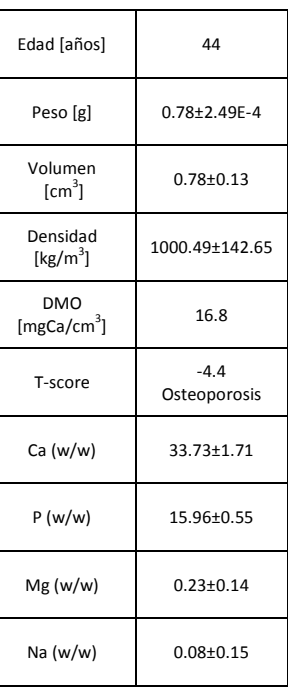

# Muestra BP-420

#### Vista frontal con divisiones Espesor [mm] σ=±0.20 2.39 2.40 2.66 2.44 2.38 2.42 2.78 2.48 Edad [años] 25 Peso [g] 0.91±2.73E-3 Volumen [ $\mathsf{cm}^3$ ]  $0.86 \pm 0.13$ Densidad [kg/m $^3$ ] ] 1052.67±139.17 DMO  $[mgCa/cm<sup>3</sup>]$ ] 51.2 T-score  $-4.3$ Osteoporosis Ca (w/w) 33.01±2.39 P (w/w) 15.96±.76 Mg (w/w) 0.45±0.10 Na (w/w) 0.26±0.20 Vista posterior Factor de peso σ=± 0.18  $0.94 | 0.97 | 0.91 | 0.99$  $0.94 \mid 0.99 \mid 0.94 \mid 1.00$

## Muestra BP-424

Vista frontal con divisiones

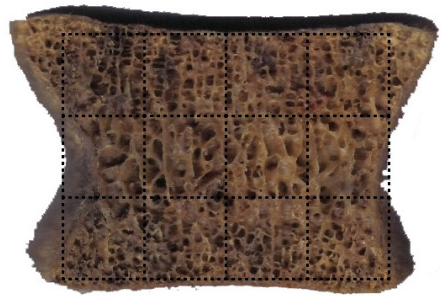

Vista posterior

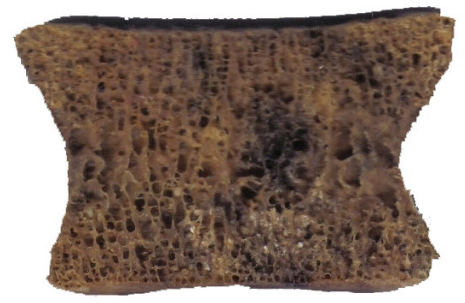

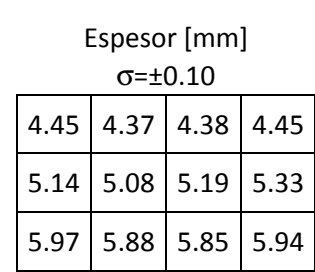

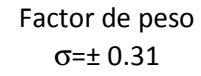

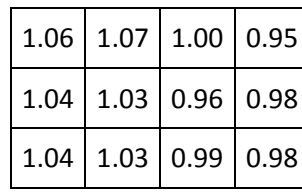

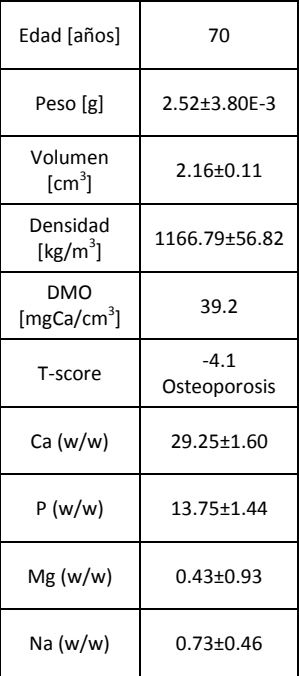

# Muestra BP-428

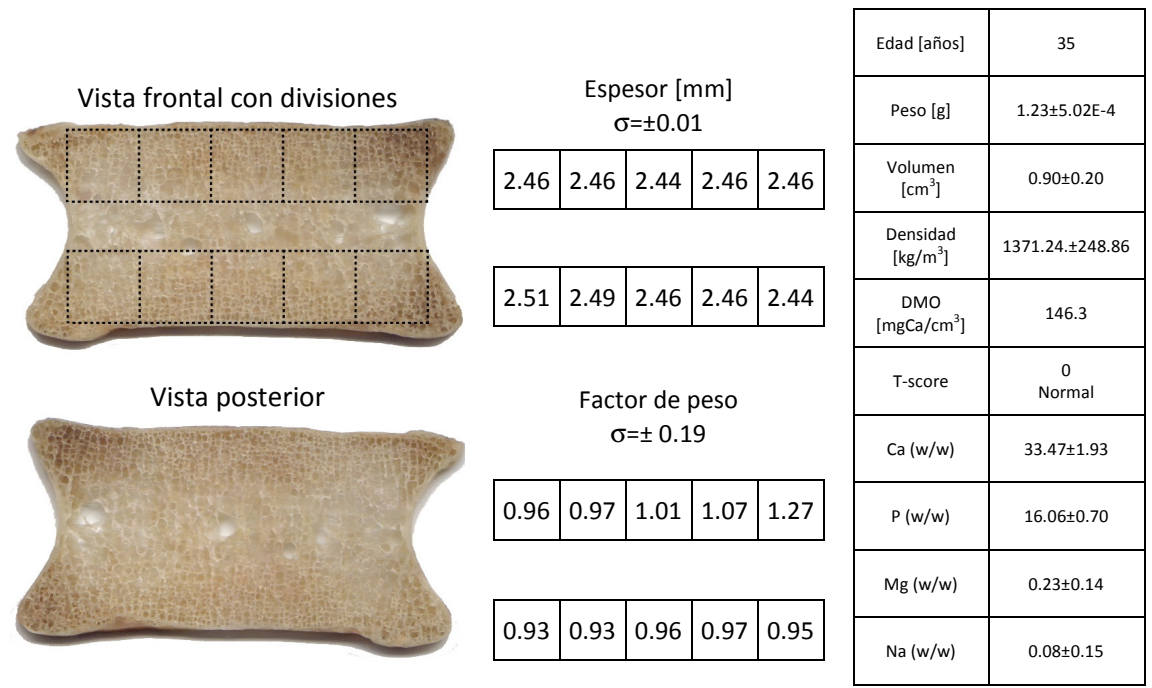

# Muestra BP-433

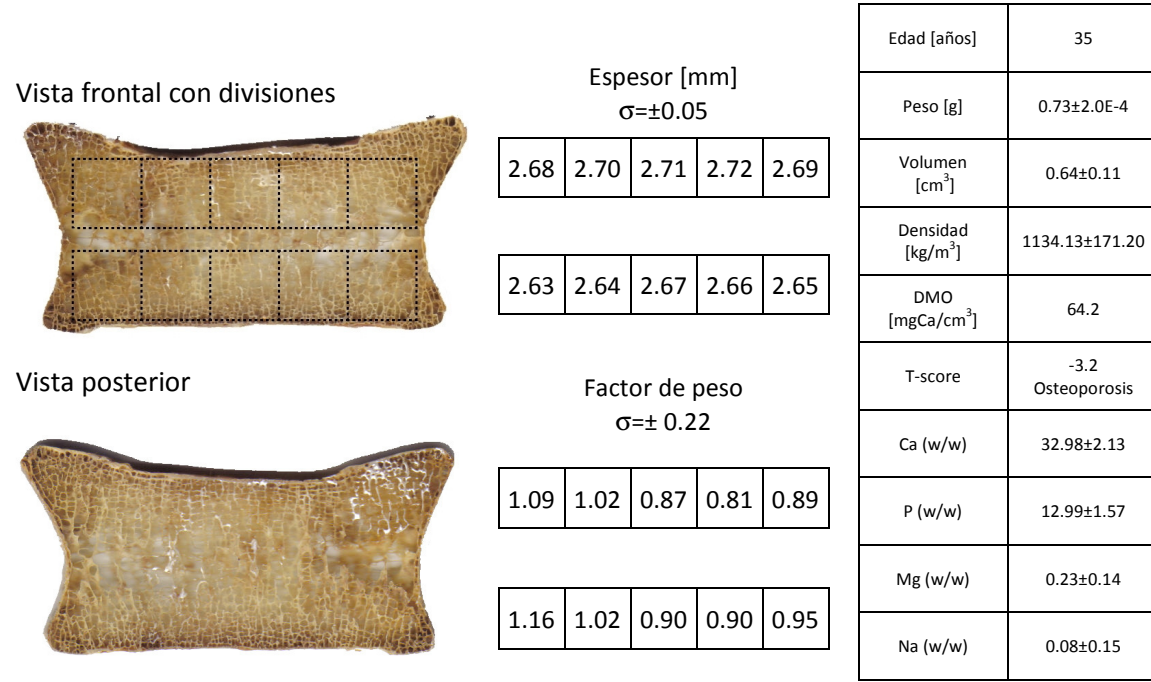

# Muestra BP-441

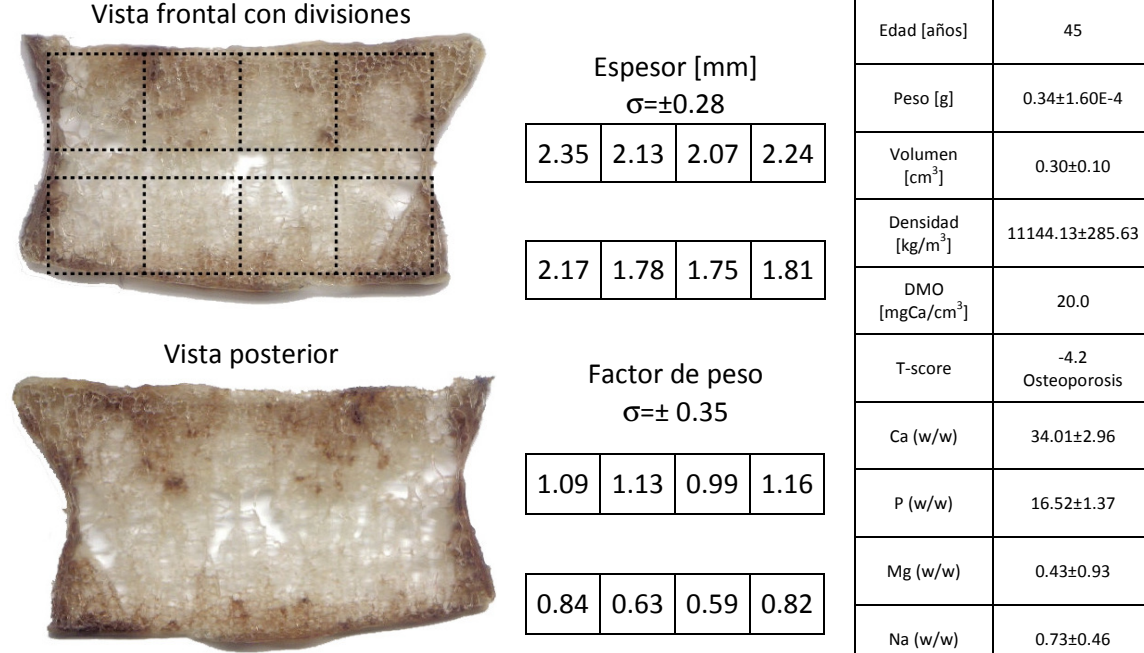

٦

 $\Gamma$ 

## Muestra BP-443

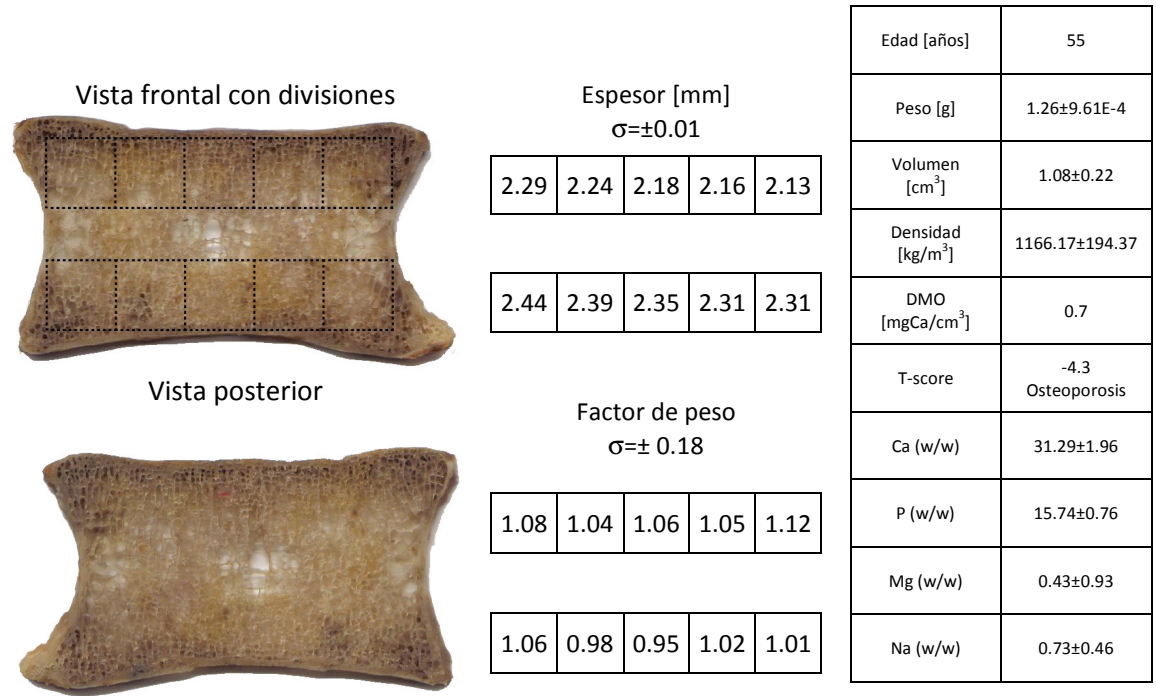

## Muestra BP-445

Vista frontal con divisiones

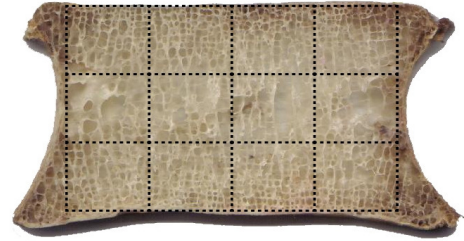

### Vista posterior

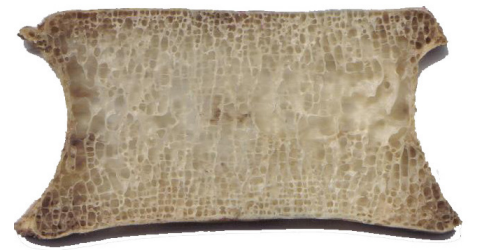

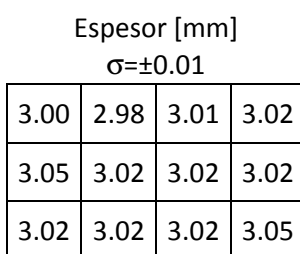

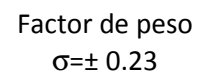

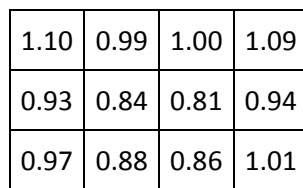

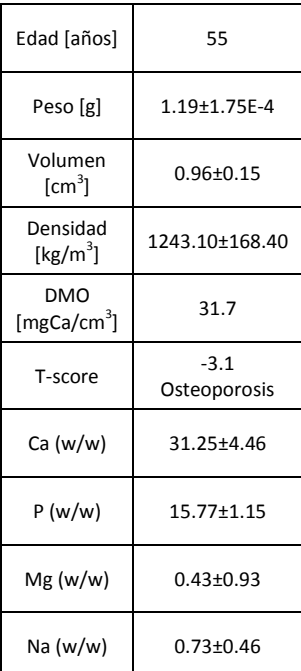

### Muestra BP-446 Vista frontal con divisiones <u> Albanistan man</u> Espesor [mm] σ=±0.01 <u> 1999 - James Barnett, polit</u>ik  $1.93 \mid 1.91 \mid 1.80 \mid 1.85$  $1.80 \mid 1.79 \mid 1.75 \mid 1.78$ .............................. **College** Vista posterior Factor de peso σ=± 0.22  $1.01 \mid 0.91 \mid 0.88 \mid 0.99$  $0.94 | 0.99 | 0.99 | 0.99$

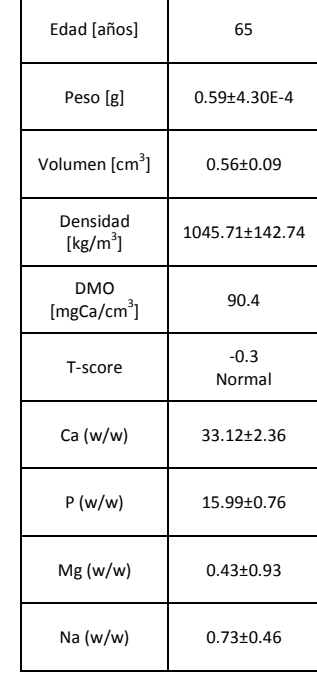

┬

# Muestra BP-448

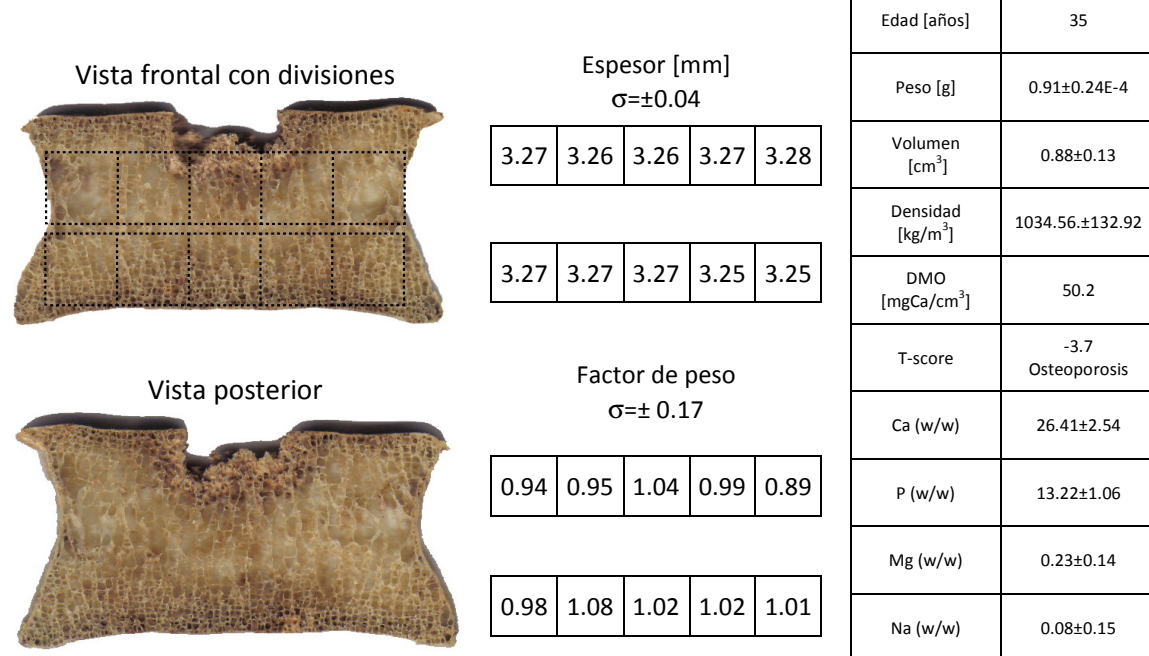

┑

# Muestra BP-519

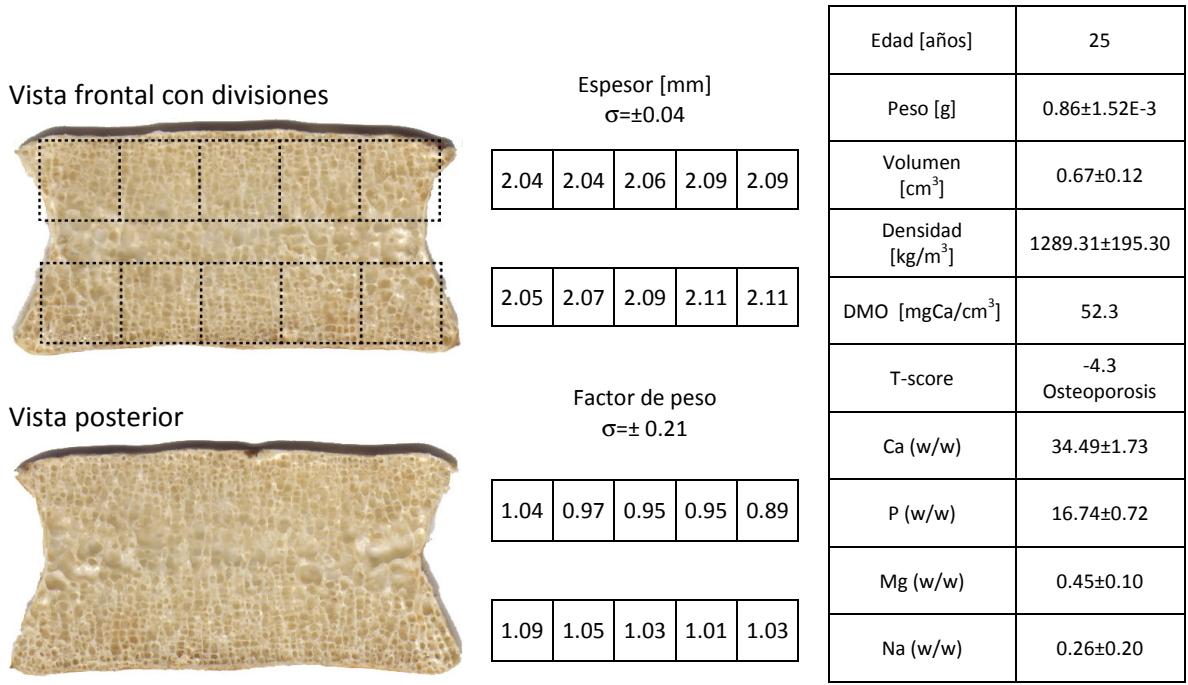

# Muestra BP-538

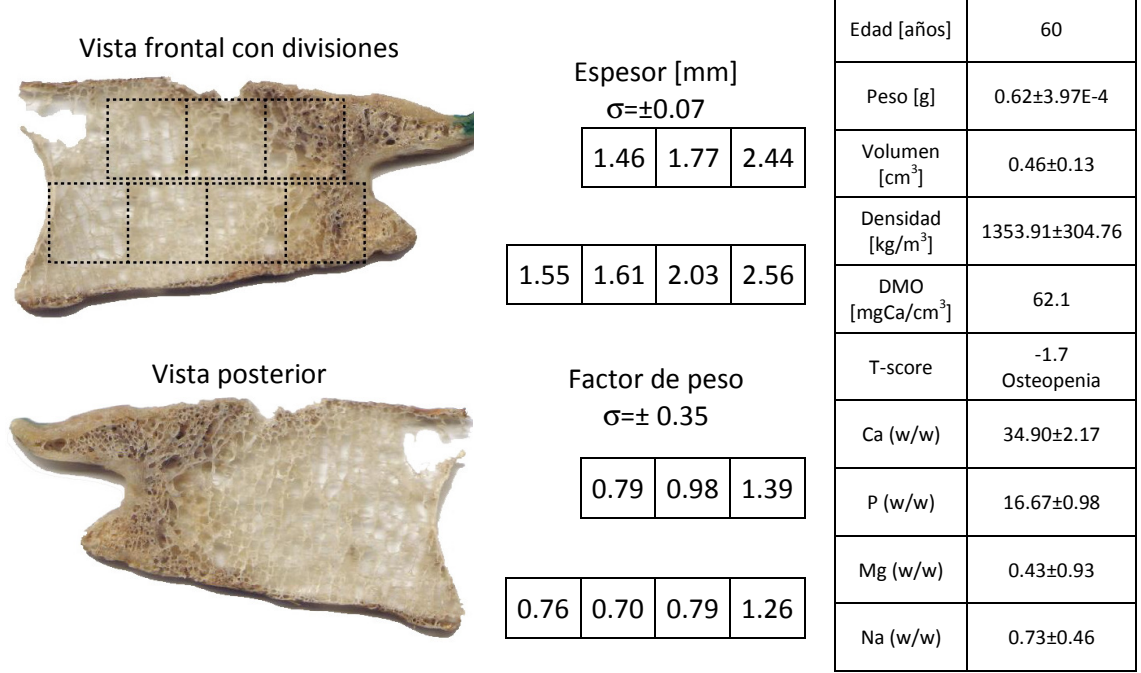

## Muestra BP-539

Vista frontal con divisiones

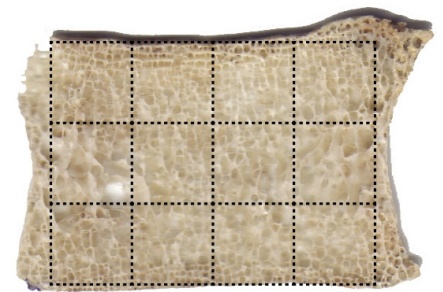

Vista posterior

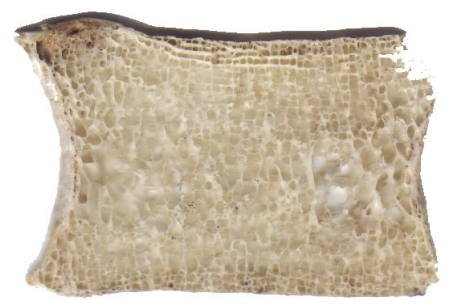

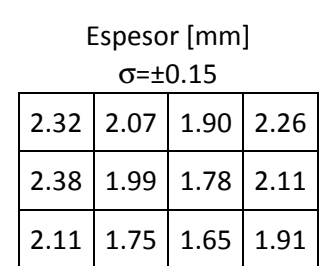

### Factor de peso σ=± 0.22

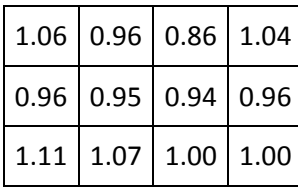

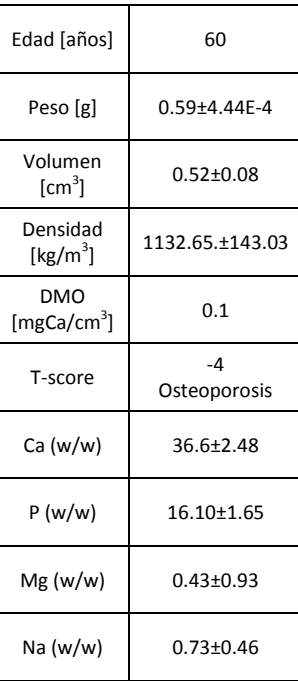

# Capítulo 5

# Arreglo experimental

"Think more, design less."

Ellen Lupton

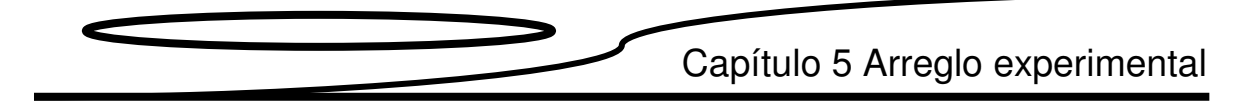

En este capítulo se describe el equipo y su integración para el montaje del arreglo experimental utilizado para la medición ultrasónica.

### 5.1 Descripción de equipo

En la figura 5.1 se despliega una imagen del arreglo experimental utilizado.

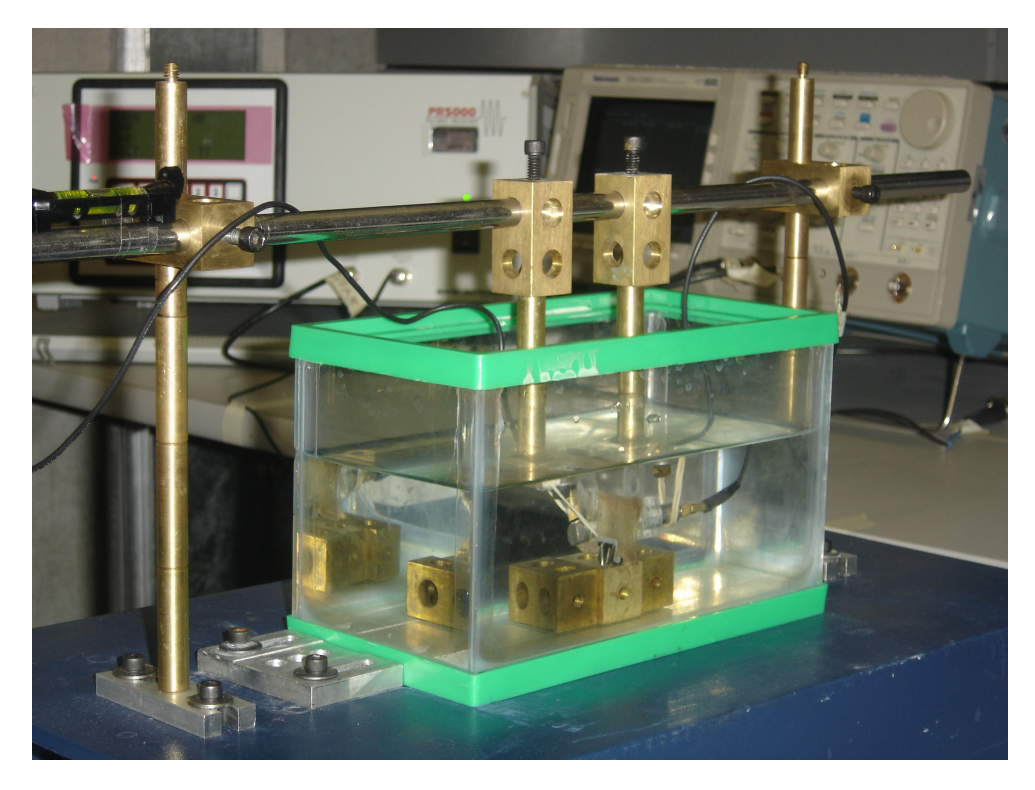

Fig 5.1. Arreglo experimental completo.

### Equipo:

I. Pulsador/Receptor (figura 5.2) Marca: Matec Modelo: PR5000 Salida: senoidal con potencia de 2500 W RMS variables del 0 al 100% Frecuencia de la señal de salida: de 50 KHz a 20 MHz con resolución de 10 KHz Ancho del pulso de 0.02 µs a 26 µs con una resolución de 0.02 µs Frecuencia de disparo: de 76.3 Hz a 196.3 Hz Ganancia de: 0 a 70 dB con aumentos de 0.5 dB Filtros: 12 seleccionables entre pasa altas y pasa bajas. Rectificación: 3 modos: full, +half, -half

### Capítulo 5 Arreglo experimental

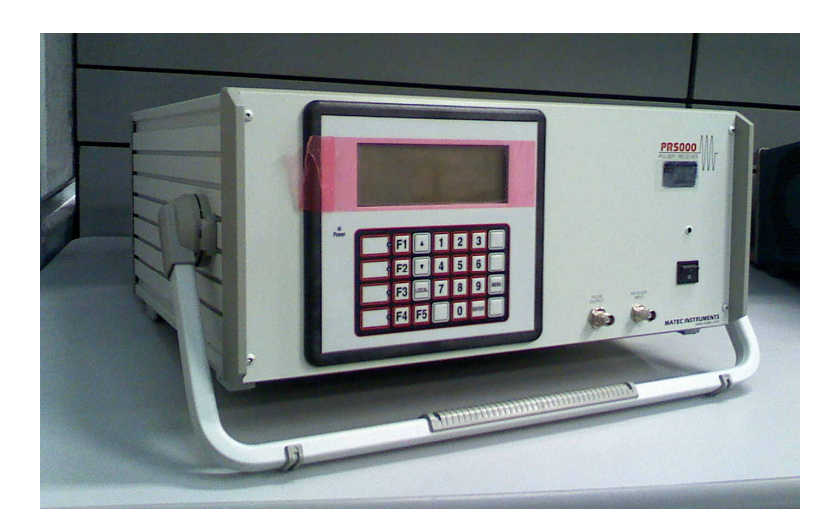

Fig 5.2. Pulsador/Receptor Matec PR5000.

II. Osciloscopio (figura 5.3)

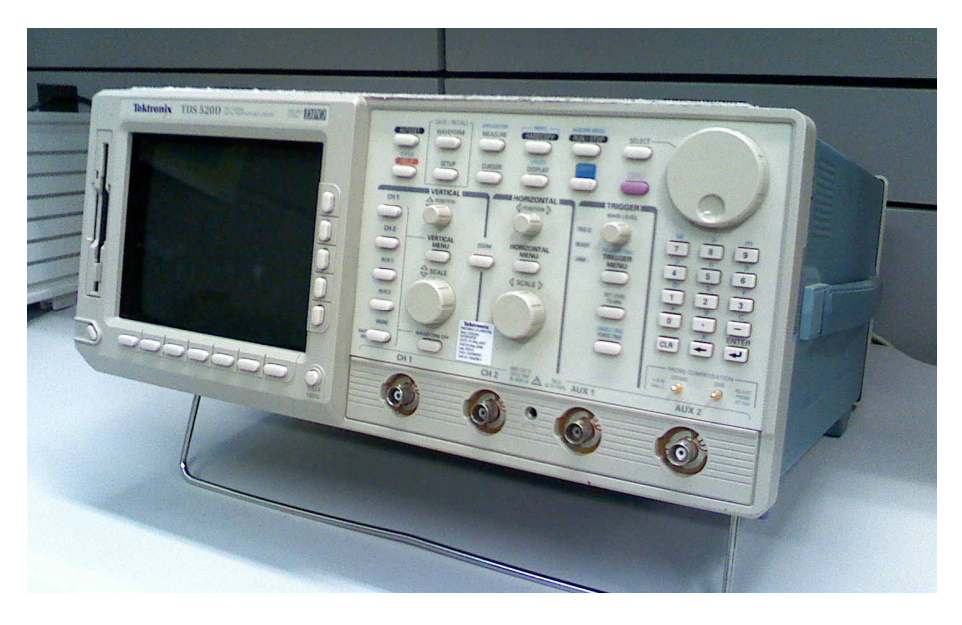

Fig 5.3. Osciloscopio Tektronix TDS520D.

Marca: Tektronix Modelo: TDS520D Con dos canales principales y dos auxiliares Frecuencia: 500 MHz Muestreo: 2 GS/s

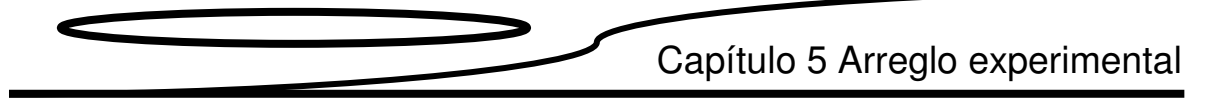

III. Transductor emisor (figura 5.4)

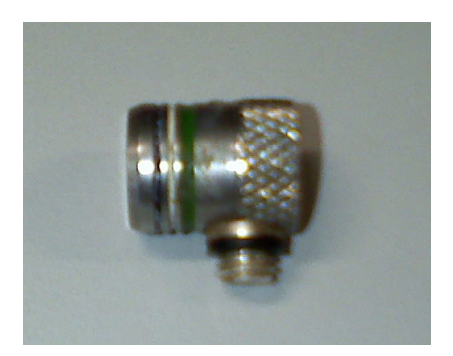

Fig 5.4. Transductor emisor.

Marca: Matec Modelo: CF0502GP Diámetro: 9.525 mm Frecuencia: 5 MHz

IV. Transductor receptor (figura 5.5)

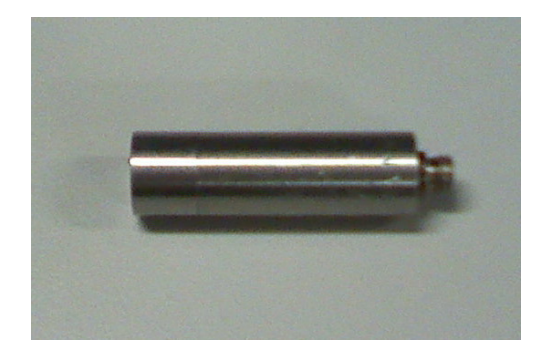

Fig 5.5. Transductor receptor

Marca: Panametrics Modelo: V310-SM Diámetro: 9.525 mm Frecuencia: 5 MHz

Equipo auxiliar:

- I. Recipiente de acrílico. Medidas 12x24x16 cm.
- II. Fluido de inmersión: Agua filtrada y parcialmente desgasificada.
- III. Mesa de trabajo
- IV. Cables BNC
- V. Elementos de fijación

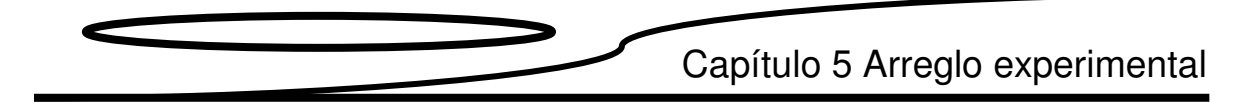

### 5.2 Integración de equipo

En la figura 5.6 se muestra el diagrama a bloques del acoplamiento entre el equipo usado en el arreglo experimental. El diagrama de conexiones para la configuración transmisorreceptor se ilustra en la figura 5.7, y la colocación de la muestra se esquematiza en la figura 5.8.

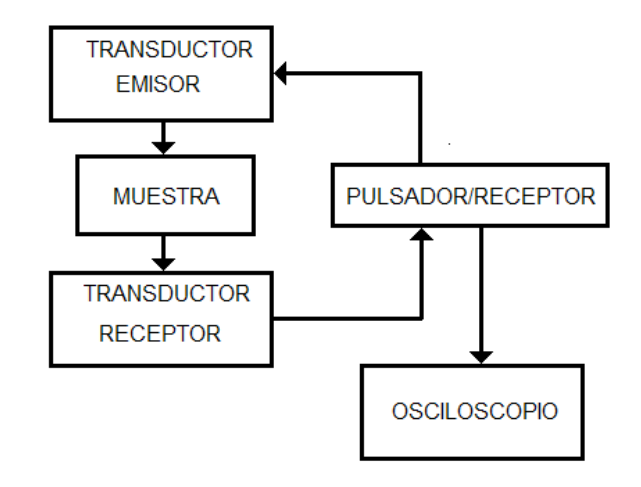

Fig 5.6. Diagrama a bloques de la integración del arreglo experimental.

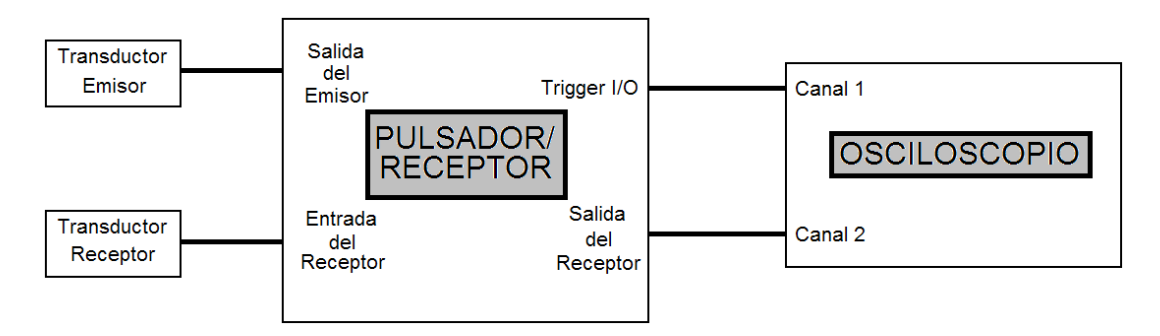

Fig. 5.7 Diagrama de conexiones.

# Capítulo 5 Arreglo experimental

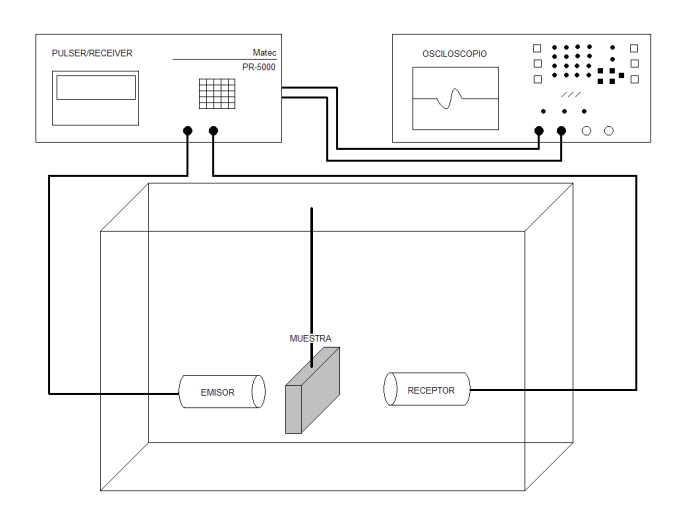

Fig 5.8. Esquematización de la colocación de la muestra en el arreglo experimental.

### 5.3 Dispositivos de fijación.

a) Fijación de la muestra

Se tiene un portamuestra de tipo muelle que se fija sobre un bloque móvil. Para dotar a las muestras de movimiento horizontal, el bloque móvil se desliza entre dos guías paralelas a la cara de la muestras, como se ilustra en la figura 5.9. Las guías son fijadas a la pecera con cinta adhesiva de doble cara.

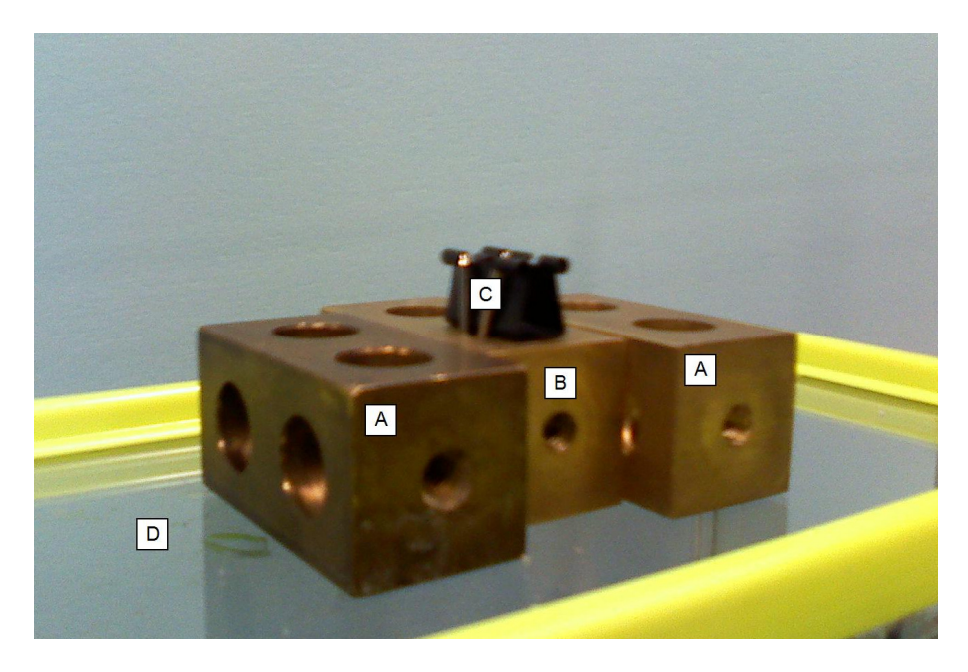

Fig 5.9. Fijación de las muestras. En la figura: A-guías, B-Bloque móvil, C-Portamuestra, D-Pecera.

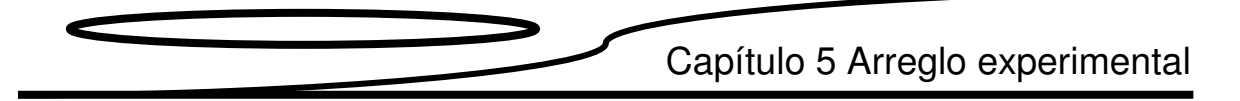

b) Fijación de los transductores

La fijación de los transductores se realiza mediante tornillos. Ver figura 5.10.

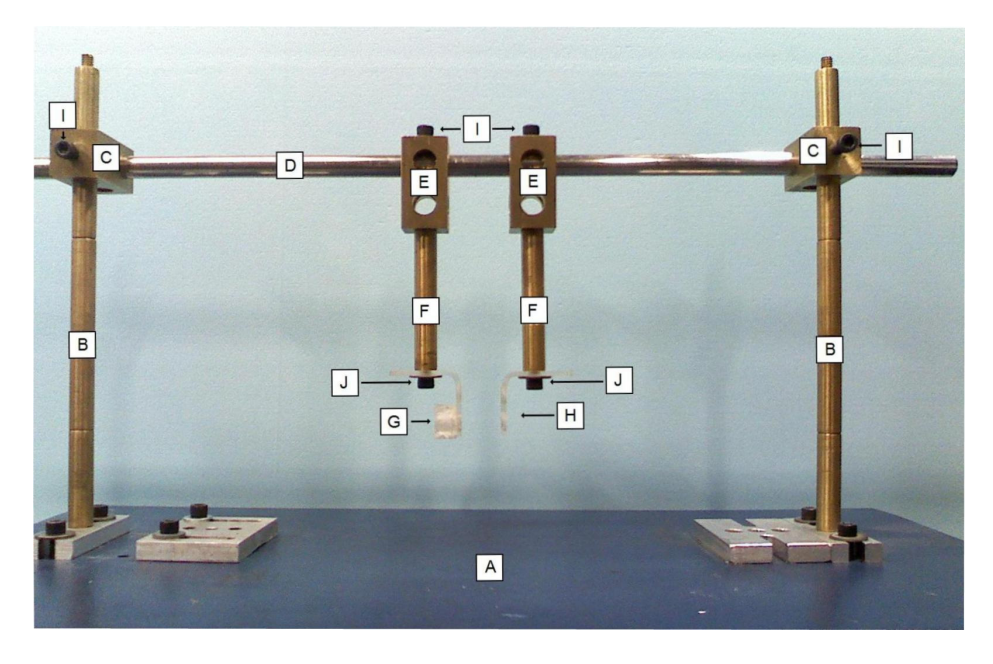

Fig 5.10. Fijación de los transductores. En la figura: A-Base, B-Punteros, C-Bujes verticales, D-Riel, E-Bujes horizontales, F-Largueros, G-Portatransductor receptor, H- Portatransductor emisor, I- Pernos, J-Tornillos con arandelas.

Los bujes C ubicados en los punteros B permiten el movimiento vertical del riel D, para modificar la altura a la cual se encuentran los transductores; y los bujes E conectados a los largueros F, proveen de movimiento sobre el riel D, que permite variar la separación entre los transductores.

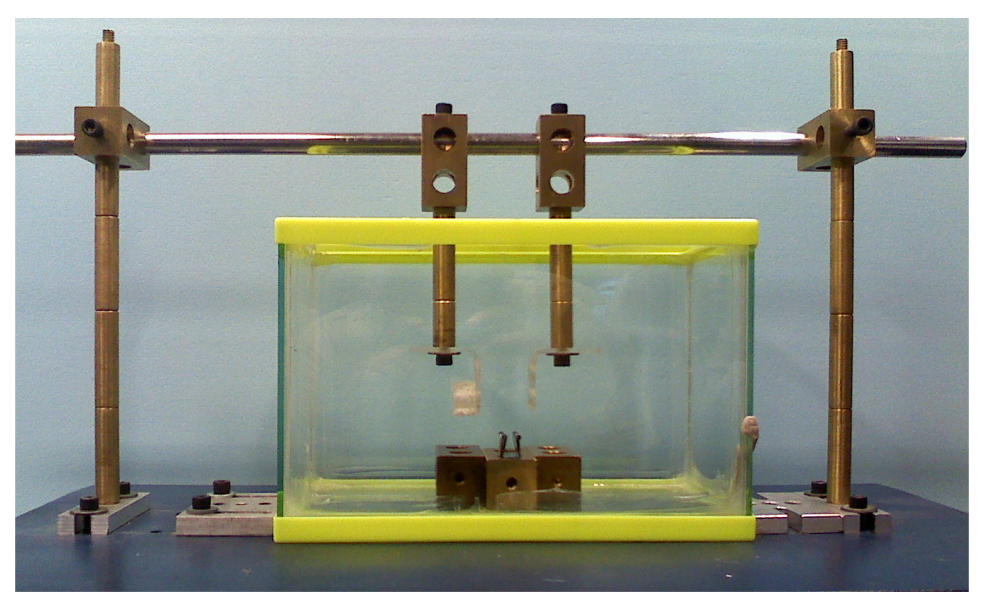

Fig 5.11. Ensamble de los elementos de fijación.

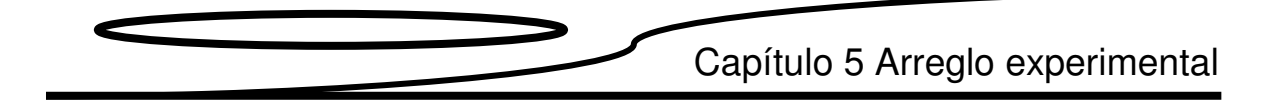

Al momento de fijar las distintas partes móviles, estas presentan errores de entre;  $±7.45X10^{-2}$  mm para el desplazamiento vertical de los transductores, y de  $±6.94X10^{-2}$  mm para la distancia horizontal entre transductores y de ± 1.45 mm en el movimiento horizontal de la muestra.

# Capítulo 6

# Metodología de medición

"Creo que en la discusión de los problemas naturales, deberíamos comenzar no con las Escrituras, sino con experimentos y demostraciones"

Galileo Galilei

Capítulo 6 Metodología de medición

En este apartado se expone la metodología utilizada para la adquisición de las señales ultrasónicas del hueso trabecular de la vértebra L3.

#### 6.1 Metodología para la adquisición de señales ultrasónicas.

El procedimiento de adquisición de señales ultrasónicas (SU) es el siguiente:

- a) Se fija la separación entre los transductores.
- b) El contenedor es llenado con aproximadamente dos litros de agua parcialmente desgasificada.
- c) Se establecen los parámetros del pulsador/receptor y del osciloscopio. Los parámetros que se mantienen invariantes son los siguientes:

#### Pulsador/Receptor

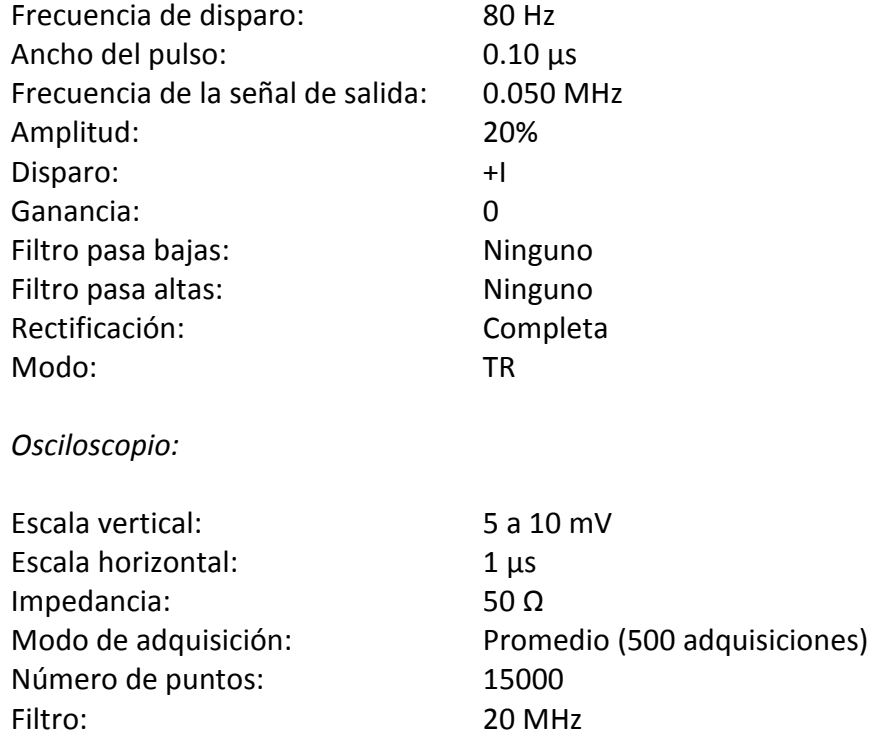

Retraso: 30 µs

d) Obtenemos una SU de calibración, con la que calculamos la velocidad del sonido en el agua a temperatura ambiente.

- e) Esperamos aproximadamente 2 minutos para obtener 2500 adquisiciones con el fin de reducir el ruido blanco en la señal.
- f) Detenemos las adquisiciones del osciloscopio y guardamos la señal en un archivo \*.wfm dentro de un disco de 3.5 pulgadas.
- g) La muestra se coloca en el portamuestras.
- h) Se selecciona el Área en que se van a realizar las mediciones.
- i) Ajustamos la posición del bloque móvil y la del riel para alinear los transductores y el Área seleccionada.
- j) Aumentamos la ganancia del pulsador/receptor hasta un valor de 15 a 40 Db, según la muestra.
- k) Obtenemos una SU y repetimos los pasos e y f.
- l) Repetimos los pasos h, i, j y k para cada Área de la muestra.

El procedimiento descrito anteriormente se repite tres veces por muestra. Con el fin de asegurar la repetitividad y obtener un promedio global con su desviación estándar.

### 6.2 Análisis de las señales ultrasónicas.

En total se registraron 546 señales, que fueron guardadas por el osciloscopio en archivos digitales con el nombre de TEK000## y extensión .wfm.

En las tablas del apéndice AP1 se dan los nombres de las señales adquiridas y el número de disco en que se encuentran almacenadas, indicando la muestra y el Área de adquisición a la que corresponde, además del el número de lectura (L#).

### 6.2.1 Acondicionamiento de las señales

Las señales que se adquirieron durante las pruebas, se acondicionan para su análisis. En primer lugar los archivos generados son convertidos de \*.wfm a \*.dat con el programa "CNVRTWFM" versión 1.97, proporcionado por Tektronix. Después se ejecuta el programa ejeceronor. m desde el entorno de Matlab, que lleva a cero y normaliza las señales. El código fuente de este programa se muestra en el apéndice AP2. En las figuras 6.1 y 6.2 se observa la señal Tek00056 del disco 2 antes y después de ser acondicionadas, con el programa ejeceronor.m, respectivamente.

### Capítulo 6 Metodología de medición

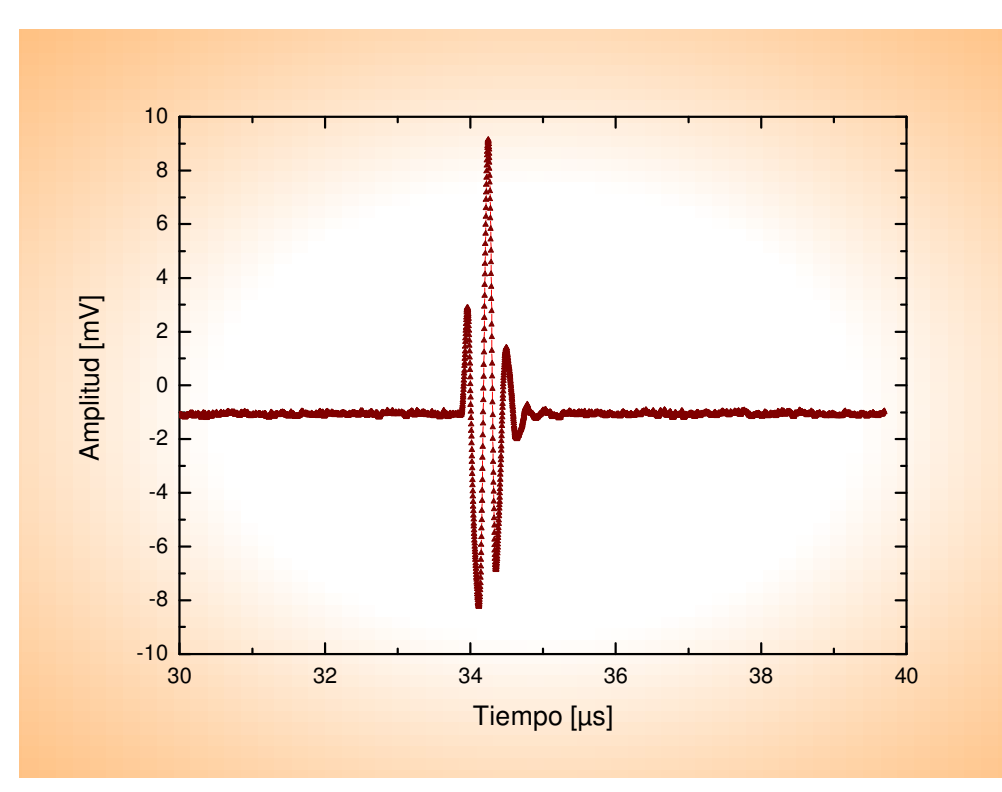

Fig 6.1. Gráfica de la señal Tek00056 Disco 2 antes de ser acondicionada.

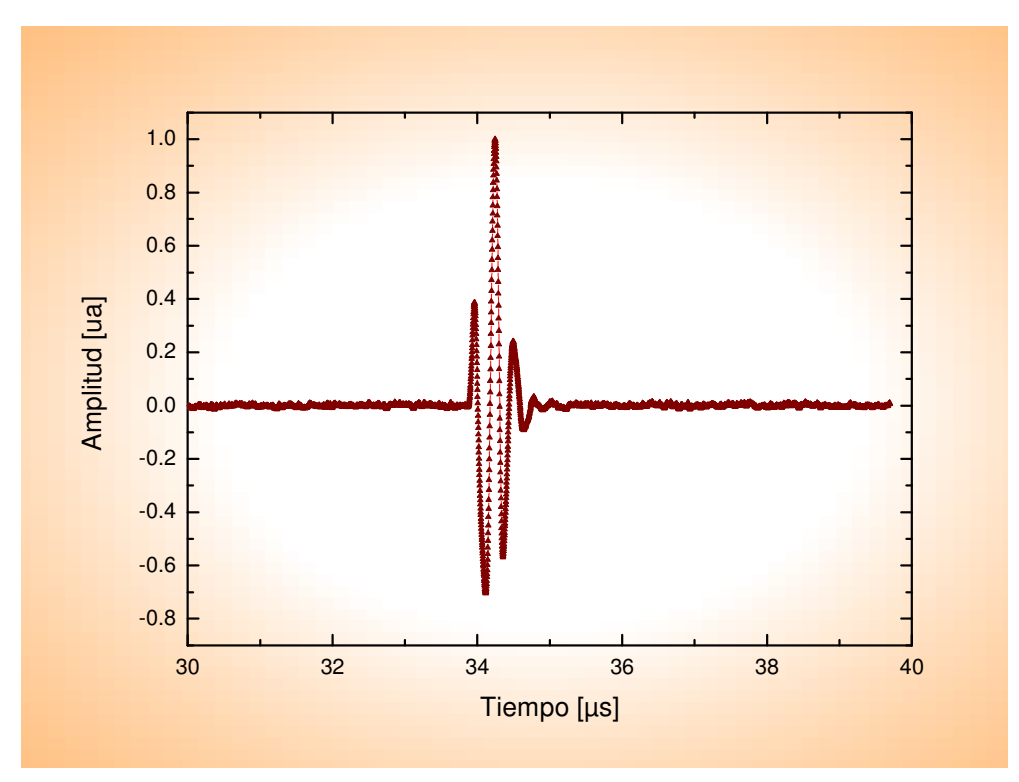

Fig 6.2. Gráfica de la señal Tek00056 Disco 2 después de ser acondicionada.

# Capítulo 7

# Resultados

"Locura es hacer la misma cosa una y otra vez esperando obtener diferentes resultados".

Albert Einstein

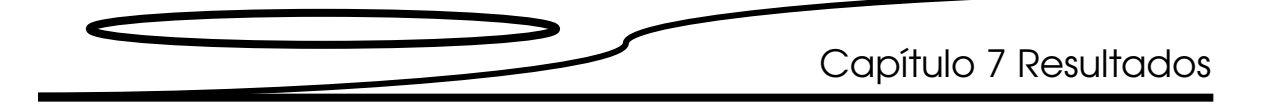

En este capítulo se presentan los resultados de las mediciones ultrasónicas y el cálculo del módulo de elasticidad.

### 7.1 Cálculo del tiempo en la muestras  $(t_m)$ .

El tiempo en la muestra ( $t_m$ ) se obtiene a partir de los siguientes diagramas (figura 7.1)

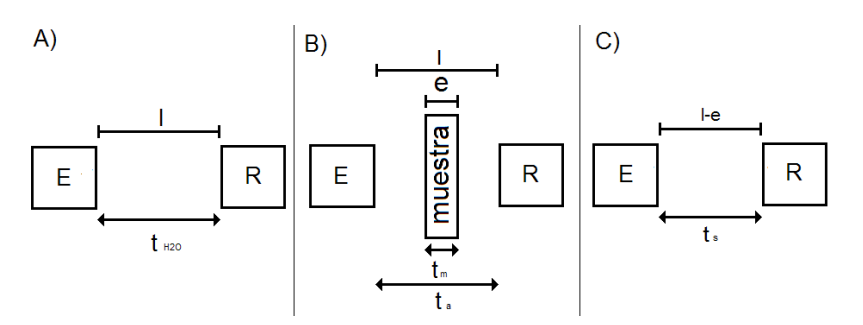

Fig 7.1. Diagrama de distancias y tiempos para el cálculo de  $t_m$ . A) Arreglo de piezoeléctricos sin muestra. B) Arreglo de piezoeléctricos con muestras. C) Arreglo eliminando la longitud de la muestra.

Donde:

E = piezoeléctrico emisor.

R = piezoeléctrico receptor.

 $L =$  distancia entre los transductores [m].

e = espesor de la muestra [m].

 $t_{H2o}$  = tiempo que tarda la SU en atravesar la distancia entre los transductores sin muestra.

 $t_a$  = tiempo que tarda la SU en atravesar la distancia entre los transductores con muestra.

 $t_s$  = tiempo que tarda la SU en atravesar la distancia e-l sin muestra.

Para el cálculo de  $t_m$  usamos la ecuación que se desarrolla a continuación.

De las figuras 7.1 B) y C) tenemos que:

$$
t_a = t_s + t_m \tag{7.1}
$$

por lo que

$$
t_m = t_a - t_s \tag{7.2}
$$

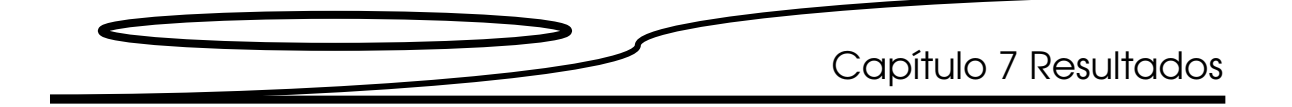

y sabemos de las figuras 7.1 A) y C) que

$$
t_s = t_{H2O} - \left(\frac{e}{t_{H2O}}\right) \tag{7.3}
$$

por lo que de (7.2) y (7.3) tenemos:

$$
t_m = t_a - t_{H2O} + \left(\frac{e}{\frac{t}{t_{H2O}}}\right)
$$
 (7.4)

#### 7.1.1 Metodología para la medición de  $t_a$  y  $t_{H2O}$ .

El tiempo de arribo se determina a partir de las señales ultrasónicas de cada muestra siguiendo los pasos de a-c.

- a. A partir de la gráfica de la señal de calibración seleccionamos un punto de fácil localización (un máximo o un mínimo), para fijar  $t_{H2O}$  (figura 7.2).
- b. Luego localizamos este mismo máximo o mínimo en la gráfica de la muestra y obtenemos  $t_a$  (figura 7.2).

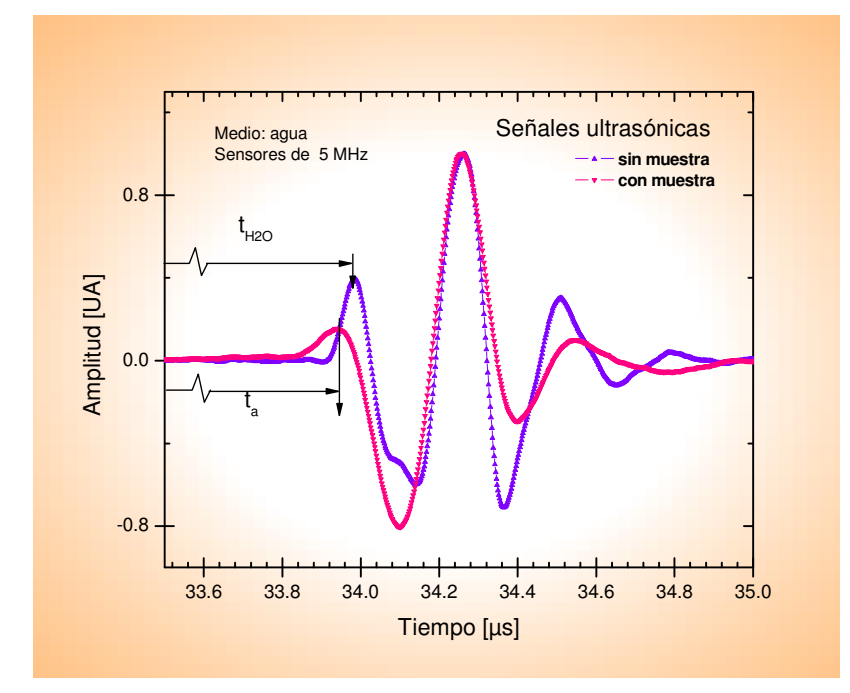

Fig 7.2. Gráfica de la muestra BP-324 Área 1 lectura 2.

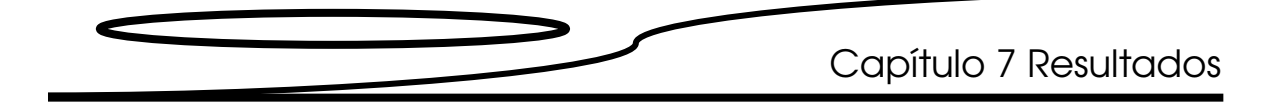

c. Con los datos obtenidos se calcula  $t_m$  usando la ecuación 7.4.

Ejemplo. Calculando con los datos obtenidos en la figura 7.2 correspondientes a la muestra BP-324, Área 1 lectura 2, tenemos:

e = 0.00437 [m]  $t_a = 33.392$  [ $\mu s$ ]

 $l = 0.05$  [m]  $t_{H2O} = 33.984$  [ $\mu$ s]

Entonces el  $t_m$  calculado será:

$$
t_m = (33.392X10^{-6}) - (33.984X10^{-6}) + \left(\frac{0.00437}{\frac{0.05}{(33.984X10^{-6})}}\right) = 2.92X10^{-6}[s]
$$

De manera semejante se calcula  $t_m$  para cada Área de cada muestra.

Los resultados para cada muestra se despliegan en las tablas 7.1 a 7.17.

| Área         | $t_m$ [µs] | $t_m$ [µs]     | $t_m$ [µs]     | $\bar{t}_m$     |
|--------------|------------|----------------|----------------|-----------------|
|              | L 1        | L <sub>2</sub> | L <sub>3</sub> | [µs]            |
| $\mathbf{1}$ | 2.30       | 2.29           | 2.36           | $2.32 \pm 0.04$ |
| 2            | 2.22       | 2.30           | 2.30           | $2.27 + 0.04$   |
| 3            | 2.19       | 2.25           | 2.27           | $2.24 \pm 0.04$ |
| 4            | 2.21       | 2.27           | 2.25           | $2.24 \pm 0.03$ |
| 5            | 2.16       | 2.20           | 2.21           | $2.19 \pm 0.03$ |
| 6            | 2.13       | 2.13           | 2.14           | $2.14 \pm 0.01$ |
| 7            | 2.04       | 2.09           | 2.10           | $2.07 \pm 0.03$ |
| 8            | 2.08       | 1.60           | 2.07           | $1.92 \pm 0.27$ |
| 9            | 2.12       | 2.13           | 2.12           | $2.12 \pm 0.01$ |
| 10           | 2.02       | 1.56           | 2.02           | $1.87 \pm 0.27$ |
| 11           | 2.00       | 2.04           | 1.98           | $2.01 \pm 0.03$ |
| 12           | 1.99       | 1.99           | 1.96           | $1.98 \pm 0.02$ |

Tabla 7.1.  $t_m$  muestra BP-323.

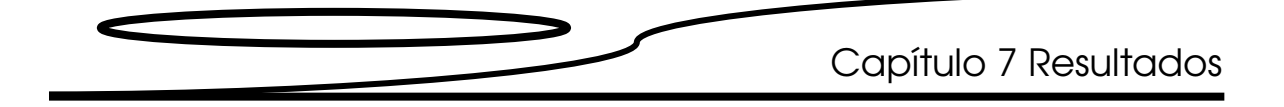

| Área | $t_m$ [µs]<br>L 1 | $t_m$ [µs]<br>L <sub>2</sub> | $t_m$ [µs]<br>LЗ | $\bar{t}_m$<br>[µs] |
|------|-------------------|------------------------------|------------------|---------------------|
| 1    | 2.89              | 2.93                         | 2.87             | $2.90 \pm 0.03$     |
| 2    | 2.90              | 2.93                         | 2.91             | $2.92 \pm 0.01$     |
| 3    | 3.01              | 3.04                         | 2.99             | $3.01 \pm 0.02$     |
| 4    | 3.10              | 3.11                         | 3.11             | $3.10 \pm 0.00$     |
| 5    | 1.85              | 1.88                         | 1.83             | $1.85 \pm 0.03$     |
| 6    | 2.10              | 2.12                         | 2.11             | $2.11 \pm 0.01$     |
| 7    | 2.31              | 2.33                         | 2.29             | $2.31 \pm 0.02$     |
| 8    | 2.28              | 2.30                         | 2.28             | $2.29 \pm 0.01$     |

Tabla 7.2.  $t_m$  muestra BP-324.

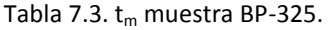

| Área | $t_m$ [µs] | $t_m$ [µs]     | $t_m$ [µs] | $\bar{t}_m$     |
|------|------------|----------------|------------|-----------------|
|      | $L_1$      | L <sub>2</sub> | LЗ         | [µs]            |
| 1    | 2.05       | 1.95           | 1.84       | $1.94 \pm 0.10$ |
| 2    | 2.27       | 2.31           | 2.34       | $2.31 \pm 0.03$ |
| 3    | 2.86       | 2.80           | 2.88       | $2.85 \pm 0.04$ |
| 4    | 2.77       | 2.68           | 2.72       | $2.73 \pm 0.04$ |
| 5    | 1.90       | 1.73           | 1.87       | $1.83 \pm 0.09$ |
| 6    | 1.84       | 1.73           | 1.85       | $1.81 \pm 0.07$ |
| 7    | 2.35       | 2.23           | 2.31       | $2.30 \pm 0.06$ |
| ጸ    | 2.63       | 2.53           | 2.60       | $2.59 \pm 0.05$ |

Tabla 7.4.  $t_m$  muestra BP-372.

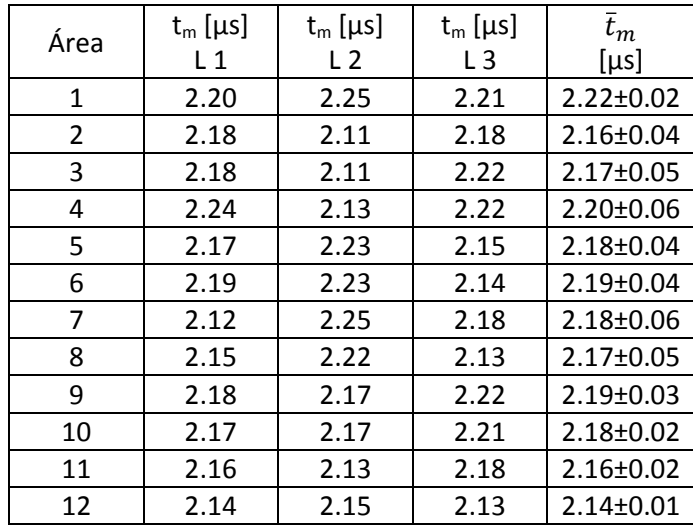

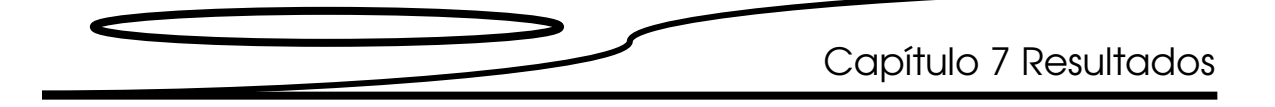

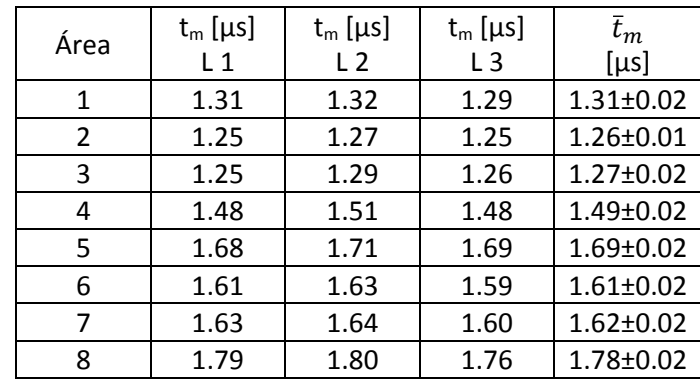

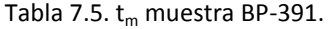

Tabla 7.6.  $t_m$  muestra BP-420.

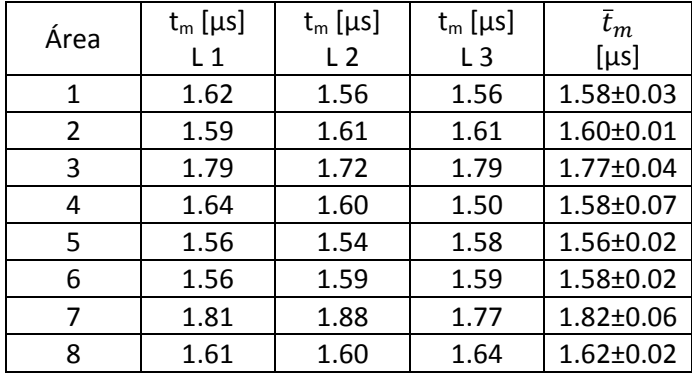

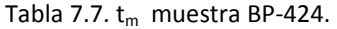

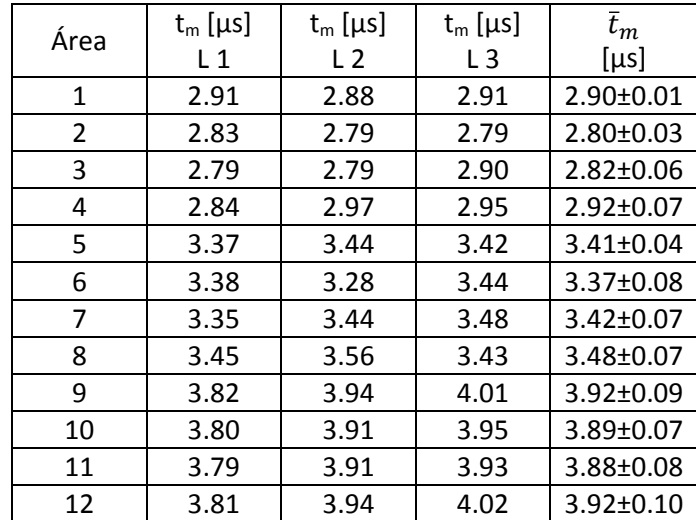

| Área | $t_m$ [µs]<br>L 1 | $t_m$ [µs]<br>L <sub>2</sub> | $t_m$ [µs]<br>L3 | $\bar{t}_m$<br>[µs] |
|------|-------------------|------------------------------|------------------|---------------------|
|      |                   |                              |                  |                     |
| 1    | 1.63              | 1.65                         | 1.64             | $1.64 \pm 0.01$     |
| 2    | 1.61              | 1.61                         | 1.60             | $1.61 \pm 0.01$     |
| 3    | 1.60              | 1.64                         | 1.60             | $1.61 \pm 0.02$     |
| 4    | 1.61              | 1.65                         | 1.60             | $1.62 \pm 0.03$     |
| 5    | 1.61              | 1.65                         | 1.60             | $1.62 \pm 0.03$     |
| 6    | 1.66              | 1.69                         | 1.69             | $1.68 \pm 0.02$     |
| 7    | 1.62              | 1.69                         | 1.68             | $1.66 \pm 0.04$     |
| 8    | 1.60              | 1.66                         | 1.54             | $1.60 \pm 0.06$     |
| ٩    | 1.52              | 1.66                         | 1.64             | $1.61 \pm 0.08$     |
| 10   | 1.59              | 1.66                         | 1.57             | $1.61 \pm 0.04$     |

Tabla 7.8.  $t_m$  muestra BP-428.

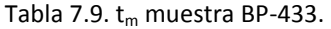

| Área | $t_m$ [µs] | $t_m$ [ $\mu$ s] | $t_m$ [µs]     | $\bar{t}_m$     |
|------|------------|------------------|----------------|-----------------|
|      | $L_1$      | L <sub>2</sub>   | L <sub>3</sub> | [µs]            |
| 1    | 1.80       | 1.81             | 1.80           | $1.80 + 0.01$   |
| 2    | 1.81       | 1.83             | 1.81           | $1.82 \pm 0.01$ |
| 3    | 1.82       | 1.83             | 1.80           | $1.81 \pm 0.01$ |
| 4    | 1.83       | 1.84             | 1.81           | $1.83 \pm 0.02$ |
| 5    | 1.81       | 1.79             | 1.79           | $1.80 + 0.01$   |
| 6    | 1.78       | 1.66             | 1.76           | $1.73 \pm 0.06$ |
| 7    | 1.77       | 1.68             | 1.74           | $1.73 \pm 0.05$ |
| 8    | 1.79       | 1.71             | 1.78           | $1.76 \pm 0.04$ |
| 9    | 1.78       | 1.75             | 1.75           | $1.76 \pm 0.02$ |
| 10   | 1.78       | 1.67             | 1.75           | $1.73 \pm 0.06$ |

Tabla 7.10.  $t_m$  muestra BP-441.

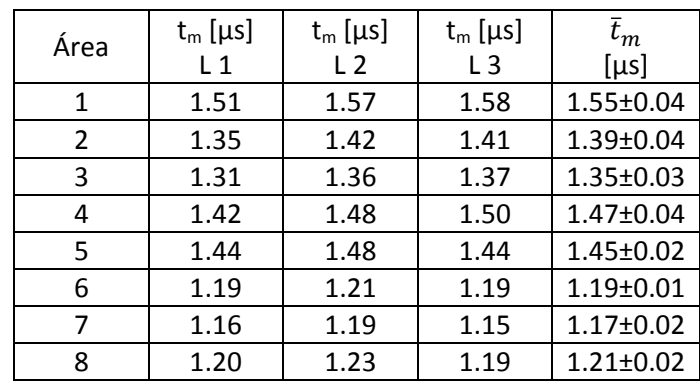

| Área | $t_m$ [µs] | $t_m$ [ $\mu$ s] | $t_m$ [µs] | $\bar{t}_m$     |
|------|------------|------------------|------------|-----------------|
|      | L 1        | L <sub>2</sub>   | L3         | [µs]            |
| 1    | 1.55       | 1.54             | 1.52       | $1.54 \pm 0.01$ |
| 2    | 1.51       | 1.50             | 1.48       | $1.50 \pm 0.01$ |
| 3    | 1.47       | 1.46             | 1.44       | $1.45 \pm 0.02$ |
| 4    | 1.46       | 1.45             | 1.41       | $1.44 \pm 0.03$ |
| 5    | 1.43       | 1.44             | 1.44       | $1.44 \pm 0.00$ |
| 6    | 1.64       | 1.67             | 1.62       | $1.64 \pm 0.02$ |
| 7    | 1.59       | 1.63             | 1.56       | $1.59 \pm 0.03$ |
| 8    | 1.68       | 1.60             | 1.57       | $1.62 \pm 0.06$ |
| ٩    | 1.55       | 1.57             | 1.49       | $1.54 \pm 0.04$ |
| 10   | 1.55       | 1.56             | 1.51       | $1.54 \pm 0.03$ |

Tabla 7.11.  $t_m$  muestra BP-443.

Tabla 7.12.  $t_m$  muestra BP-445.

| Área | $t_m$ [µs] | $t_m$ [µs]     | $t_m$ [µs] | $\bar{t}_m$     |
|------|------------|----------------|------------|-----------------|
|      | L 1        | L <sub>2</sub> | L3         | [µs]            |
| 1    | 2.03       | 2.00           | 2.01       | $2.01 \pm 0.01$ |
| 2    | 2.01       | 1.96           | 1.98       | $1.98 \pm 0.02$ |
| 3    | 2.02       | 1.99           | 2.01       | $2.01 \pm 0.02$ |
| 4    | 2.04       | 2.01           | 2.02       | $2.02 \pm 0.02$ |
| 5    | 2.05       | 2.01           | 2.04       | $2.03 \pm 0.02$ |
| 6    | 2.01       | 2.00           | 1.99       | $2.00 \pm 0.01$ |
| 7    | 2.03       | 2.00           | 2.01       | $2.01 \pm 0.02$ |
| 8    | 2.03       | 1.99           | 1.99       | $2.00 \pm 0.02$ |
| 9    | 2.03       | 1.99           | 1.98       | $2.00 \pm 0.03$ |
| 10   | 2.02       | 1.99           | 2.02       | $2.01 \pm 0.02$ |
| 11   | 2.01       | 2.01           | 2.02       | $2.01 \pm 0.01$ |
| 12   | 2.25       | 2.03           | 2.04       | $2.11 \pm 0.13$ |

Tabla 7.13.  $t_m$  muestra BP-446.

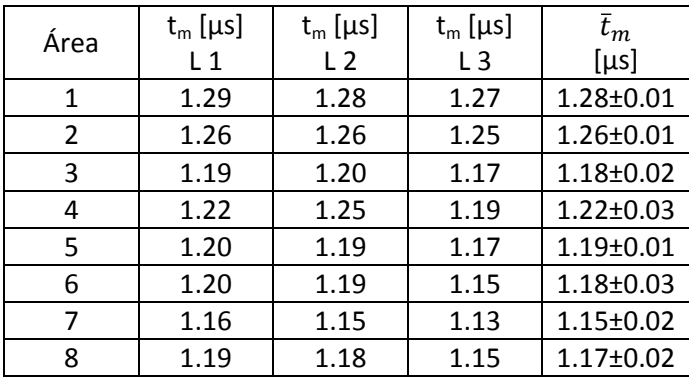

|      | $t_m$ [µs] | $t_m$ [µs]     | $t_m$ [µs]     | $\bar{t}_m$     |
|------|------------|----------------|----------------|-----------------|
| Área |            |                |                |                 |
|      | L 1        | L <sub>2</sub> | L <sub>3</sub> | [µs]            |
| 1    | 2.23       | 2.22           | 2.19           | $2.21 \pm 0.02$ |
| 2    | 2.20       | 2.19           | 2.18           | $2.19 \pm 0.01$ |
| 3    | 2.19       | 2.21           | 2.18           | $2.20 \pm 0.02$ |
| 4    | 2.19       | 2.21           | 2.19           | $2.20 \pm 0.01$ |
| 5    | 2.20       | 2.19           | 2.18           | $2.19 \pm 0.01$ |
| 6    | 2.13       | 2.20           | 2.20           | $2.18 \pm 0.04$ |
| 7    | 2.15       | 2.14           | 2.19           | $2.16 \pm 0.02$ |
| 8    | 2.13       | 2.21           | 2.20           | $2.18 \pm 0.05$ |
| 9    | 2.14       | 2.20           | 2.16           | $2.17 \pm 0.03$ |
| 10   | 2.12       | 2.14           | 2.16           | $2.14 \pm 0.02$ |

Tabla 7.14  $t_m$  muestra BP-448.

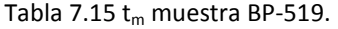

| Área | $t_m$ [µs] | $t_m$ [µs]     | $t_m$ [µs] | $\bar{t}_m$     |
|------|------------|----------------|------------|-----------------|
|      | $L_1$      | L <sub>2</sub> | L3         | [µs]            |
| 1    | 1.31       | 1.28           | 1.36       | $1.31 \pm 0.04$ |
| 2    | 1.29       | 1.31           | 1.34       | $1.31 \pm 0.03$ |
| 3    | 1.38       | 1.37           | 1.37       | $1.37 \pm 0.00$ |
| 4    | 1.36       | 1.35           | 1.41       | $1.37 \pm 0.03$ |
| 5    | 1.34       | 1.30           | 1.39       | $1.34 \pm 0.05$ |
| 6    | 1.38       | 1.37           | 1.29       | $1.35 \pm 0.05$ |
| 7    | 1.39       | 1.38           | 1.36       | $1.38 \pm 0.02$ |
| 8    | 1.39       | 1.41           | 1.33       | $1.38 \pm 0.04$ |
| ٩    | 1.38       | 1.36           | 1.38       | $1.37 \pm 0.01$ |
| 10   | 1.40       | 1.42           | 1.42       | $1.41 \pm 0.01$ |

Tabla 7.16  $t_m$  muestra BP-538.

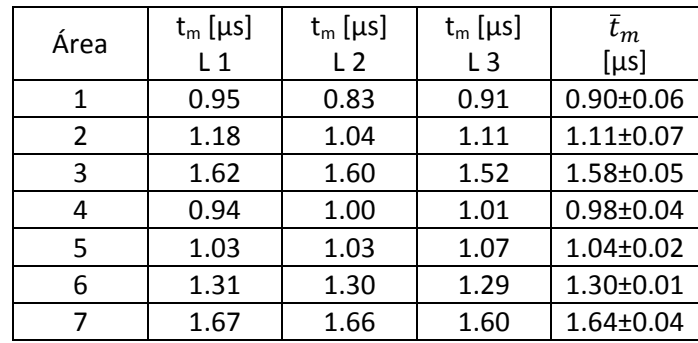

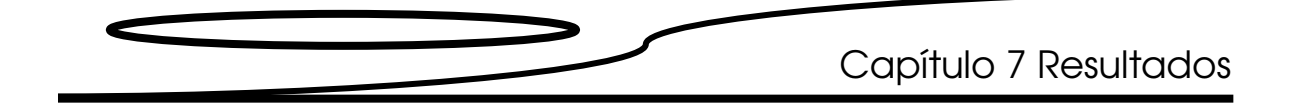

| Área | $t_m$ [µs] | $t_m$ [µs] | $t_m$ [µs]     | $\bar{t}_m$     |
|------|------------|------------|----------------|-----------------|
|      | L 1        | L 2        | L <sub>3</sub> | [µs]            |
| 1    | 1.50       | 1.49       | 1.53           | $1.51 \pm 0.02$ |
| 2    | 1.31       | 1.35       | 1.38           | $1.35 \pm 0.03$ |
| 3    | 1.20       | 1.22       | 1.25           | $1.22 \pm 0.02$ |
| 4    | 1.44       | 1.46       | 1.47           | $1.46 \pm 0.01$ |
| 5    | 1.56       | 1.50       | 1.60           | $1.55 \pm 0.05$ |
| 6    | 1.29       | 1.23       | 1.31           | $1.28 \pm 0.04$ |
| 7    | 1.13       | 1.07       | 1.18           | $1.13 \pm 0.05$ |
| 8    | 1.36       | 1.27       | 1.38           | $1.34 \pm 0.06$ |
| 9    | 1.34       | 1.30       | 1.41           | $1.35 \pm 0.05$ |
| 10   | 1.07       | 1.05       | 1.15           | $1.09 \pm 0.05$ |
| 11   | 1.02       | 0.98       | 1.08           | $1.03 \pm 0.05$ |
| 12   | 1.20       | 1.16       | 1.26           | $1.20 \pm 0.05$ |

Tabla 7.17  $t_m$  muestra BP-539.

### 7.2 Cálculo del módulo de elasticidad.

Con el fin de calcular el módulo de elasticidad (E) de las muestras recurrimos a la ecuación 3.31.

$$
c = \sqrt{\frac{E}{\rho}}
$$

Despejando E tenemos:

$$
E = \rho c^2
$$

donde c es la velocidad longitudinal del sonido en la muestra, y, como sabemos,

$$
c=\frac{e}{t_m}
$$

por lo que la ecuación queda de la siguiente manera:

$$
E = \rho \left(\frac{e}{t_m}\right)^2
$$

Rescribiendo la ecuación anterior usando los valores promedio:

$$
\bar{E}=\bar{\rho}\left(\frac{\bar{e}}{\bar{t}_m}\right)^2
$$

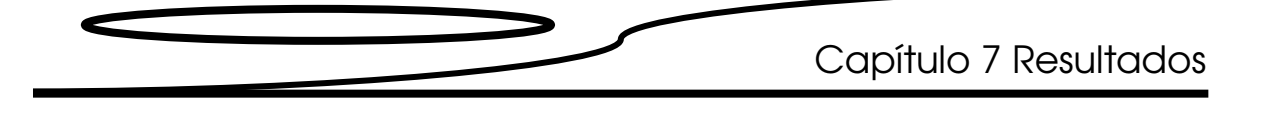

Los valores de este parámetro para cada muestra se despliegan en las tablas 7.18 a la 7.34.

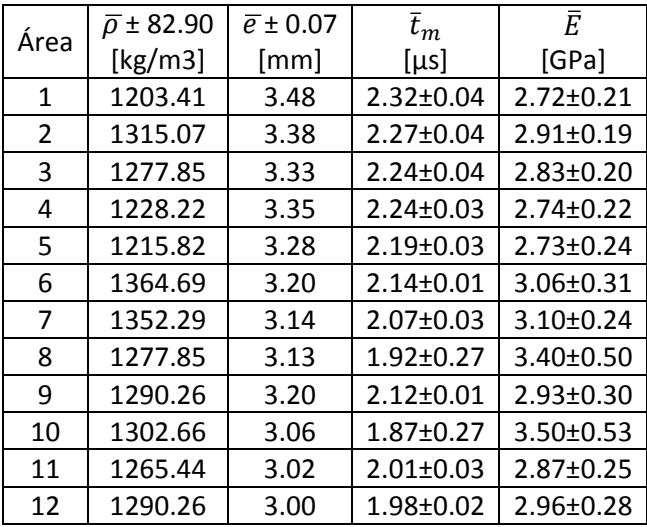

Tabla 7.18 Módulo de elasticidad muestra BP-323.

Tabla 7.19 Módulo de elasticidad BP-324.

| Área           | $\bar{\rho}$ ± 143.87 | $\bar{e}$ ± 0.09 | $\bar{t}_m$     | Ē               |
|----------------|-----------------------|------------------|-----------------|-----------------|
|                | [ $kg/m3$ ]           | [mm]             | [µs]            | [GPa]           |
| 1              | 1024.12               | 4.37             | $2.90 \pm 0.03$ | 2.330.39±       |
| $\overline{2}$ | 1088.13               | 4.36             | $2.92 \pm 0.01$ | $2.43 \pm 0.41$ |
| 3              | 1130.80               | 4.51             | $3.01 \pm 0.02$ | $2.53 \pm 0.40$ |
| 4              | 1045.46               | 4.66             | $3.10 \pm 0.00$ | $2.36 \pm 0.42$ |
| 5              | 1066.79               | 2.84             | $1.85 \pm 0.03$ | $2.50 \pm 0.43$ |
| 6              | 1184.14               | 3.17             | $2.11 \pm 0.01$ | $2.67 \pm 0.46$ |
| 7              | 1130.80               | 3.47             | $2.31 \pm 0.02$ | $2.55 \pm 0.43$ |
| 8              | 1066.79               | 3.45             | $2.29 \pm 0.01$ | $2.43 \pm 0.44$ |

Tabla 7.20 Módulo de elasticidad BP-325.

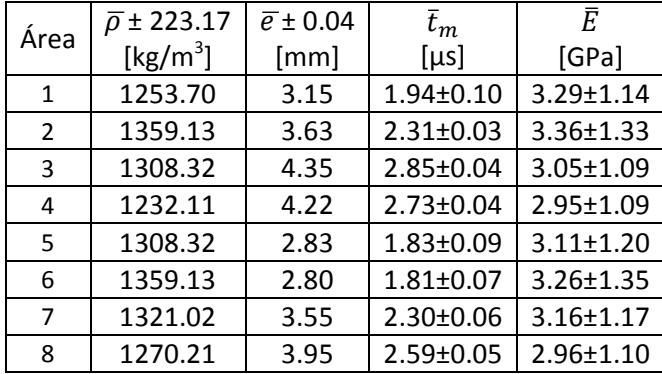

Capítulo 7 Resultados

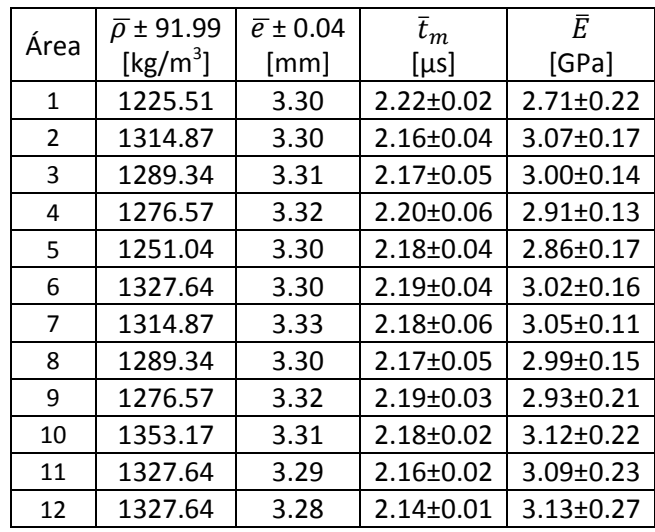

Tabla 7.21 Módulo de elasticidad BP-372.

Tabla 7.22 Módulo de elasticidad BP-391.

| Área           | $\bar{\rho}$ ± 142.65 | $\bar{e}$ ± 0.10 | $\bar{t}_m$     | Ē               |
|----------------|-----------------------|------------------|-----------------|-----------------|
|                | [ $\text{kg/m}^3$ ]   | [mm]             | [µs]            | [GPa]           |
| 1              | 810.39                | 1.96             | $1.31 \pm 0.02$ | $1.83 \pm 0.49$ |
| $\overline{2}$ | 820.40                | 1.89             | $1.26 \pm 0.01$ | $1.85 \pm 0.50$ |
| 3              | 880.43                | 1.91             | $1.27 \pm 0.02$ | $2.00 \pm 0.50$ |
| 4              | 950.46                | 2.24             | $1.49 \pm 0.02$ | $2.15 \pm 0.48$ |
| 5              | 1070.52               | 2.53             | $1.69 \pm 0.02$ | $2.39 \pm 0.48$ |
| 6              | 1070.52               | 2.43             | $1.61 \pm 0.02$ | $2.43 \pm 0.48$ |
| $\overline{7}$ | 1170.57               | 2.46             | $1.62 \pm 0.02$ | $2.69 \pm 0.50$ |
| 8              | 1290.63               | 2.70             | $1.78 \pm 0.02$ | $2.96 \pm 0.50$ |

Tabla 7.23 Módulo de elasticidad BP-420.

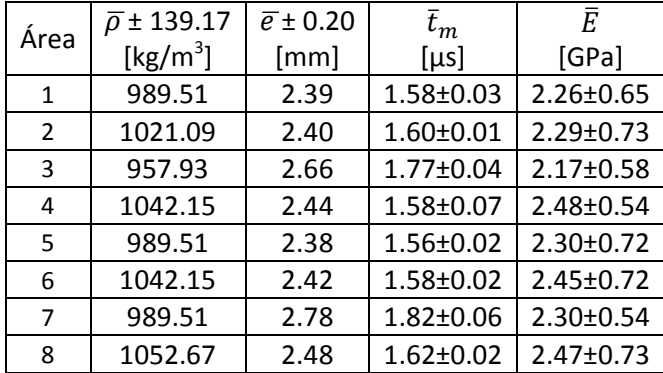

| $\overline{\rho}$ ± 56.82 | $\overline{e}$ ± 0.10 | $\bar{t}_m$     | Ē               |  |  |  |  |  |  |
|---------------------------|-----------------------|-----------------|-----------------|--|--|--|--|--|--|
| [ $kg/m^3$ ]              | [mm]                  | [µs]            | [GPa]           |  |  |  |  |  |  |
| 1236.80                   | 4.45                  | 2.90±0.01       | $2.91 \pm 0.24$ |  |  |  |  |  |  |
| 1248.47                   | 4.37                  | $2.80 \pm 0.03$ | $3.03 \pm 0.22$ |  |  |  |  |  |  |
| 1166.79                   | 4.38                  | $2.82 \pm 0.06$ | $2.81 \pm 0.14$ |  |  |  |  |  |  |
| 1108.45                   | 4.45                  | $2.92 \pm 0.07$ | $2.57 \pm 0.12$ |  |  |  |  |  |  |
| 1213.46                   | 5.14                  | $3.41 \pm 0.04$ | $2.76 \pm 0.18$ |  |  |  |  |  |  |
| 1201.79                   | 5.08                  | $3.37 \pm 0.08$ | $2.73 \pm 0.11$ |  |  |  |  |  |  |
| 1120.12                   | 5.19                  | $3.42 \pm 0.07$ | $2.57 \pm 0.13$ |  |  |  |  |  |  |
| 1143.46                   | 5.33                  | $3.48 \pm 0.07$ | $2.68 \pm 0.12$ |  |  |  |  |  |  |
| 1213.46                   | 5.97                  | $3.92 \pm 0.09$ | $2.81 \pm 0.09$ |  |  |  |  |  |  |
| 1201.79                   | 5.88                  | 3.89±0.07       | $2.75 \pm 0.12$ |  |  |  |  |  |  |
| 1155.12                   | 5.85                  | 3.88±0.08       | $2.63 \pm 0.12$ |  |  |  |  |  |  |
| 1143.46                   | 5.94                  | $3.92 \pm 0.10$ | $2.62 \pm 0.08$ |  |  |  |  |  |  |
|                           |                       |                 |                 |  |  |  |  |  |  |

Tabla 7.24 Módulo de elasticidad BP-424.

Tabla 7.25 Módulo de elasticidad BP-428.

| Área | $\bar{\rho}$ ± 248.86 | $\bar{e}$ ± 0.01 | $\bar{t}_m$     | Ē               |
|------|-----------------------|------------------|-----------------|-----------------|
|      | [ $\text{kg/m}^3$ ]   | [mm]             | [µs]            | [GPa]           |
| 1    | 1316.38               | 2.46             | $1.64 \pm 0.01$ | $2.97 \pm 0.55$ |
| 2    | 1330.09               | 2.46             | $1.61 \pm 0.01$ | $3.12 \pm 0.58$ |
| 3    | 1384.94               | 2.44             | $1.61 \pm 0.02$ | $3.17 \pm 0.49$ |
| 4    | 1467.21               | 2.46             | $1.62 \pm 0.03$ | $3.37 \pm 0.48$ |
| 5    | 1741.45               | 2.46             | $1.62 \pm 0.03$ | $4.02 \pm 0.45$ |
| 6    | 1275.24               | 2.51             | $1.68 \pm 0.02$ | $2.85 \pm 0.51$ |
| 7    | 1275.24               | 2.49             | $1.66 \pm 0.04$ | $2.86 \pm 0.44$ |
| 8    | 1316.38               | 2.46             | $1.60 \pm 0.06$ | $3.10 \pm 0.35$ |
| 9    | 1330.09               | 2.46             | $1.61 \pm 0.08$ | $3.12 \pm 0.27$ |
| 10   | 1480.92               | 2.44             | $1.61 \pm 0.04$ | $3.42 \pm 0.40$ |

Tabla 7.26 Módulo de elasticidad BP-433.

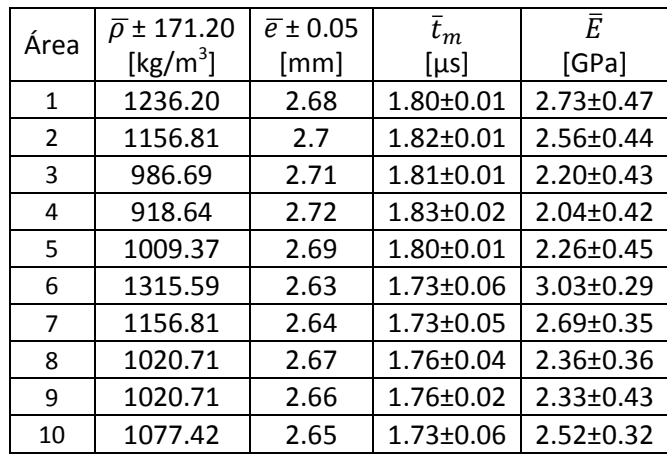

Capítulo 7 Resultados

| Ē<br>$\bar{e}$ ± 0.28<br>$\bar{\rho}$ ± 285.63<br>$\bar{t}_m$<br>Área<br>[ $\text{kg/m}^3$ ]<br>[GPa]<br>[µs]<br>[mm]<br>1247.10<br>$1.55 \pm 0.04$<br>$2.86 \pm 1.33$<br>2.35<br>1 |  |
|----------------------------------------------------------------------------------------------------|--|
|                                                                                                    |  |
|                                                                                                    |  |
|                                                                                                    |  |
| 1292.87<br>$1.39 \pm 0.04$<br>$3.03 \pm 1.45$<br>2.13<br>$\mathcal{P}$                                                                                                    |  |
| 1132.69<br>$1.35 \pm 0.03$<br>$2.67 \pm 1.44$<br>2.07<br>3                                                                                                    |  |
| 1276.85<br>$2.98 \pm 1.40$<br>$1.47 \pm 0.04$<br>2.24<br>4                                                                                                    |  |
| 961.07<br>$1.45 \pm 0.02$<br>$2.14 \pm 1.30$<br>2.17<br>5                                                                                                    |  |
| 720.80<br>$1.19 + 0.01$<br>$1.60 \pm 1.33$<br>1.78<br>6                                                                                                    |  |
| $1.52 \pm 1.29$<br>$1.17 \pm 0.02$<br>7<br>675.04<br>1.75                                                                                                    |  |
| 938.19<br>$2.12 \pm 1.43$<br>$1.21 \pm 0.02$<br>1.81<br>8                                                                                                    |  |

Tabla 7.27 Módulo de elasticidad BP-441.

Área  $\sqrt{\overline{\rho}} \pm 194.37$ [ $\text{kg/m}^3$ ]  $\overline{e}$  ± 0.01 [mm]  $\bar{t}_m$ [µs]  $\bar{E}$ [GPa] 1 1259.46 2.29 1.54±0.01 2.80±0.40 2 | 1212.81 | 2.24 | 1.50±0.01 | 2.72±0.41  $3 \mid 1236.14 \mid 2.18 \mid 1.45 \pm 0.02 \mid 2.78 \pm 0.40$ 4 1224.48 2.16 1.44±0.03 2.75±0.35 5 1306.11 2.13 1.44±0.00 2.87±0.44 6 1236.14 2.44 1.64±0.02 2.74±0.36 7 1142.84 2.39 1.59±0.03 2.57±0.34 8 | 1107.86 | 2.35 | 1.62±0.06 | 2.34±0.24 9 | 1189.49 | 2.31 | 1.54±0.04 | 2.69±0.30 10 | 1177.83 | 2.31 | 1.54±0.03 | 2.64±0.36

Tabla 7.28 Módulo de elasticidad BP-443.

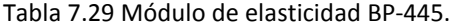

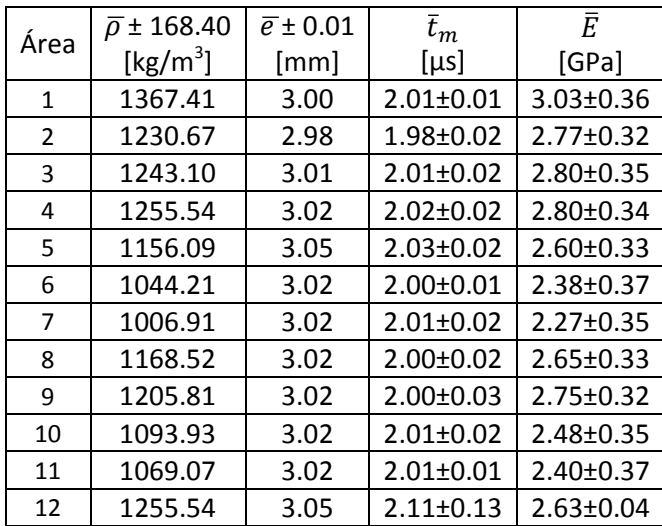

Capítulo 7 Resultados

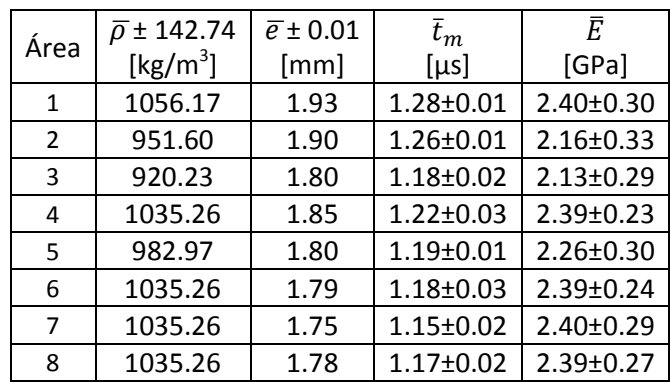

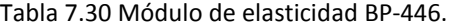

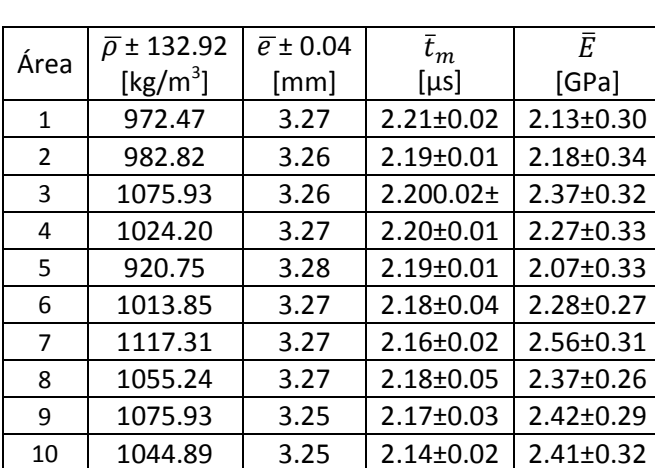

Tabla 7.31 Módulo de elasticidad BP-448.

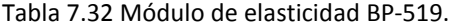

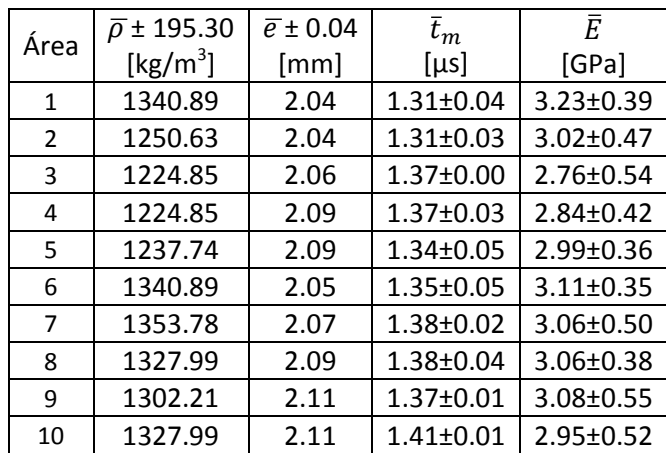
Capítulo 7 Resultados

| Área | $\overline{\rho}$ ± 304.76 | $\bar{e}$ ± 0.07 | $\bar{t}_m$     | Ē               |
|------|----------------------------|------------------|-----------------|-----------------|
|      | [ $\text{kg/m}^3$ ]        | [mm]             | [µs]            | [GPa]           |
| 1    | 1069.60                    | 1.46             | $0.90 \pm 0.06$ | $2.82 \pm 0.67$ |
| 2    | 1326.85                    | 1.77             | $1.11 \pm 0.07$ | 3.38±0.59       |
| 3    | 1881.96                    | 2.44             | $1.58 \pm 0.05$ | $4.48 \pm 0.68$ |
| 4    | 1028.99                    | 1.55             | $0.98 \pm 0.04$ | $2.56 \pm 0.78$ |
| 5    | 947.75                     | 1.61             | $1.04 \pm 0.02$ | 2.27±0.86       |
| 6    | 1069.60                    | 2.03             | $1.30 \pm 0.01$ | $2.61 \pm 0.91$ |
| 7    | 1705.95                    | 2.56             | $1.64 \pm 0.04$ | $4.14 \pm 0.77$ |

Tabla 7.33 Módulo de elasticidad BP-538.

Tabla 7.34 Módulo de elasticidad BP-539.

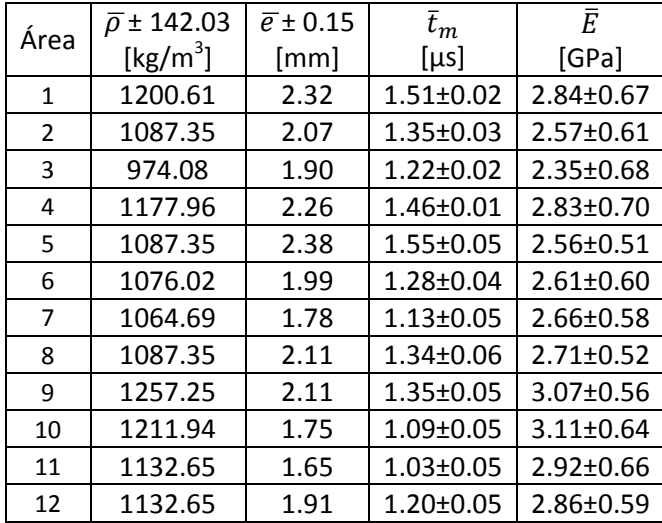

El promedio de los resultados para cada muestra se reporta en la siguiente tabla.

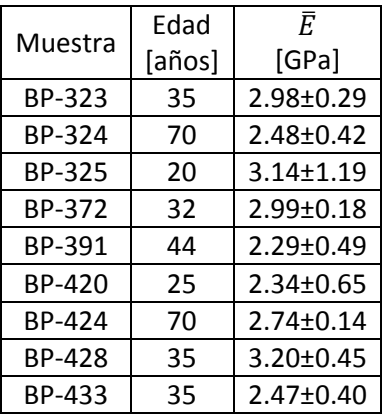

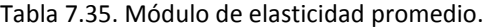

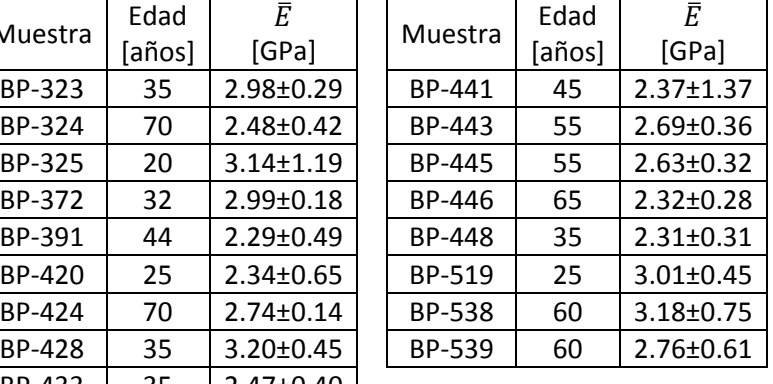

66

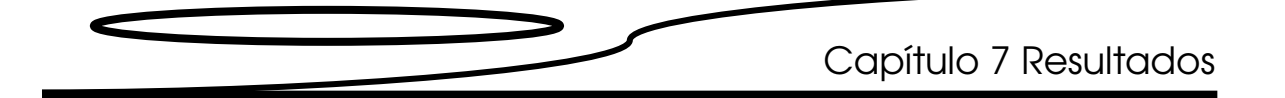

Con base en los valores reportados en la tabla 7.35 realizamos cuatro gráficas, módulo de elasticidad promedio vs. edad y T-score vs. edad que se reportan en la figura 7.3, y módulo de elasticidad promedio vs. edad y porcentaje de Ca vs. edad que se reportan en la figura 7.4.

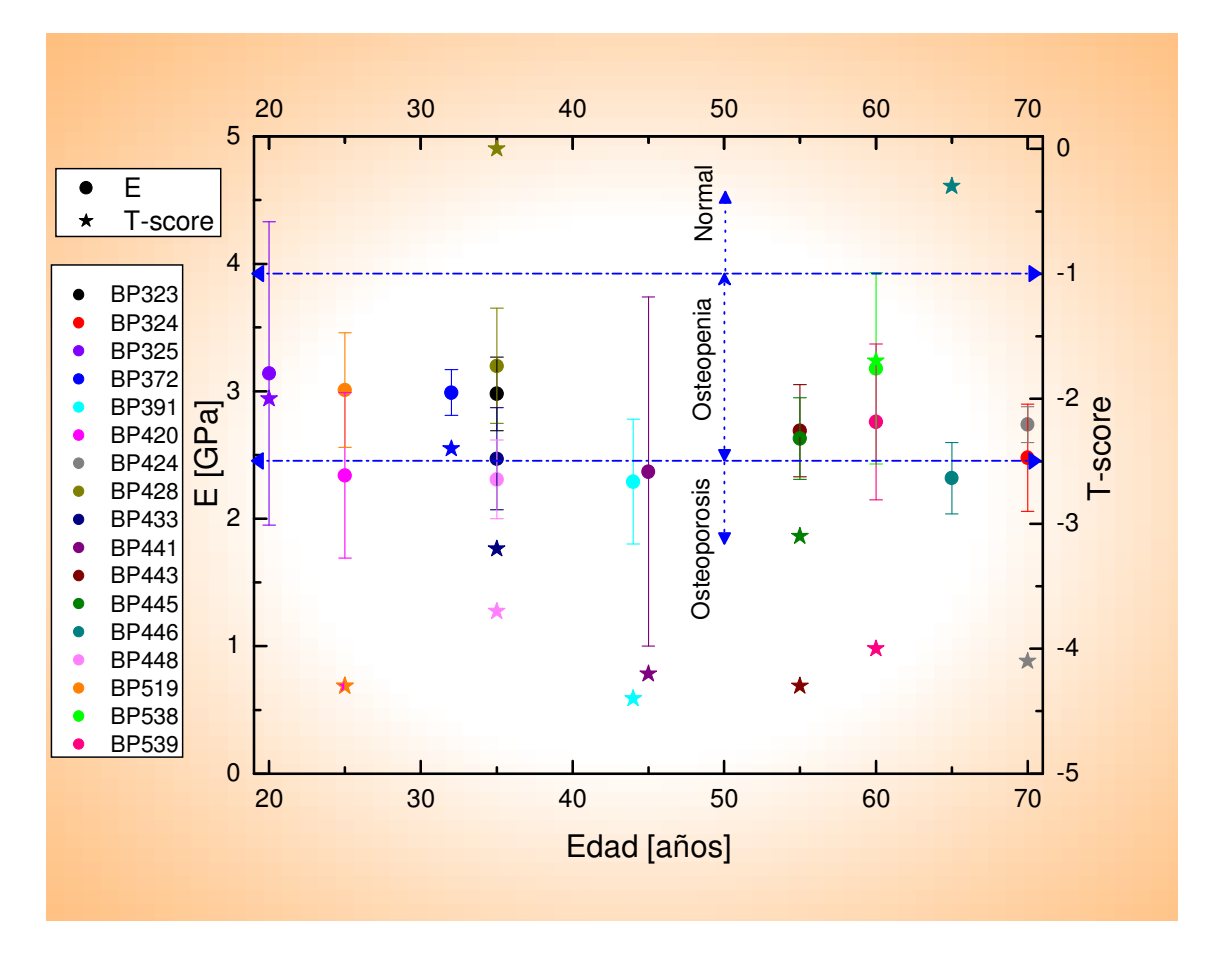

Fig 7.3. Gráfica módulo de elasticidad promedio vs edad, T-score vs edad.

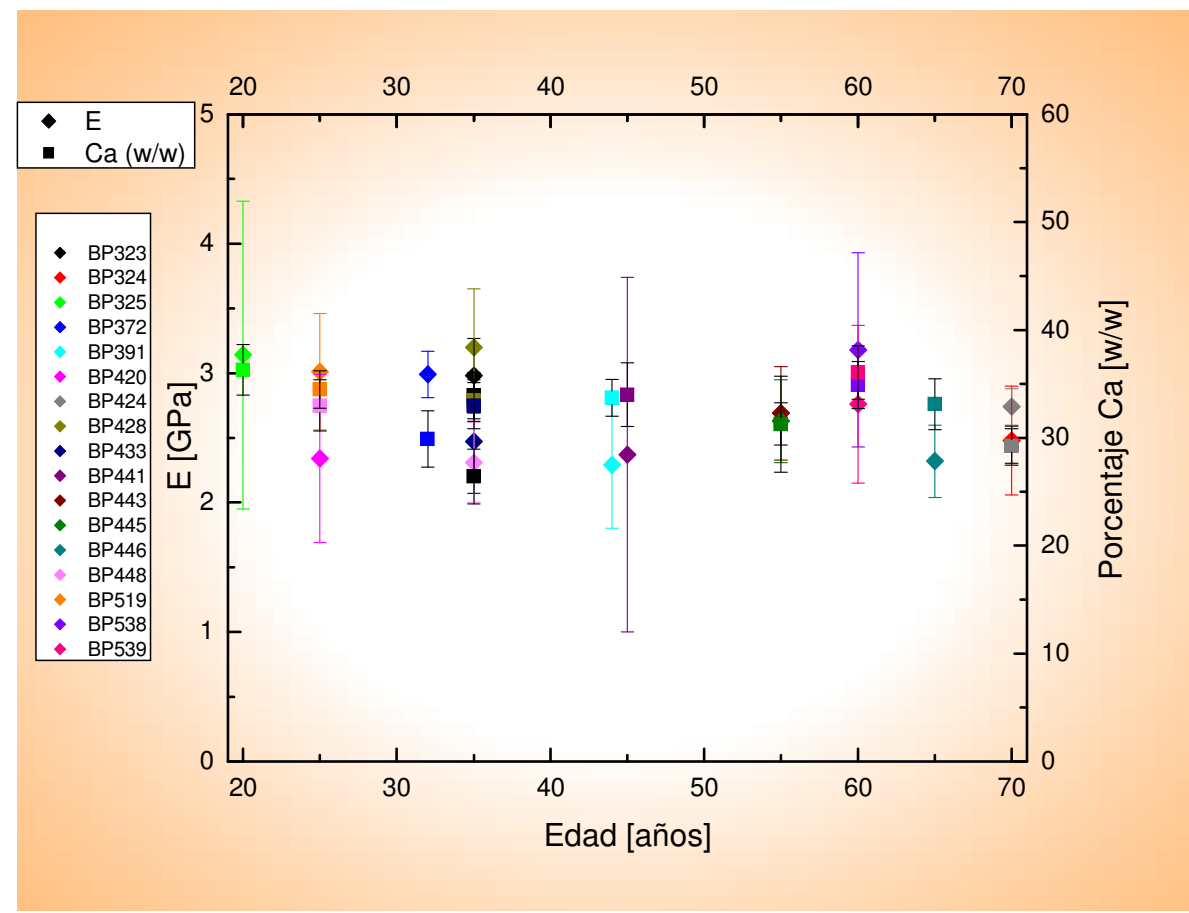

Fig 7.4. Gráfica módulo de elasticidad promedio vs edad, porcentaje Ca vs edad.

#### 7.3 Imágenes de las muestras

A continuación se despliegan tablas con las imágenes de las muestras ordenadas según el grado de osteopenia u osteoporosis.

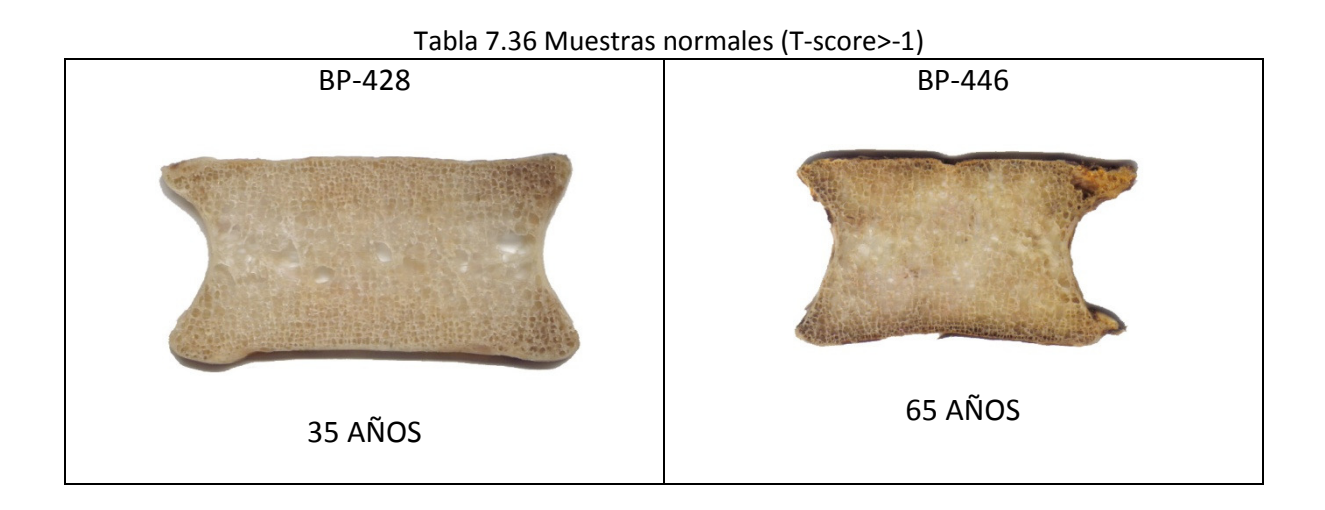

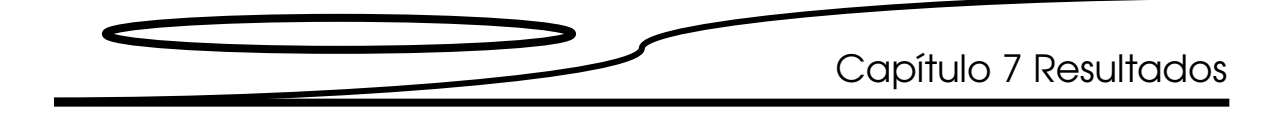

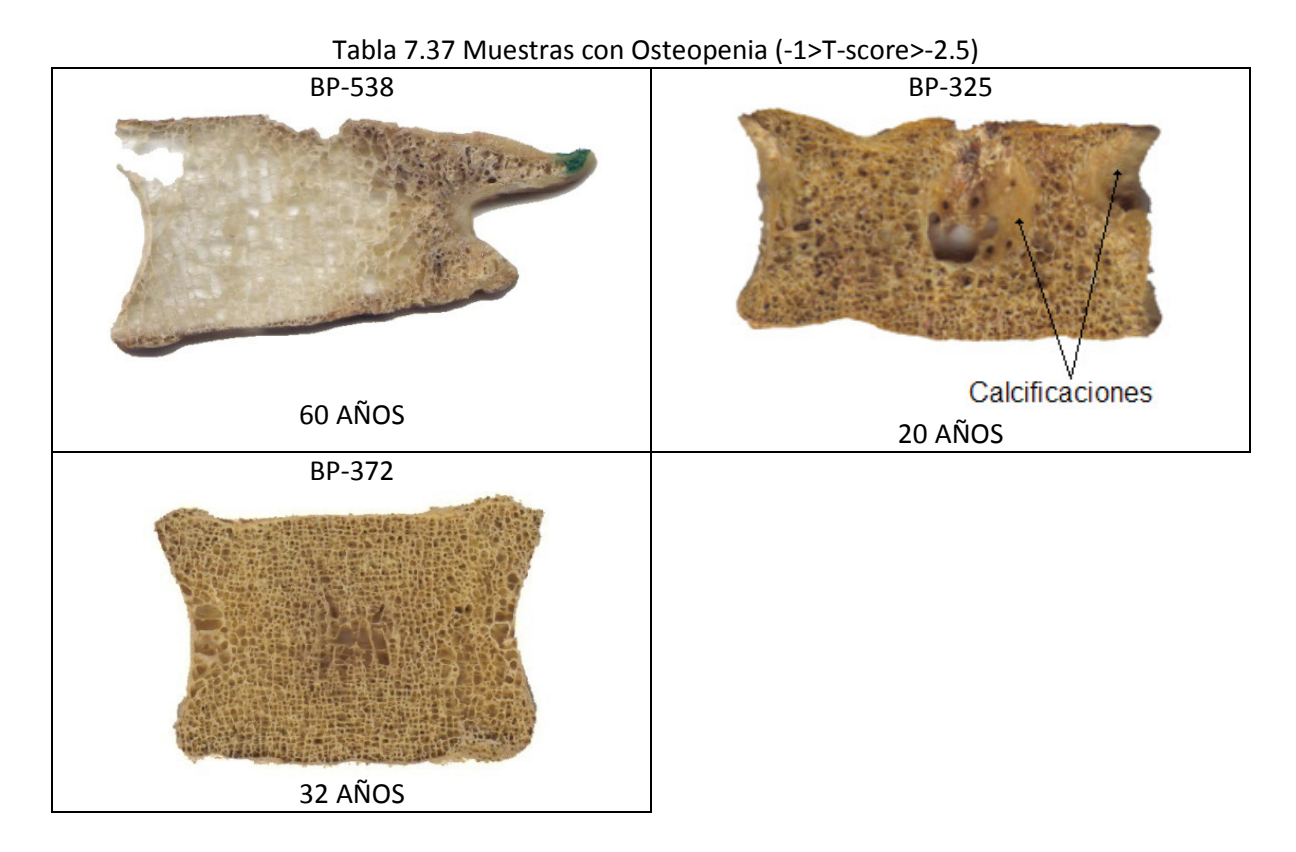

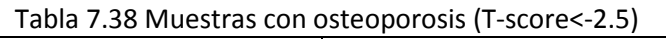

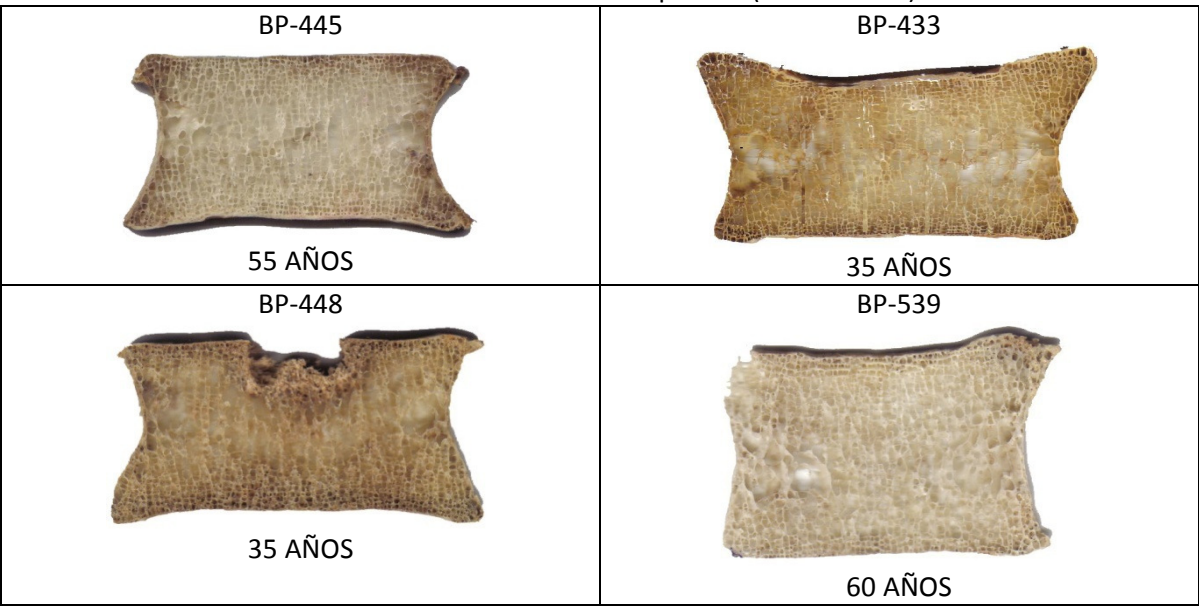

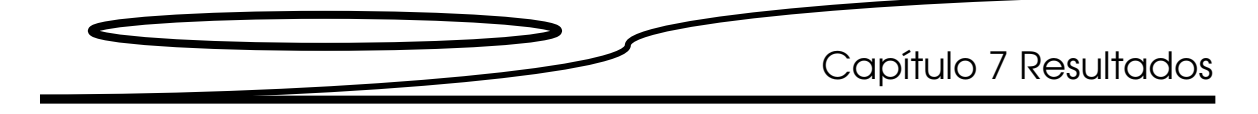

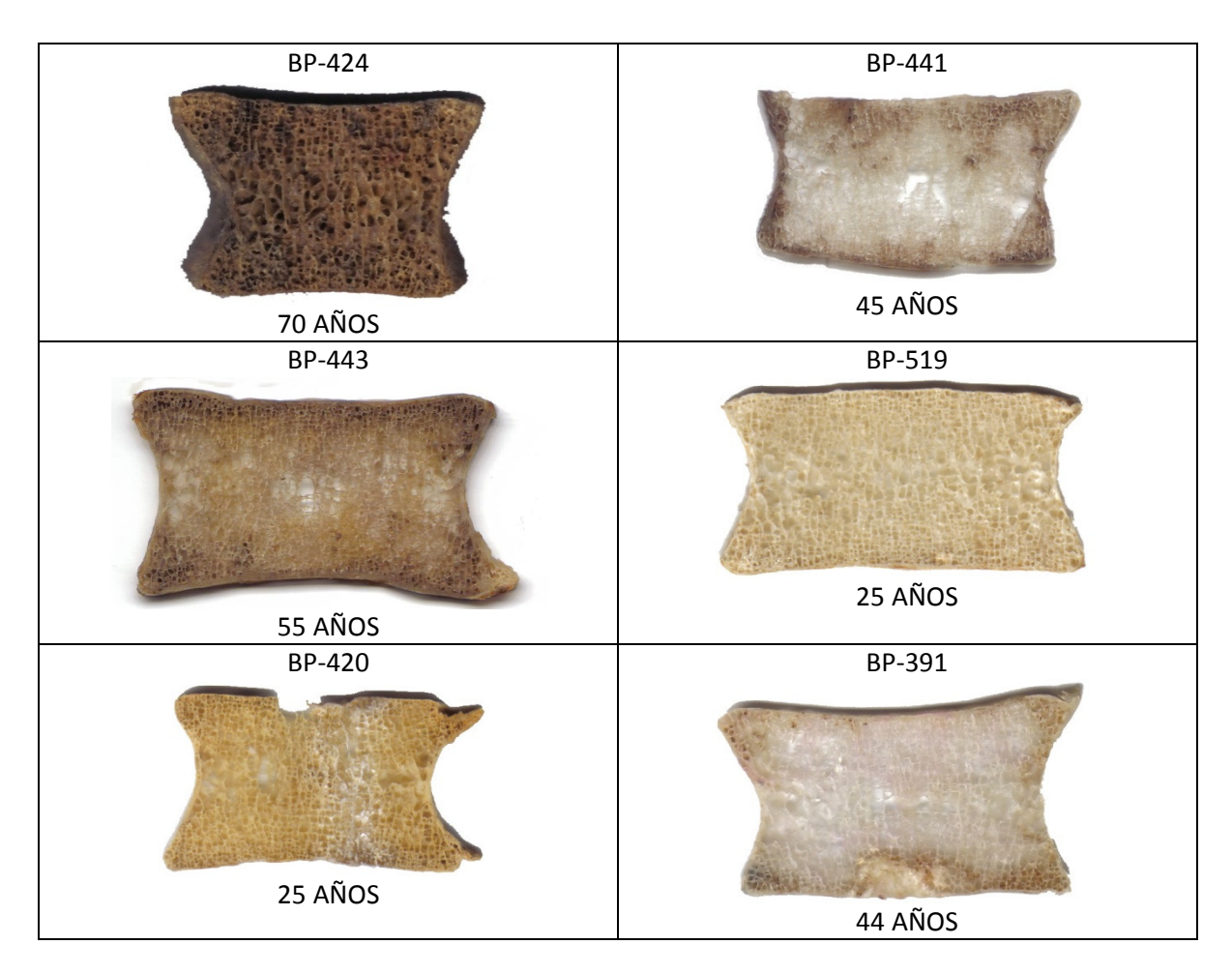

#### Tabla 7.39 Muestras con T-score desconocido.

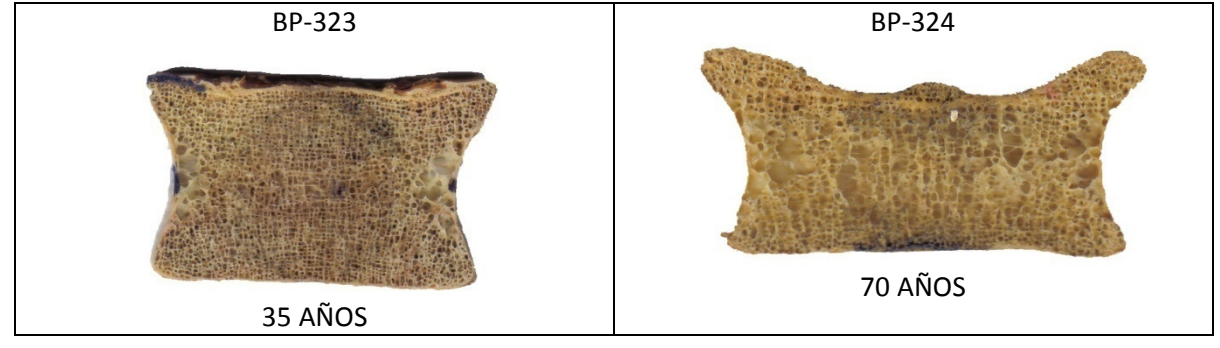

Como se observa en la figura 7.2, las muestras que presentan el módulo de elasticidad y densidad con mayor desviación estándar (SD) son: BP-441, BP-325 y BP-538. Sin embargo, la muestra BP-428 presenta gran SD en su densidad, y no así en E. Esto se debe a que en esta muestra hay gran uniformidad en la densidad trabecular (ver imagen BP-428).

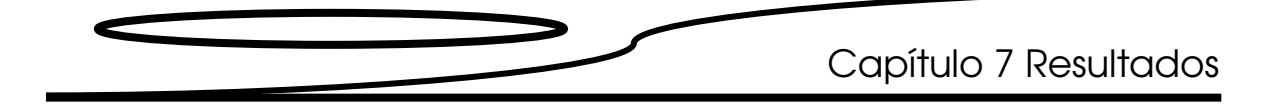

 En las imágenes de las muestras se aprecia de manera inmediata que las muestras BP-441 y BP-538 son similares; ambas tienen zonas sin material debido a su preparación, y su densidad trabecular no es homogénea.

La muestra BP-325 presenta zonas sin material y calcificaciones que modifican su densidad trabecular. En la muestra BP-428 observamos una densidad trabecular uniforme.

Por lo explicado anteriormente, encontramos correlaciones entre la SD del módulo de elasticidad y la SD de la densidad, así como de SD del módulo elástico con su densidad trabecular, esta última evaluada indirectamente mediante un factor de peso (ver inciso 4.5 Preparación para el estudio ultrasónico).

# Capítulo 8

# Análisis de resultados

"No he venido para deciros como acabará todo esto... al contrario. He venido a deciros como va a comenzar"

The Matrix

En este capítulo primeramente se determina el comportamiento del modulo elástico por muestra y posteriormente se desarrolla un análisis de este mismo parámetro con respecto a la edad.

#### 8.1 Análisis individual

El análisis del comportamiento del módulo elástico en cada muestra se realiza graficándolo tridimensionalmente. En estas gráficas el punto (0,0,0) corresponde a la esquina superior izquierda de la muestra. Ver la fotografía que acompaña a la gráfica.

Las dos muestras normales: la BP-428 y la BP-446 (t-score >-1), se despliegan en primer lugar en las figuras 8.1 y 8.2 respectivamente. Las muestras se exhiben de mayor a menor T-score.

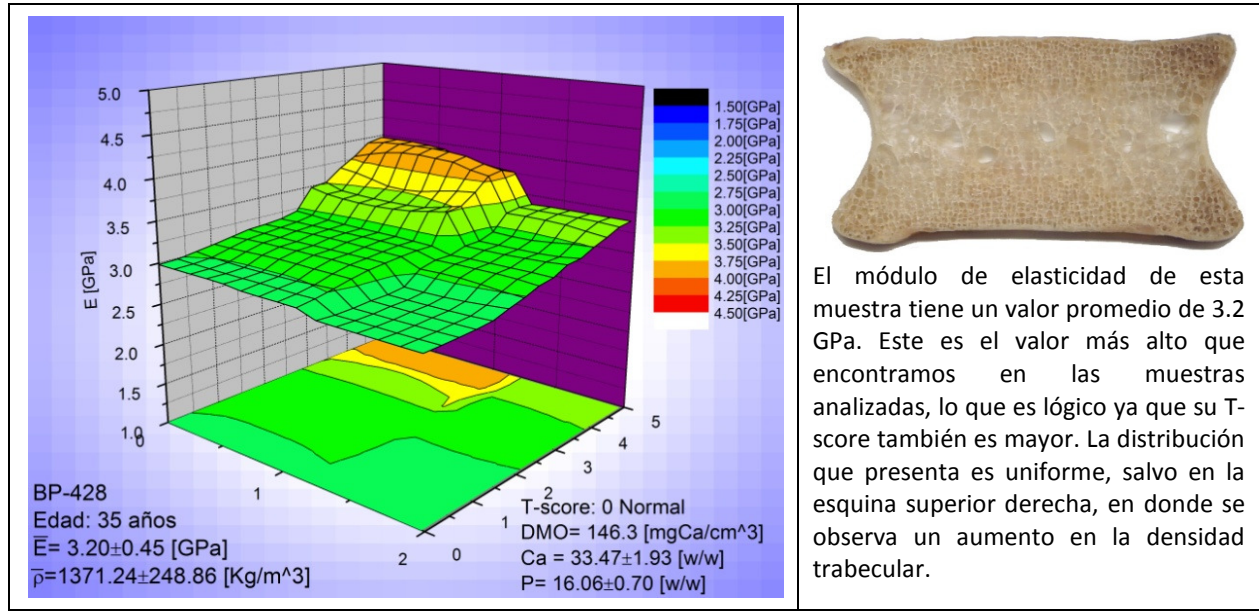

Fig 8.1. Muestra BP-428

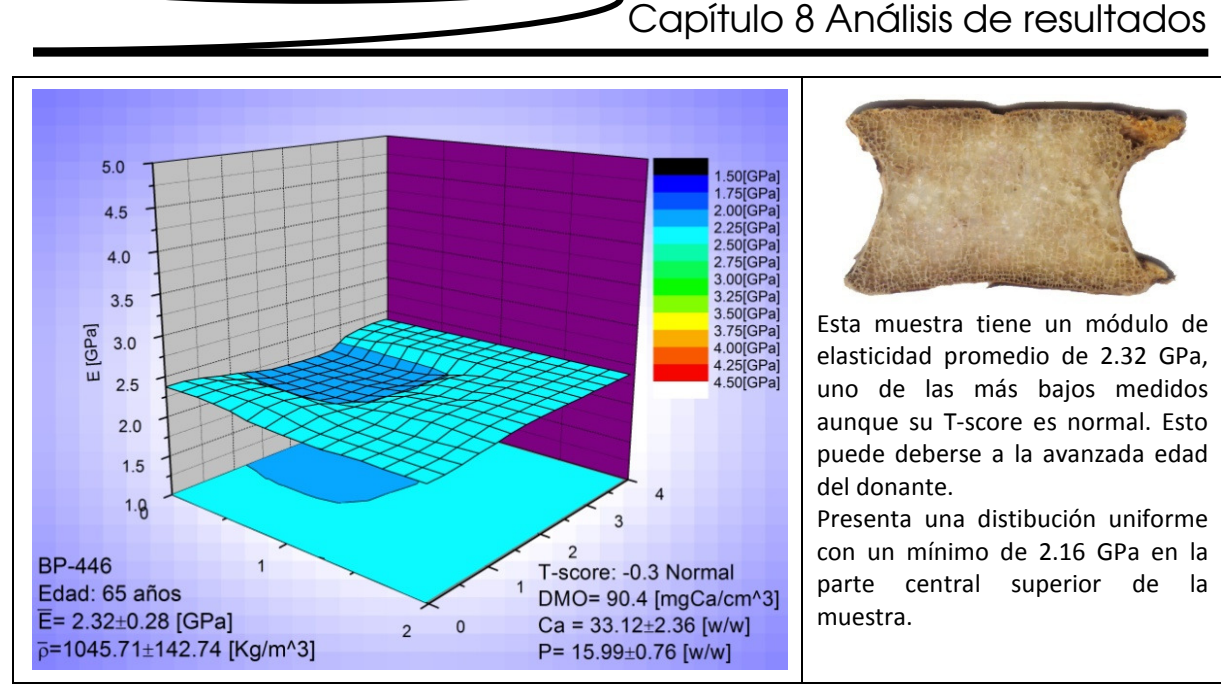

Fig 8.2. Muestra BP-446

Las muestras presentadas a continuación padecen osteopenia, ya que su T-score se encuentra entre -1 y -2.5.

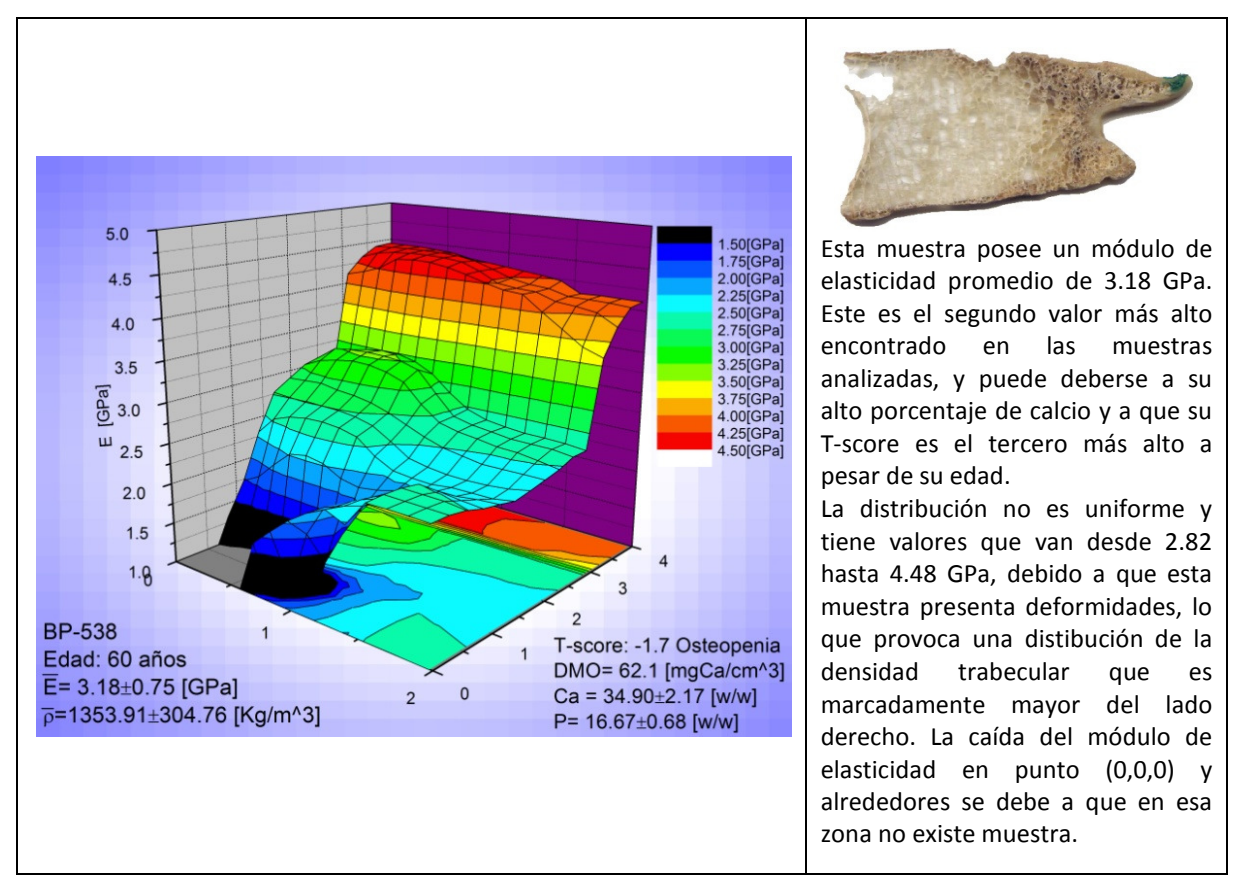

Fig 8.3. Muestra BP-538

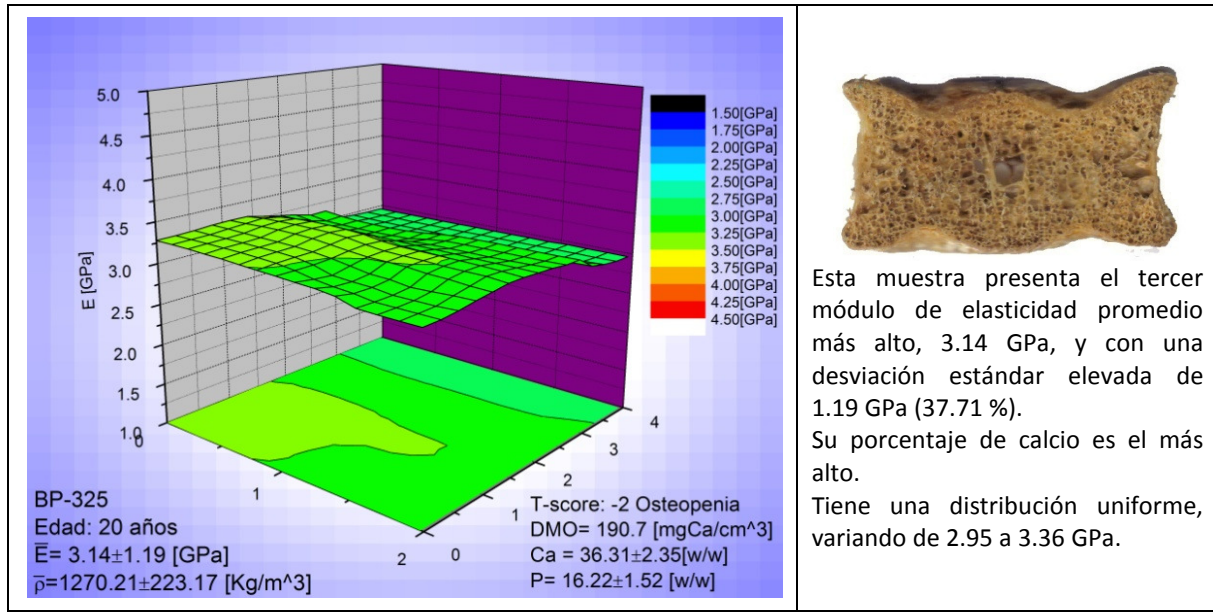

Fig 8.4. Muestra BP-325

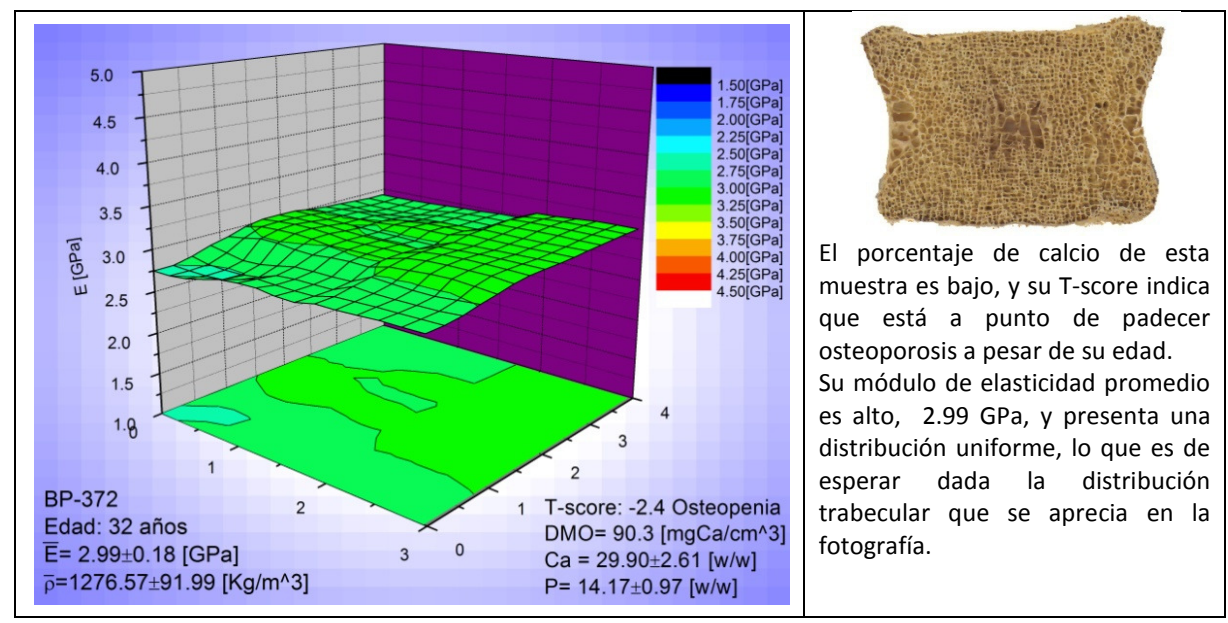

Fig 8.5. Muestra BP-372

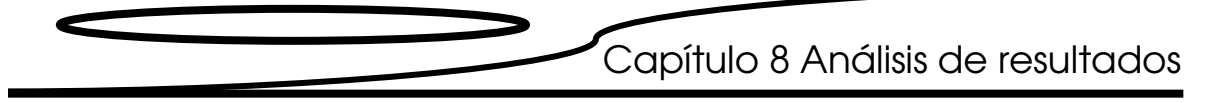

Las siguientes muestras tienen un T-score menor a -2.5 por lo que padecen osteoporosis.

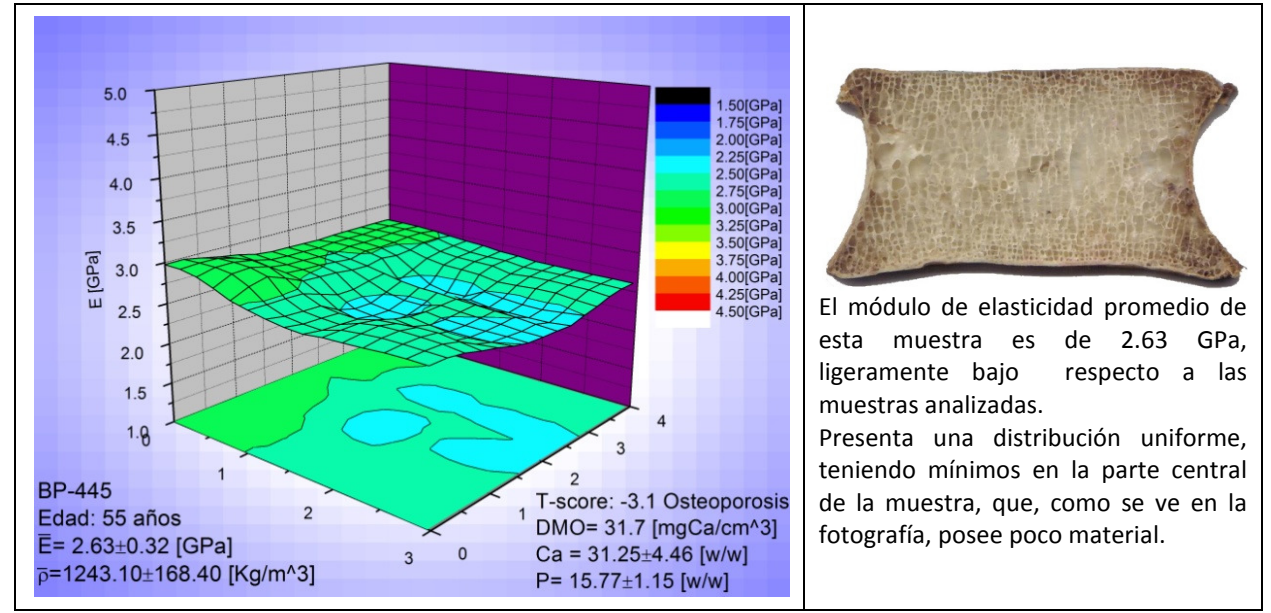

Fig 8.6. Muestra BP-445

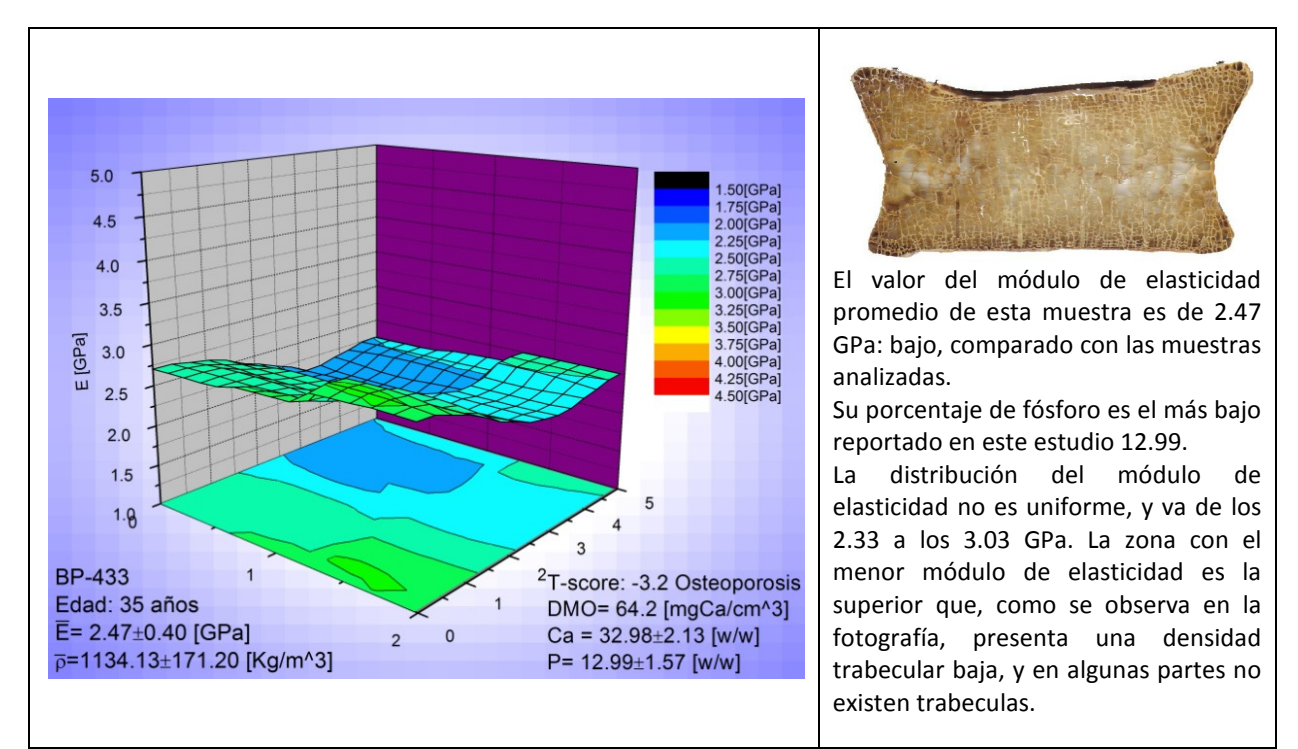

Fig 8.7. Muestra BP-433

 $325$ 

3.75

 $\overline{AB}$  $1.25$ 

 $4.50<sub>0</sub>$ 

5

T-score: -3.7 Osteoporosis

DMO= 50.2 [mgCa/cm^3]

 $Ca = 26.41 \pm 2.54$  [w/w]

P= 13.22±1.06[w/w]

 $5.0$  $4.5$  $4.0$  $3.5$ 

GPaj

ш  $2.5$ 

**BP-448** 

Edad: 35 años

 $3.0$ 

 $2.0$  $1.5$ 

 $1.8$ 

 $E = 2.31 \pm 0.31$  [GPa]

p=1034.55±132.92 [Kg/m^3]

 $\overline{1}$ 

El módulo de elasticidad promedio de esta muestra es de los más bajos de las muestras analizadas, 2.31 GPa, debido posiblemente a que posee el menor porcentaje de calcio reportado en este trabajo, 26.41, a pesar de su edad.

La distribución del módulo de elasticidad es uniforme y presenta mínimos en la parte superior de la muestra, debido a que la muestra presenta una menor densidad trabecular en esa zona, excepto en el centro donde se observa una deformidad que incrementa el módulo de elasticidad, debido posiblemente a sus calcificaciones.

Fig 8.8. Muestra BP-448

3

 $\mathbf{0}$ 

 $\overline{2}$ 

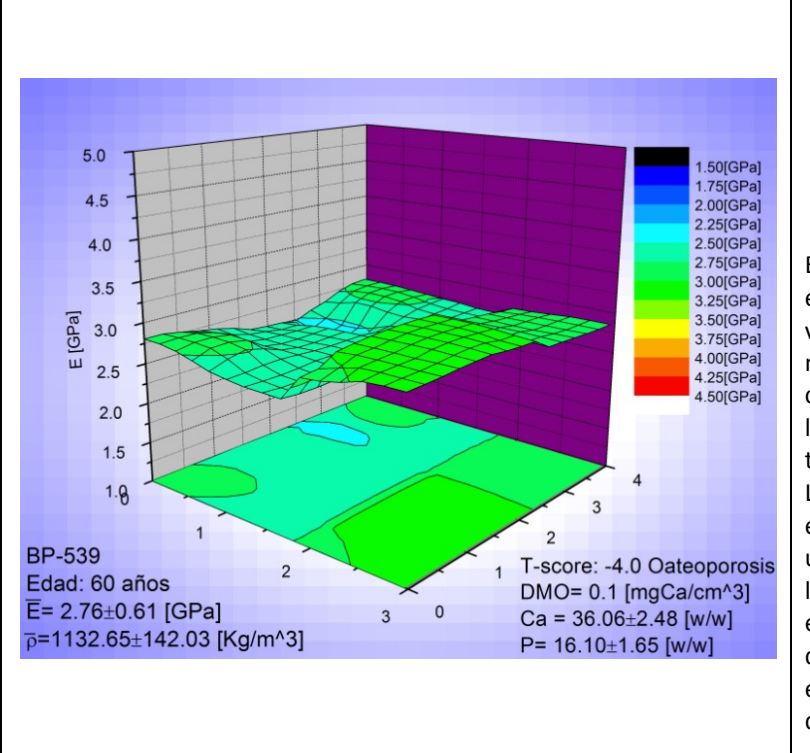

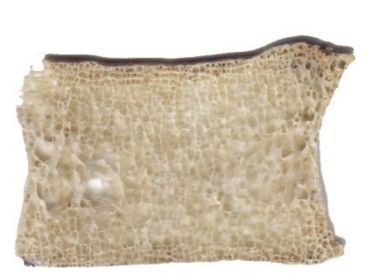

Esta muestra tiene un módulo de elasticidad promedio de 2.76 GPa, un valor promedio considerando las muestras analizadas; su porcentaje de calcio es de 36.06 por ciento, uno de los más altos reportados en este trabajo.

La distribución del módulo de elasticidad no es uniforme, presenta un mínimo en la parte central superior; la fotografía no muestra una razón evidente para ello, por lo que podría deberse a un error de medición ya que este mínimo está dentro del intervalo de su desviación estándar.

Fig 8.9. Muestra BP-539

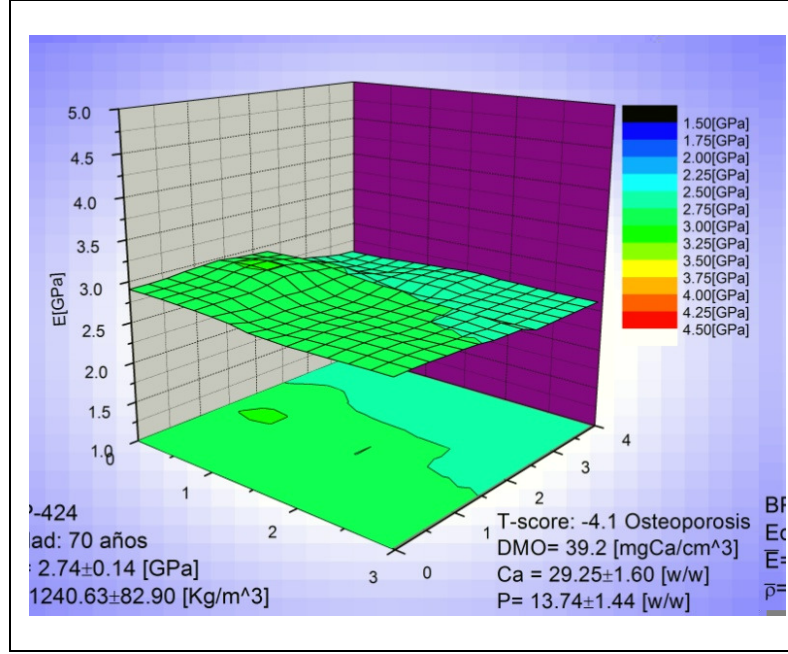

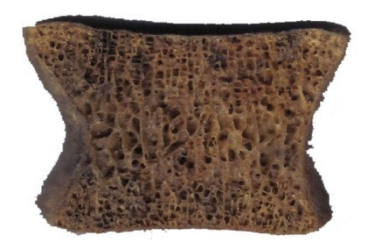

El módulo de elasticidad promedio de esta muestra es de 2.74 GPa, promedio para las muestras analizadas en este trabajo; los prorcentajes de calcio y de fósforo son bajos, lo cual puede deberse a su edad.

Su distribución del módulo de elasticidad es uniforme; las diferencias que se observan en la gráfica pueden deberse a la desviación estándar del módulo de elasticidad ya que no hay nada que las justifique en la fotografía.

Fig 8.10. Muestra BP-424

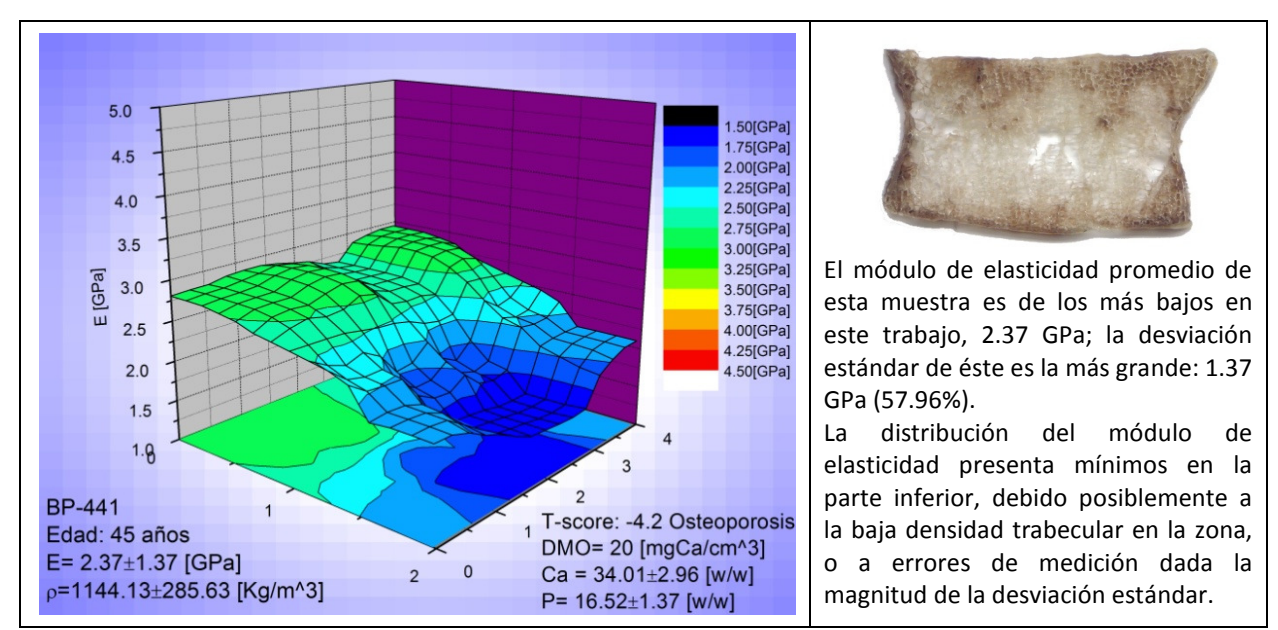

Fig 8.11. Muestra BP-441

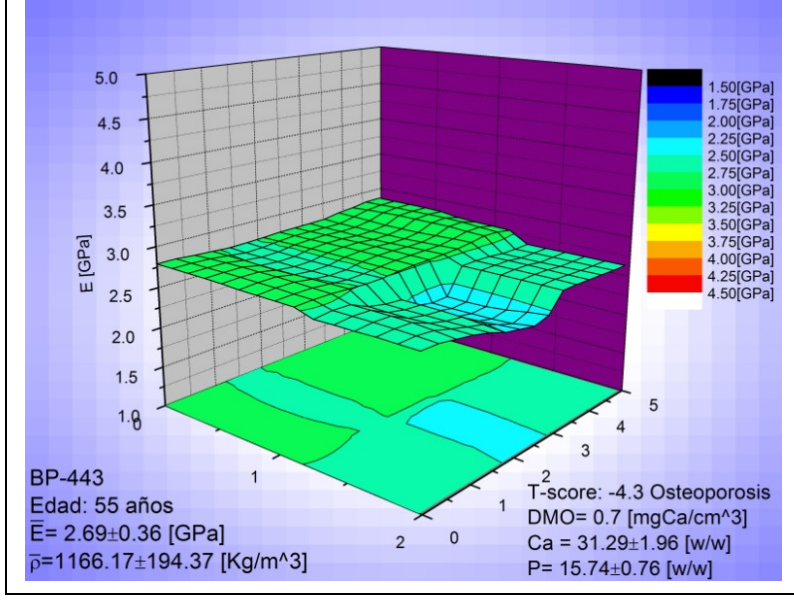

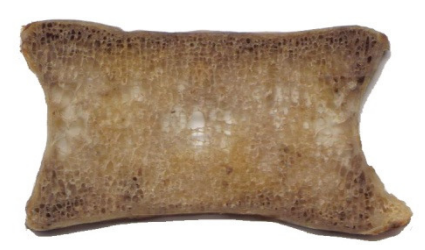

El valor promedio del módulo de elasticidad de esta muestra es de 2.69 GPa, estando en el promedio de las muestras analizadas en este trabajo. Presenta una distribución del módulo de elasticidad uniforme, salvo un mínimo en la parte central inferior que puede ser debido a la baja densidad trabecular en el centro de la muestra o a la desviación estándar obtenida.

Fig 8.12. Muestra BP-443

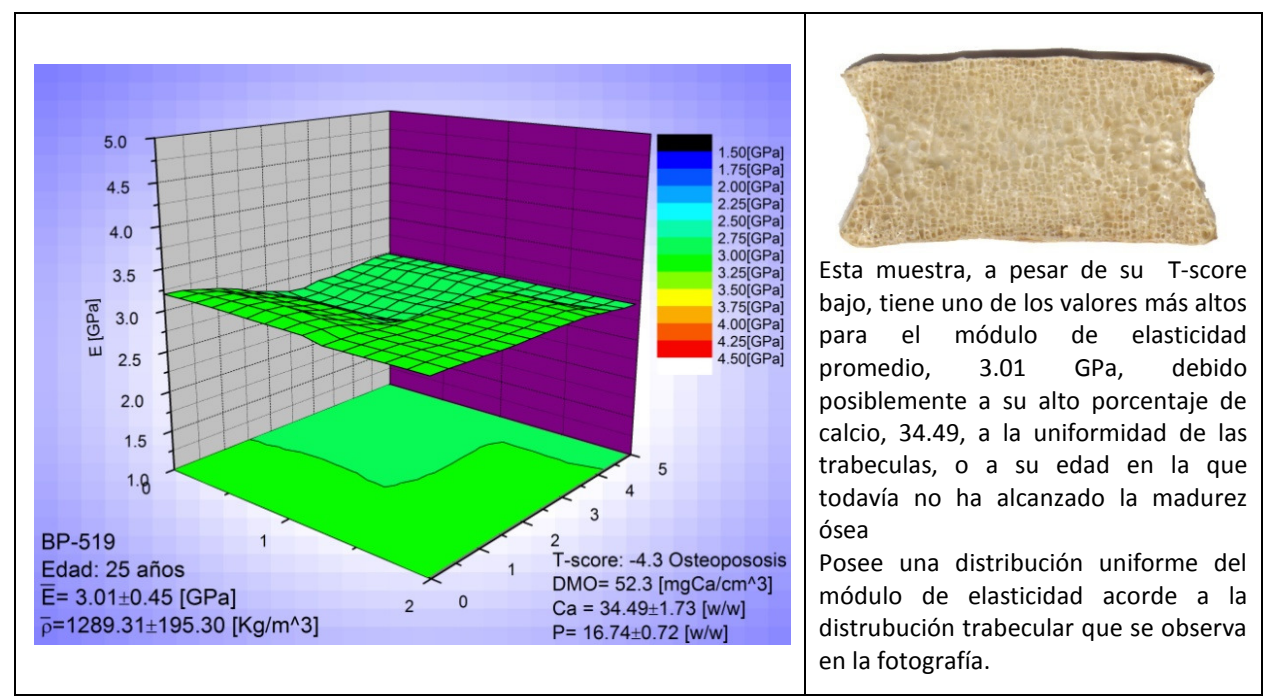

Fig 8.13. Muestra BP-519

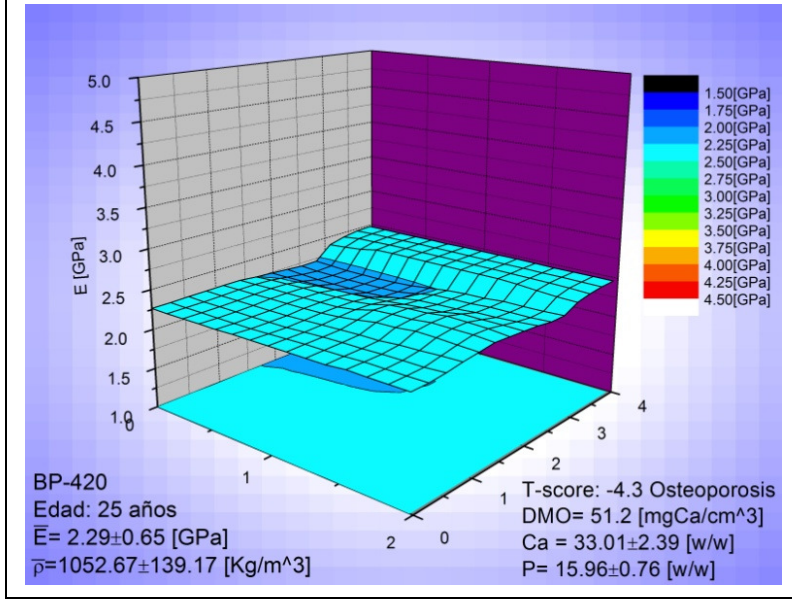

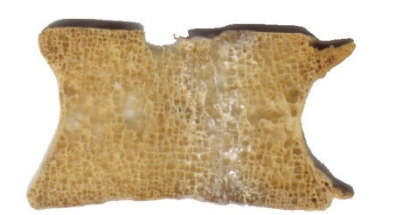

El módulo de elasticidad promedio es el más bajo de las muestras analizadas siendo éste de 2.29 GPa y el segundo T-score más bajo. Esto se debe probablemente a su baja densidad promedio ya que el porcentaje de calcio es normal y proviene de una persona joven.

Presenta una distibución uniforme a pesar de que en la fotografía se observan zonas sin material óseo.

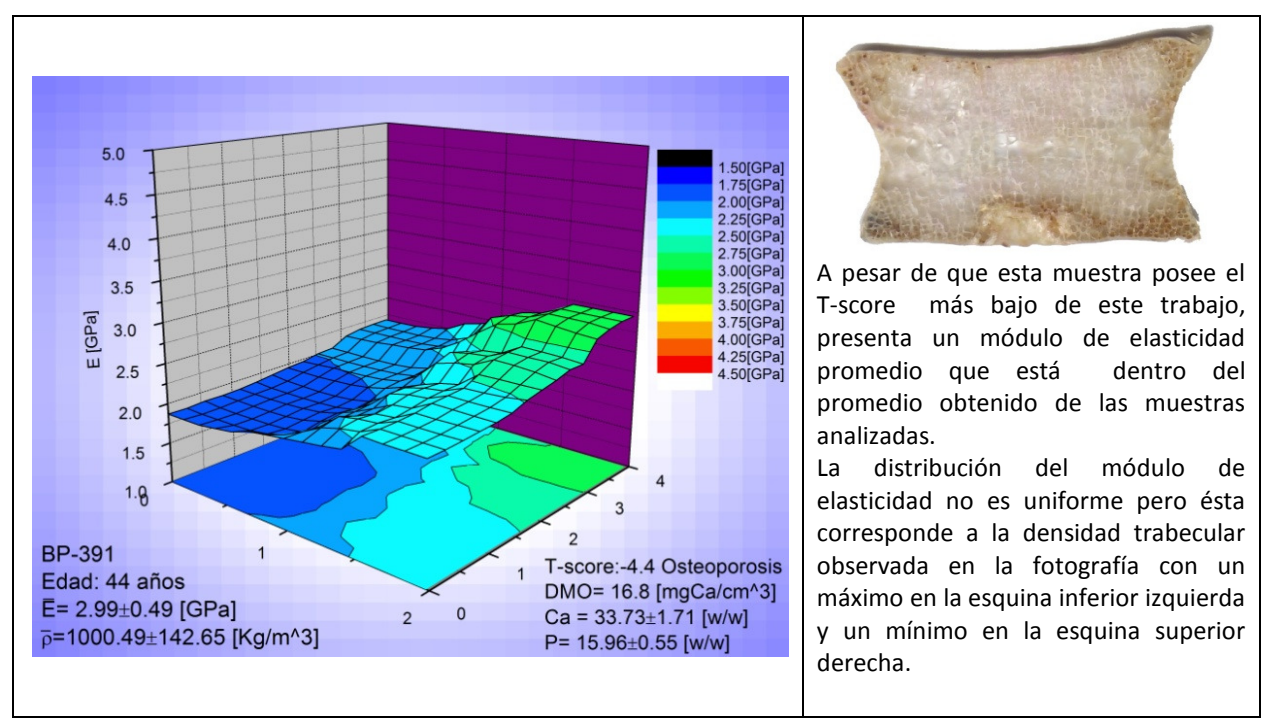

Fig 8.15. Muestra BP-391

Fig 8.14. Muestra BP-420

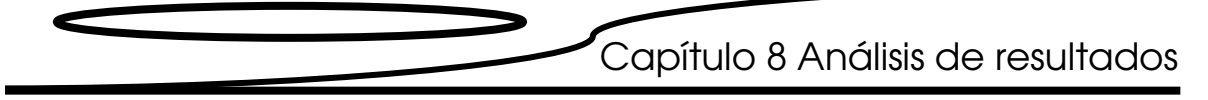

Las muestras que se presentan a continuación tienen un T-score desconocido.

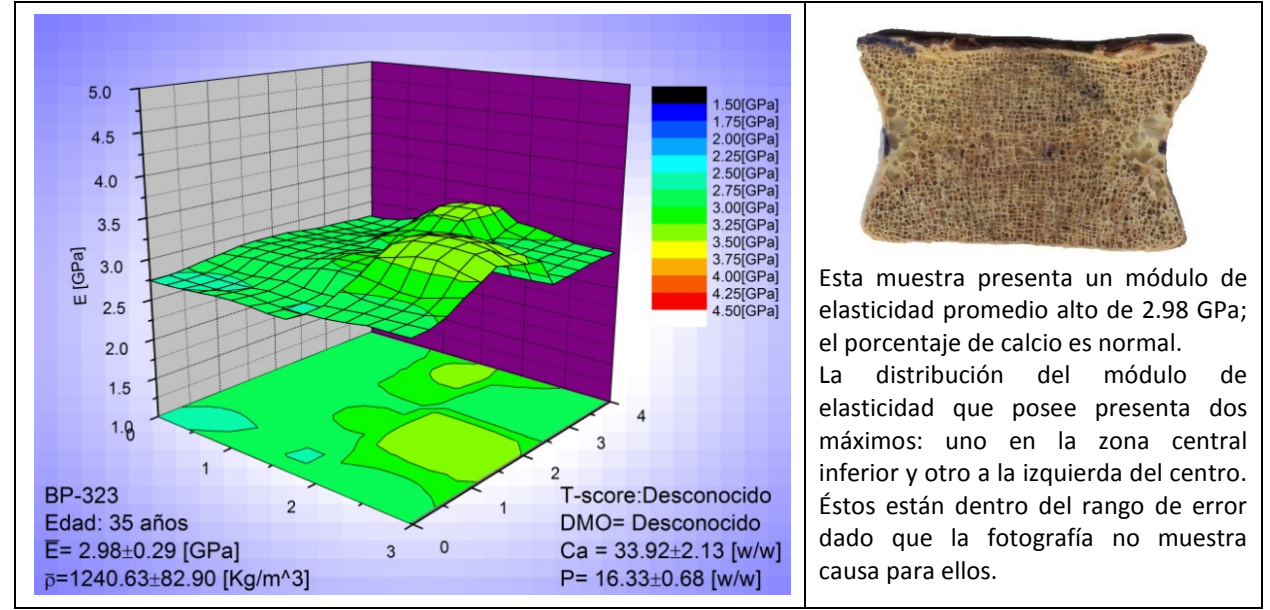

Fig 8.16. Muestra BP-323

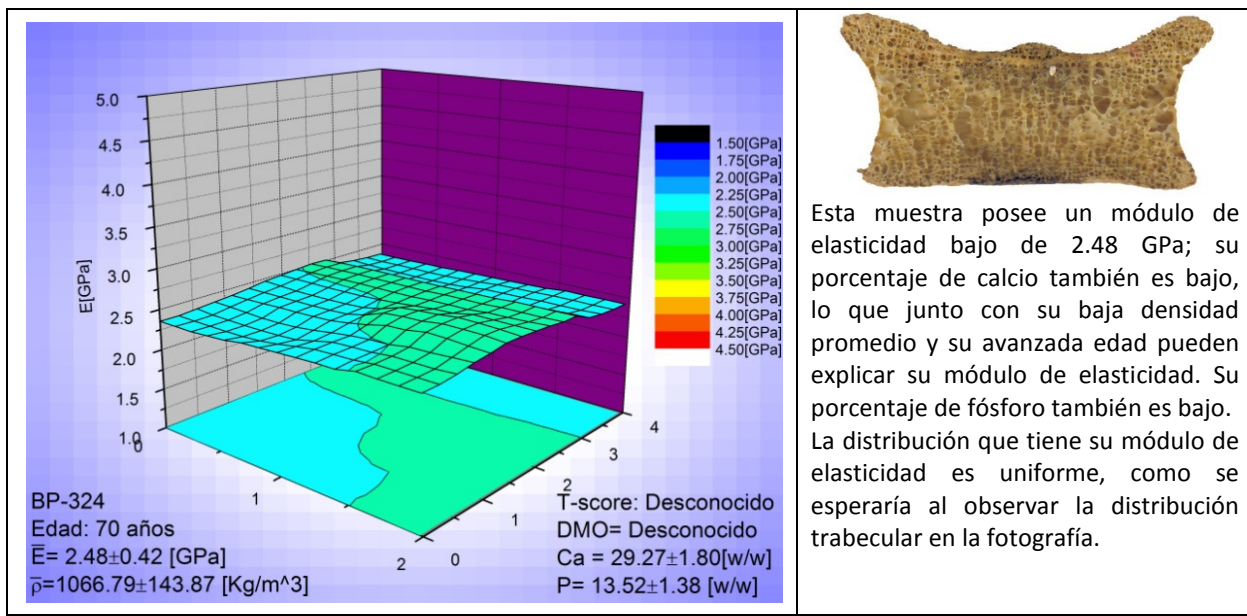

Fig 8.17. Muestra BP-324

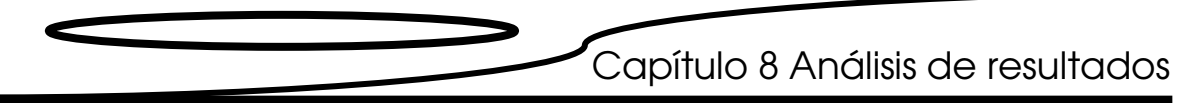

#### 8.2 Evolución del módulo de elasticidad con respecto a la edad.

Como se observa en las tablas del capítulo 4, las muestras se dividieron en Áreas según su tamaño y forma, por lo que para realizar una comparación adecuada entre ellas es necesario distribuirlas en nuevas Zonas. Esta redistribución genera 14 zonas designadas como: A, B, C, D, E, F, G, H, I, J, K, L, M y N. La ubicación de las Zonas en el cuerpo vertebral se ilustra en la figura 8.18.

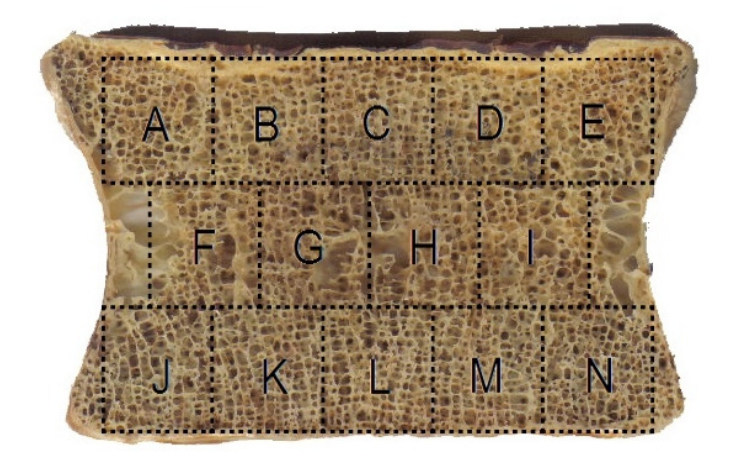

Fig 8.18. Distribución de las zonas para la comparación de resultados

De acuerdo a la geometría de la muestra, se le asigna una Áreas a una Zona para la comparación de resultados. La asignación queda como se exhibe en la tabla 8.1, donde A# representa el área de las muestras que se asigna a cada Zona.

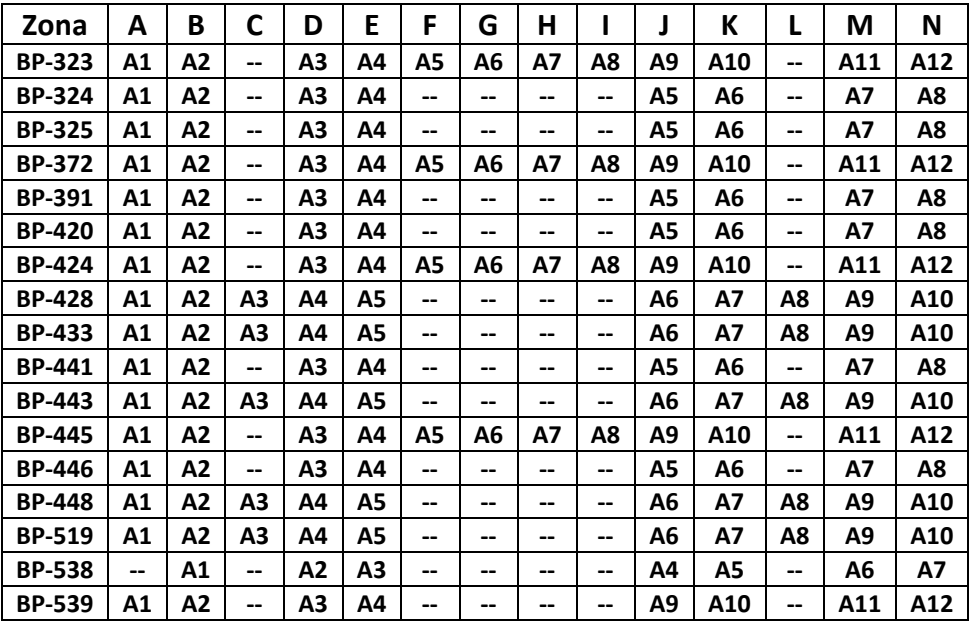

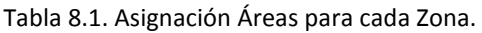

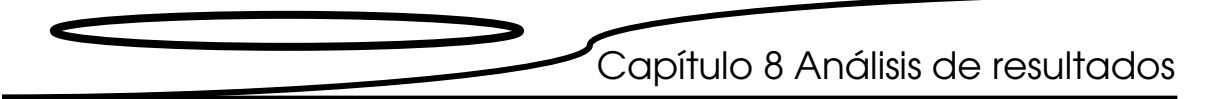

Para analizar la evolución del módulo de elasticidad con respecto a la edad, se trazó una gráfica del módulo de elasticidad normalizado contra la edad para cada una de las catorce Zonas. Posteriormente se ajustó una curva para observar el comportamiento que presenta dicho módulo. Para facilitar el análisis, los resultados se agrupan en tres gráficas: la primera incluye las Zonas A, B, C, D y E; la segunda contiene las Zonas F, G, H e I, y por último la tercera considera las Zonas J, K, L, M y N. La primera se nombra como superior, la segunda como central y la tercera como inferior por su posición.

A continuación se presentan las tres gráfica (figura 8.19 a 8.21).

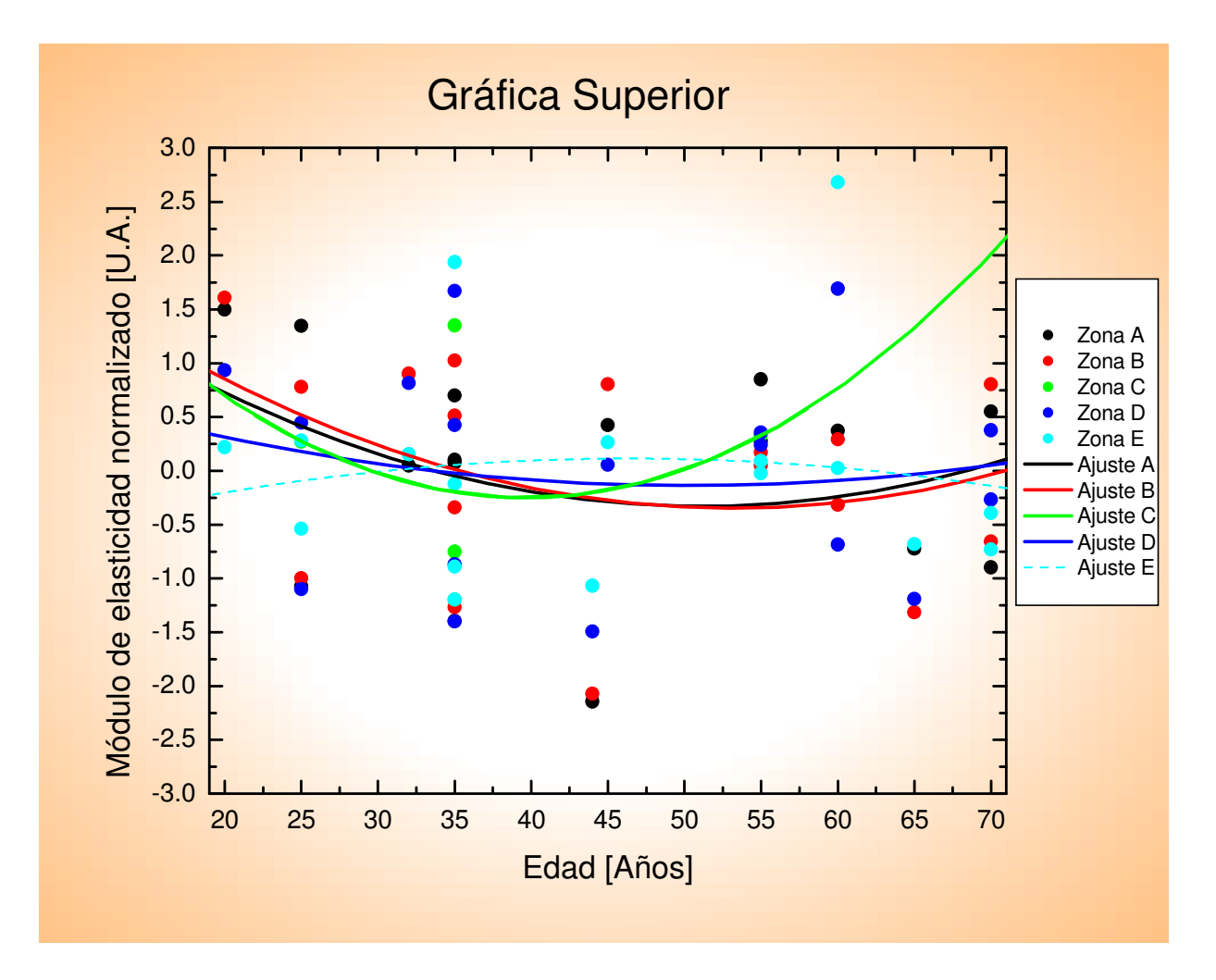

Fig 8.19. Gráfica superior, Módulo de elasticidad normalizado vs. edad.

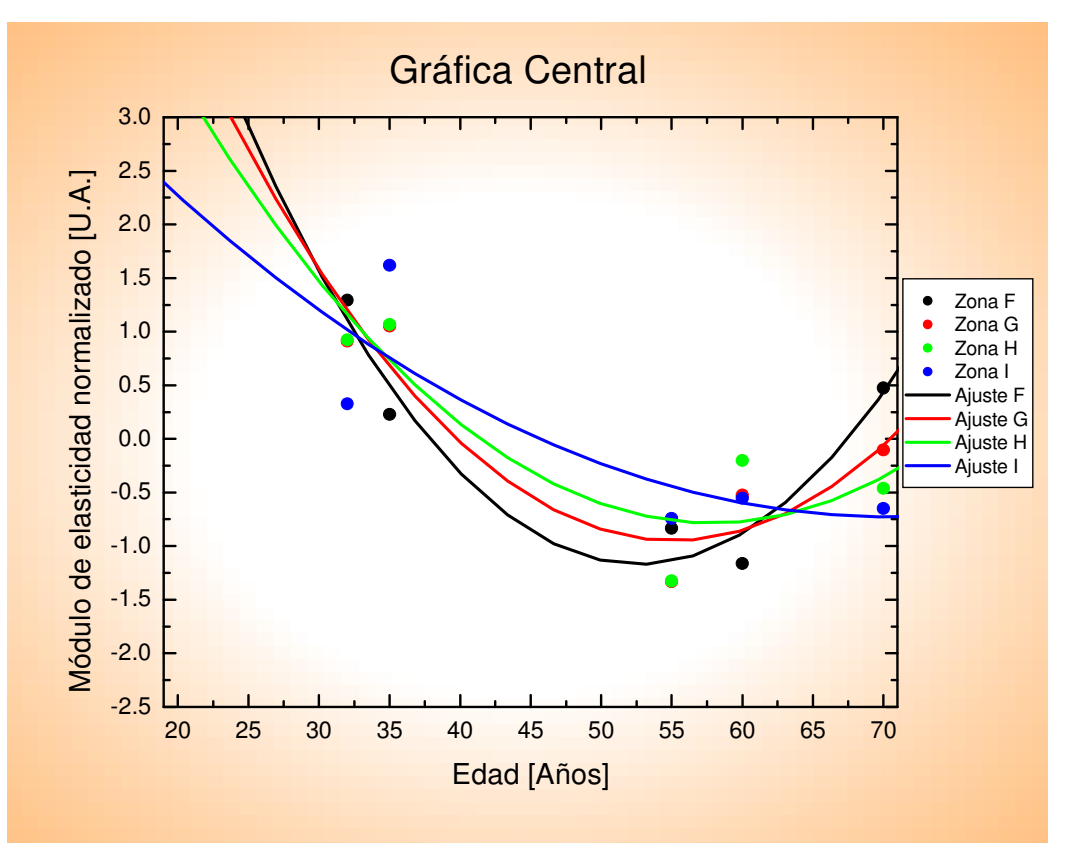

Fig. 8.20. Gráfica central, módulo de elasticidad normalizado vs. edad.

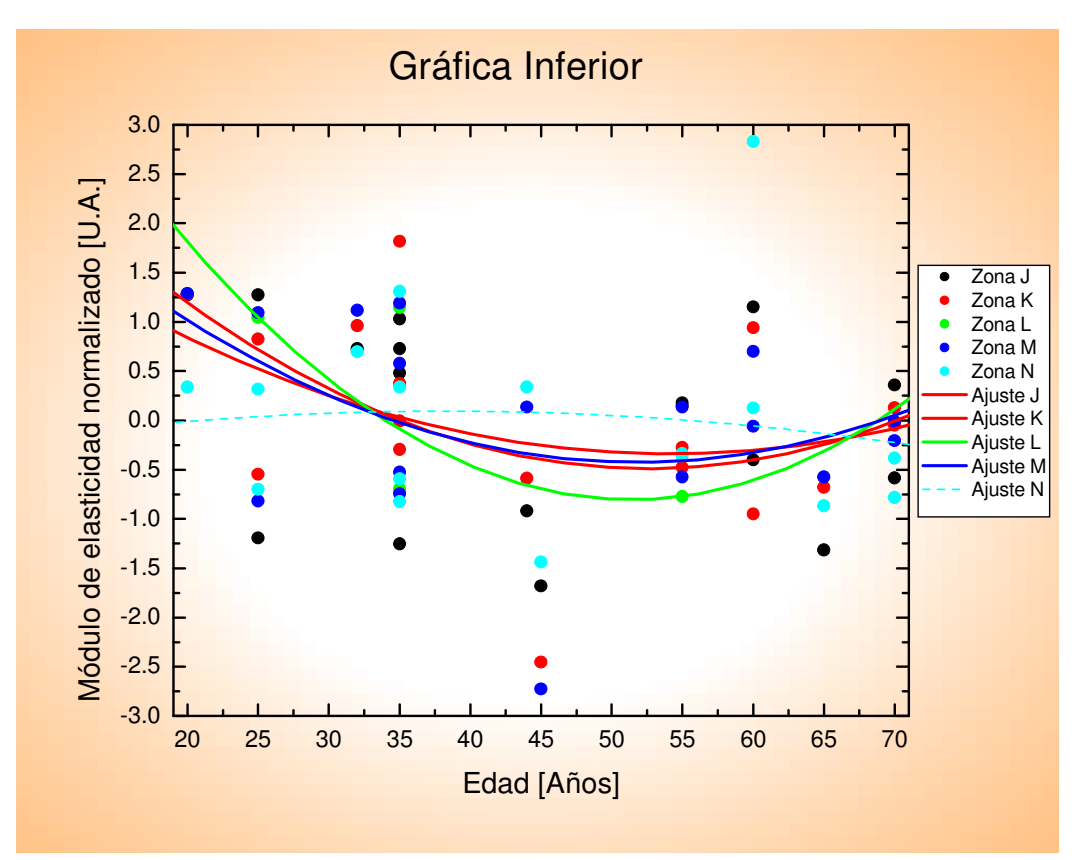

Fig 8.21. Gráfica inferior, módulo de elasticidad normalizado vs. dad.

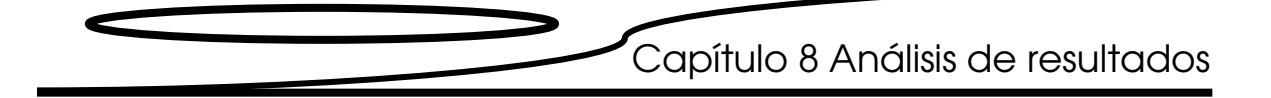

En las gráficas se observa que al comportamiento de las distintas zonas se puede ajustar una parábola que abre hacia arriba con excepción de las zonas E y N a las que se ajustan parábolas que abre hacia abajo, esto se debe a que al graficar las zonas E y N encotramos un máximo a los 60 años; en ambos casos estos máximos provienen de la muestra BP-538, que, como se observa en la figura 8.3, presenta un mayor módulo de elesticidad en las Áreas A3 y A7, las que corresponden a las zonas E y N, debido a las anormalidades que presenta esta vértebra.

Los resultados obtenidos en este trabajo nos dicen que a los veinte años el valor del módulo de elasticidad es máximo, y éste va descendiendo progresivamente hasta que adquiere un mínimo entre los 50 y los 60 años; después de los 60 años este valor se recupera lentamente hasta los 70 años, pero sin llegar a valores tan altos como en la juventud. Esto se debe a que en la vejez el hueso se vuelve más rígido debido a la aparición de osteofitos<sup>i</sup>, aumentando su módulo de elasticidad, pero este aumento de rigidez provoca que su capacidad de deformación disminuya por lo que su capacidad para absorber energía es menor.

 Esto significa que los varones presentan un riesgo de fractura mayor entre los 50 y los 60 años y entre los 60 y los 70 este riesgo dismunuye ligeramente debido a los efectos del aumento de rigidez y la pérdida de elasticidad.

 $\overline{a}$ 

i Osteofito.- Formación ósea anormal, frecuentemente localizados cerca de las articulaciones. Son producidos por el cuerpo para sanar microfracturas.

# Conclusiones y Recomendaciones

En este trabajo se utilizó el método de ultrasonido por inmersión como método no destructivo para la medición del módulo de elasticidad del hueso trabecular. Los resultados obtenidos se encuentran dentro del intervalo de valores reportados [13-15], y existen diferencias menores al 30% con respecto a trabajos publicados en donde se utilizó el método de ultrasonido por inmersión [21,22].

Las gráficas mostradas en el capítulo 8 muestran que el módulo de elasticidad tiene una distribución uniforme en cortes transversales del cuerpo vertebral de la vértebra L3 de donantes sanos. Las enfermedades y la vejez provocan ocasionan que esta distribución no sea uniforme.

La densidad volumétrica y la densidad trabecular demostraron ser determinantes para el cálculo del módulo de elasticidad y su desviación estándar.

Las gráficas del módulo de elasticidad vs. edad muestran un comportamiento inesperado ya que hay una aumento del módulo de elasticidad entre los 60 y 70 años, debido a la formación de calcificaciones.

Por lo anterior, el módulo elástico es un candidato idóneo para el diagnóstico y seguimiento de la osteoporosis si se usa junto con el T-score o con porcentaje de calcio del hueso.

En investigaciones posteriores se recomienda trabajar con más muestras con el fin de establecer los intervalos y valores críticos para determinar la salud ósea de los varones mexicanos. También es necesario adecuar el método para realizar mediciones in vivo.

|         | L1/Disco 1 | L2/Disco 2 | L3/Disco 3 |
|---------|------------|------------|------------|
|         | Señal      | Señal      | Señal      |
| Agua    | Tek00000   | Tek00017   | Tek00000   |
| Área 1  | Tek00001   | Tek00018   | Tek00001   |
| Área 2  | Tek00002   | Tek00019   | Tek00002   |
| Área 3  | Tek00003   | Tek00020   | Tek00003   |
| Área 4  | Tek00004   | Tek00021   | Tek00004   |
| Área 5  | Tek00005   | Tek00022   | Tek00005   |
| Área 6  | Tek00006   | Tek00023   | Tek00006   |
| Área 7  | Tek00007   | Tek00024   | Tek00007   |
| Área 8  | Tek00008   | Tek00025   | Tek00008   |
| Área 9  | Tek00009   | Tek00026   | Tek00009   |
| Área 10 | Tek00010   | Tek00027   | Tek00010   |
| Área 11 | Tek00011   | Tek00028   | Tek00011   |
| Área 12 | Tek00012   | Tek00029   | Tek00012   |

Tabla 6.1 Archivos de la muestra BP-323

#### Tabla 6.2 Muestra BP-324

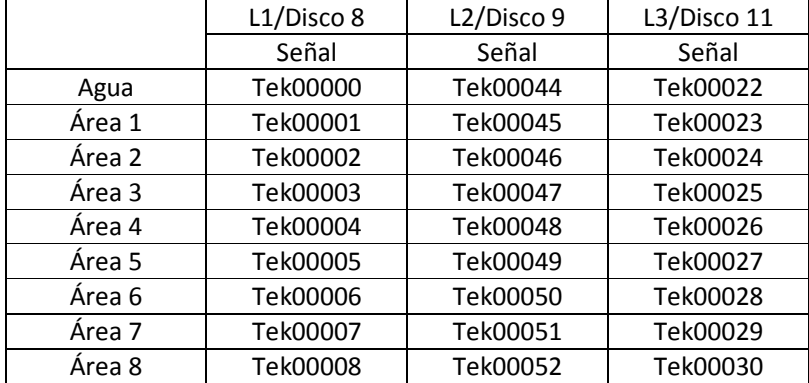

#### Tabla 6.3 Muestra BP-325

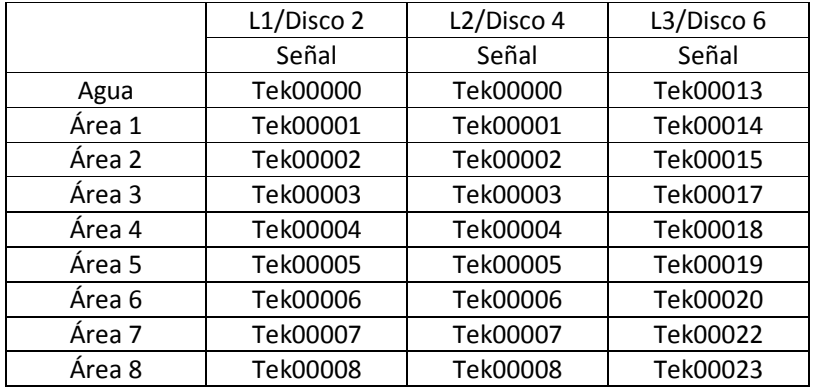

|         | L1/Disco 8 | L2/Disco 3 | L3/Disco 6 |
|---------|------------|------------|------------|
|         | Señal      | Señal      | Señal      |
| Agua    | Tek00000   | Tek00030   | Tek00024   |
| Área 1  | Tek00001   | Tek00031   | Tek00025   |
| Área 2  | Tek00002   | Tek00032   | Tek00026   |
| Área 3  | Tek00003   | Tek00033   | Tek00027   |
| Área 4  | Tek00004   | Tek00034   | Tek00028   |
| Área 5  | Tek00005   | Tek00035   | Tek00029   |
| Área 6  | Tek00006   | Tek00036   | Tek00030   |
| Área 7  | Tek00007   | Tek00037   | Tek00031   |
| Área 8  | Tek00008   | Tek00038   | Tek00032   |
| Área 9  | Tek00009   | Tek00039   | Tek00033   |
| Area 10 | Tek00010   | Tek00040   | Tek00034   |
| Area 11 | Tek00011   | Tek00041   | Tek00035   |
| Área 12 | Tek00012   | Tek00042   | Tek00036   |

Tabla 6.4 Muestras BP-372

#### Tabla 6.5 Muestra BP-391

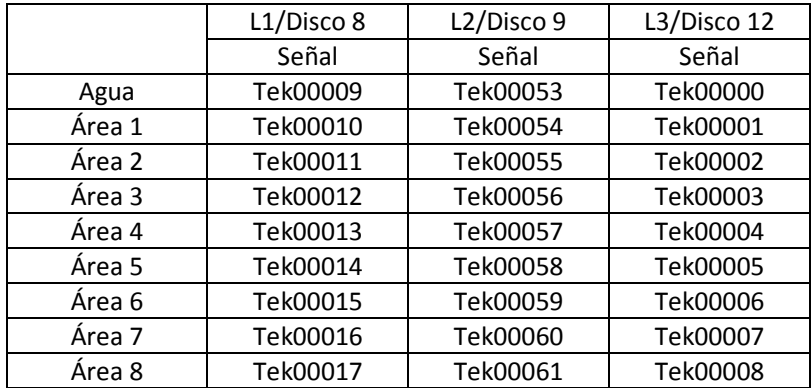

#### Tabla 6.6 Muestra BP-420

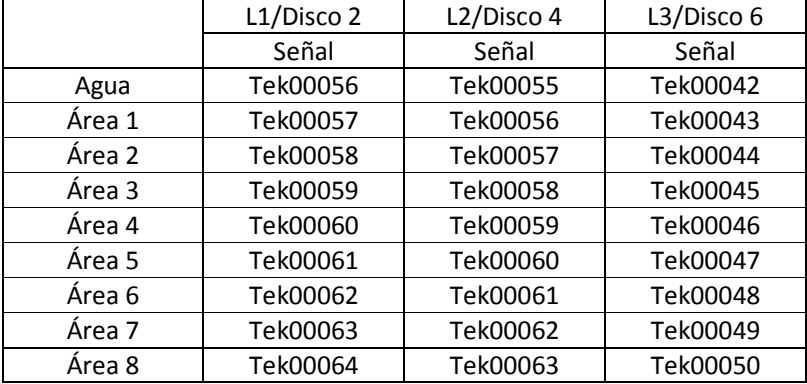

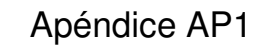

|         | L1/Disco 1 | L2/Disco 3 | L3/Disco 14 |
|---------|------------|------------|-------------|
|         | Señal      | Señal      | Señal       |
| Agua    | Tek00026   | Tek00043   | Tek00013    |
| Área 1  | Tek00027   | Tek00044   | Tek00014    |
| Área 2  | Tek00028   | Tek00045   | Tek00015    |
| Área 3  | Tek00029   | Tek00046   | Tek00016    |
| Área 4  | Tek00030   | Tek00047   | Tek00017    |
| Área 5  | Tek00031   | Tek00048   | Tek00018    |
| Área 6  | Tek00032   | Tek00049   | Tek00019    |
| Área 7  | Tek00033   | Tek00050   | Tek00020    |
| Área 8  | Tek00034   | Tek00051   | Tek00021    |
| Área 9  | Tek00035   | Tek00052   | Tek00022    |
| Área 10 | Tek00036   | Tek00053   | Tek00023    |
| Área 11 | Tek00037   | Tek00054   | Tek00024    |
| Área 12 | Tek00038   | Tek00055   | Tek00025    |

Tabla 6.7 Muestra BP-424

#### Tabla 6.8 Muestra BP-428

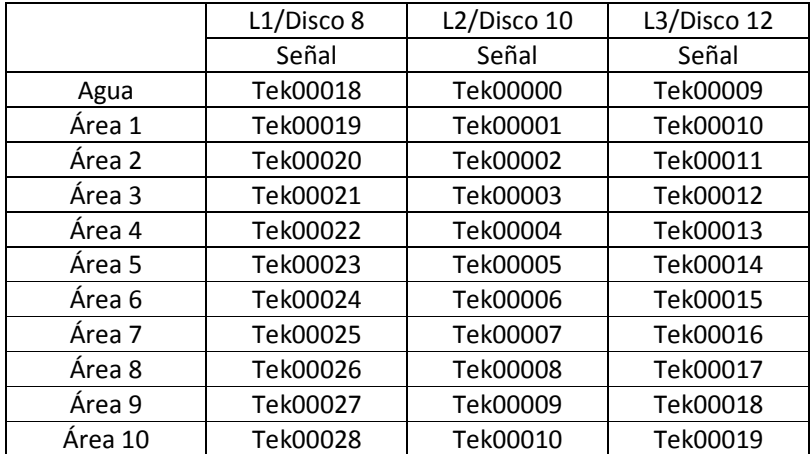

#### Tabla 6.9 Muestra BP-433

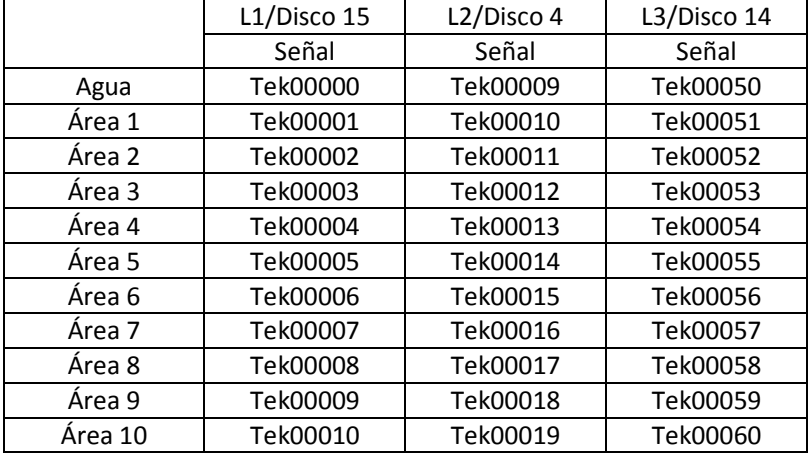

|        | L1/Disco 3 | L2/Disco 4 |            |
|--------|------------|------------|------------|
|        |            |            | L3/Disco 6 |
|        | Señal      | Señal      | Señal      |
| Agua   | Tek00000   | Tek00064   | Tek00033   |
| Área 1 | Tek00001   | Tek00065   | Tek00034   |
| Área 2 | Tek00002   | Tek00066   | Tek00035   |
| Área 3 | Tek00003   | Tek00067   | Tek00036   |
| Área 4 | Tek00004   | Tek00068   | Tek00037   |
| Área 5 | Tek00005   | Tek00069   | Tek00038   |
| Área 6 | Tek00006   | Tek00070   | Tek00039   |
| Área 7 | Tek00007   | Tek00071   | Tek00040   |
| Área 8 | Tek00008   | Tek00072   | Tek00041   |

Tabla 6.10 Muestra BP-441

#### Tabla 6.11 Muestra BP-443

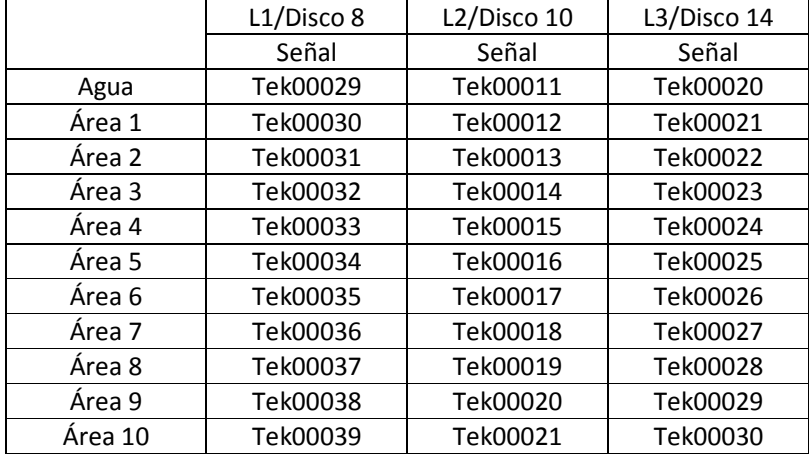

#### Tabla 6.12 Muestra BP-445

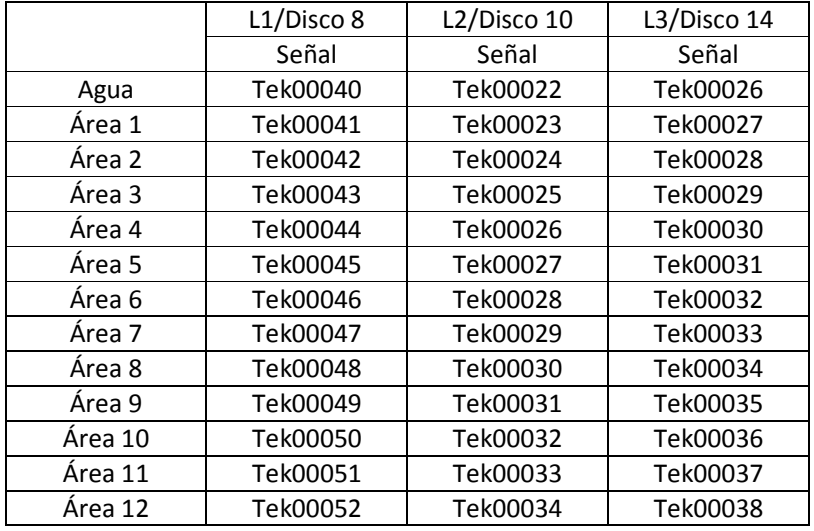

# Apéndice AP1

|        | L1/Disco 8 | L2/Disco 9 | L3/Disco 11 |
|--------|------------|------------|-------------|
|        | Señal      | Señal      | Señal       |
| Agua   | Tek00053   | Tek00035   | Tek00013    |
| Área 1 | Tek00054   | Tek00036   | Tek00014    |
| Área 2 | Tek00055   | Tek00037   | Tek00015    |
| Área 3 | Tek00056   | Tek00038   | Tek00016    |
| Área 4 | Tek00057   | Tek00039   | Tek00017    |
| Área 5 | Tek00058   | Tek00040   | Tek00018    |
| Área 6 | Tek00059   | Tek00041   | Tek00019    |
| Área 7 | Tek00060   | Tek00042   | Tek00020    |
| Área 8 | Tek00061   | Tek00043   | Tek00021    |

Tabla 6.13 Muestra BP-446

Tabla 6.14 Muestra BP-448

|         | $L1/Disco$ 2 | L <sub>2</sub> /Disco 4 | L3/Disco 14 |
|---------|--------------|-------------------------|-------------|
|         | Señal        | Señal                   | Señal       |
| Agua    | Tek00032     | Tek00031                | Tek00039    |
| Área 1  | Tek00033     | Tek00032                | Tek00040    |
| Área 2  | Tek00034     | Tek00033                | Tek00041    |
| Área 3  | Tek00035     | Tek00034                | Tek00042    |
| Area 4  | Tek00036     | Tek00035                | Tek00043    |
| Área 5  | Tek00037     | Tek00036                | Tek00044    |
| Área 6  | Tek00038     | Tek00037                | Tek00045    |
| Área 7  | Tek00039     | Tek00038                | Tek00046    |
| Área 8  | Tek00040     | Tek00039                | Tek00047    |
| Área 9  | Tek00041     | Tek00040                | Tek00048    |
| Area 10 | Tek00042     | Tek00041                | Tek00049    |

#### Tabla 6.15 Muestra BP-519

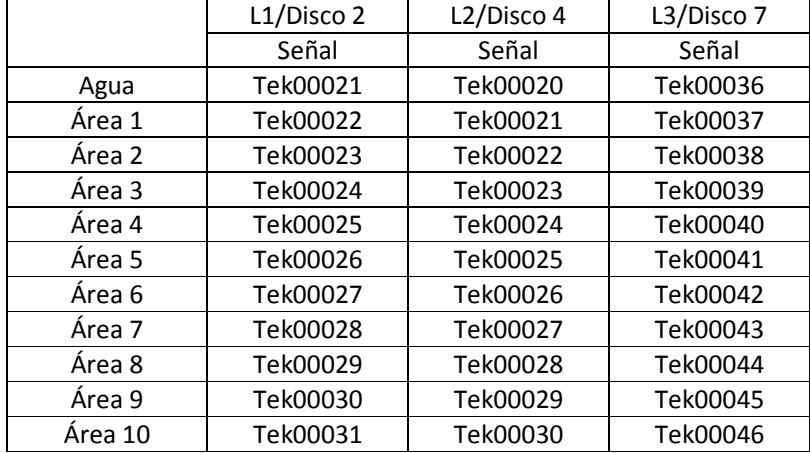

# Apéndice AP1

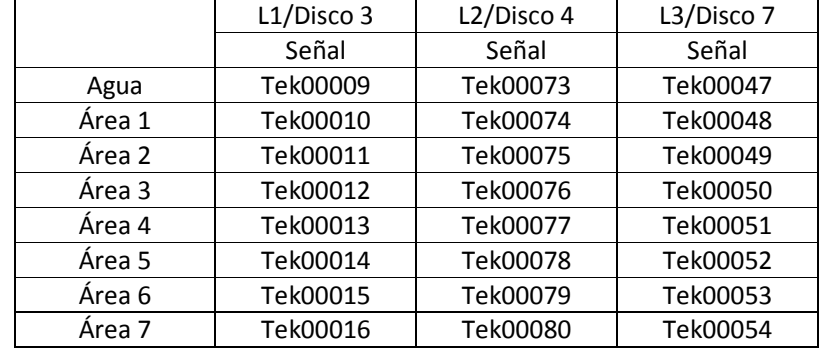

#### Tabla 6.16 Muestra BP-538

#### Tabla 6.17 Muestra BP-539

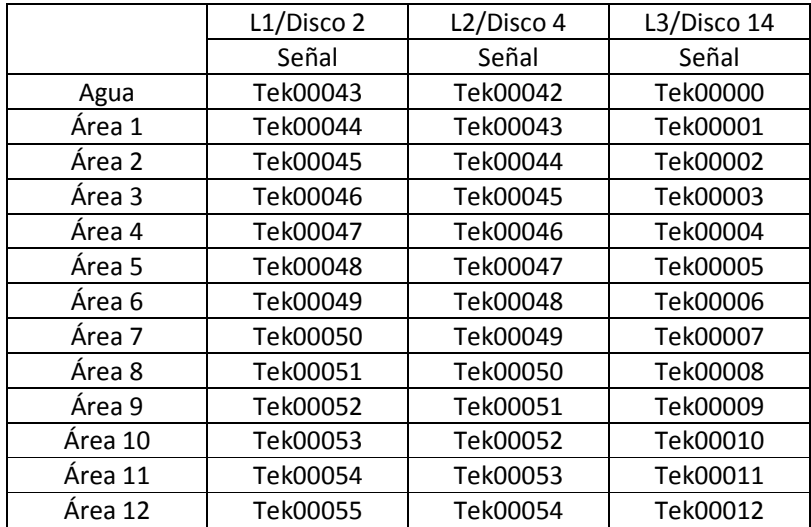

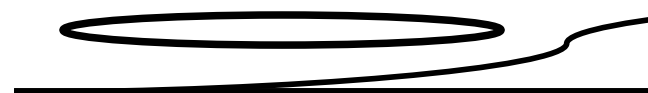

Apéndice AP2

Código fuente programa ejeceronor.m:

clear all load TEK000##.dat load TEK000##.dat load TEK000##.dat load TEK000##.dat load TEK000##.dat load TEK000##.dat load TEK000##.dat load TEK000##.dat load TEK000##.dat load TEK000##.dat load TEK000##.dat load TEK000##.dat load TEK000##.dat

t=TEK000##(:,1);

A=[TEK000##(:,2) TEK000##(:,2) TEK000##(:,2) TEK000##(:,2) TEK000##(:,2) TEK000##(:,2) TEK000##(:,2) TEK000##(:,2) TEK000##(:,2)... TEK000##(:,2) TEK000##(:,2) TEK000##(:,2) TEK000##(:,2) ];

for  $i=1:13$ ,

 $AA=mean((A(:,i)));$  $RR=(A(:,i)-(AA));$  $TT=(RR/std(RR))$ ; [ $pmax x1$ ]= $max(TT)$ ; RP=TT/(abs(pmax));  $RN(:,i)=RP;$ end  $MO=[t RN];$ 

 save MCERO.dat MO -ascii save Tiempo.dat t -ascii

 $n0=[t, RN(:,1)];$ n1=[t,RN(:,2)]; n2=[t,RN(:,3)]; n3=[t,RN(:,4)]; n4=[t,RN(:,5)]; n5=[t,RN(:,6)]; n6=[t,RN(:,7)];  $n7=[t, RN(:,8)]$ ; n8=[t,RN(:,9)]; n9=[t,RN(:,10)]; n10=[t,RN(:,11)];  $n11=[t, RN(:,12)]$ ;  $n12=[t, RN(:,13)];$ 

save n0.dat n## -ascii save n1.dat n## -ascii save n2.dat n## -ascii save n3.dat n## -ascii save n4.dat n## -ascii save n5.dat n## -ascii save n6.dat n## -ascii save n7.dat n## -ascii save n8.dat n## -ascii save n9.dat n## -ascii save n10.dat n## -ascii save n11.dat n## -ascii save n12.dat n## -ascii

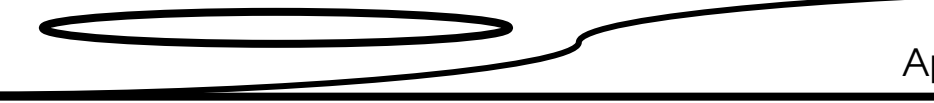

#### A3.2 Análisis teórico de las ondas ultrasónicas

Las ecuaciones de movimiento de un medio isótropo se derivan de los desplazamientos de la partícula, y estas ecuaciones de movimiento corresponden a dos tipos de ondas, las cuales se propagan a través de un sólido elástico extendido. Estos dos tipos de onda son llamados respectivamente longitudinales y transversales. El movimiento de la partícula de la onda longitudinal es en un plano largo en la dirección de propagación, mientras el plano de la onda transversal es perpendicular a la dirección de propagación.

Si el sólido no presenta fronteras sólo hay dos tipos de ondas, las cuales se propagan a través de él. Cuando el sólido presenta una superficie libre o cuando hay una superficie de frontera entre dos sólidos, también podrían propagarse las ondas superficiales o de Rayleigh.

#### A3.2.1 Componentes de esfuerzo y deformación

Los esfuerzos sobre una superficie elemental en un cuerpo sólido, tienen componentes: normal al plano y tangencial a él. Si nos referimos al cuerpo con tres ejes mutuamente perpendiculares Ox, Oy, Oz y consideramos los esfuerzos actuando sobre los tres planos normales a estos ejes, los cuales pasan a través de un punto P, se tendrán nueve componentes de esfuerzos. Estas se denotan por  $\sigma_{xx}$ ,  $\sigma_{yy}$ ,  $\sigma_{zz}$ ,  $\sigma_{xy}$ ,  $\sigma_{yx}$ ,  $\sigma_{xy}$ ,  $\sigma_{zy}$ ,  $\sigma_{zy}$ ; la primera letra, en el sufijo, denota la dirección de los esfuerzos y la segunda define el plano en el cual está actuando.

Considerando un paralelepípedo rectangular infinitesimal en torno al punto P, con sus caras normales a los ejes (ver figura A.1); y tomando momentos, para el equilibrio  $\sigma_{xy} = \sigma_{yx}$  $\sigma_{yz} = \sigma_{zy}$ ,  $\sigma_{zx} = \sigma_{xz}$  sólo existen seis componentes independientes de esfuerzo.

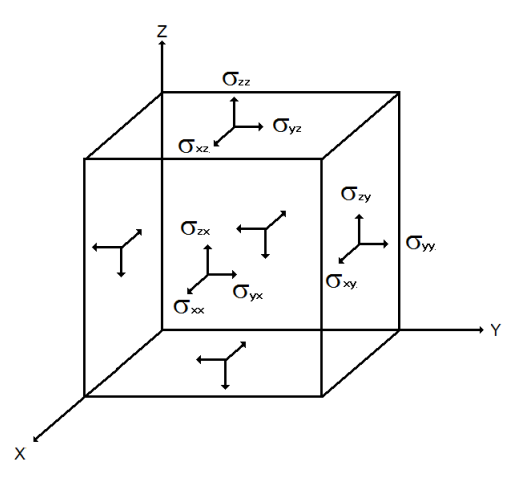

Fig A.1. Componentes de esfuerzos actuando en un paralelepípedo rectangular infinitesimal.

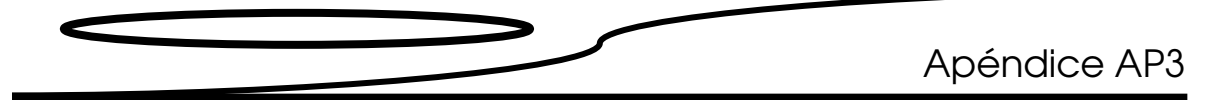

Los desplazamientos de cualquier punto P en el cuerpo se descomponen paralelamente a los ejes x, y y z en las componentes  $u$ ,  $v$  y  $w$ , tal que si las coordenadas del punto en una posición no desplazada (x, y, z) llegan a ser (x+u, y+v, z+w). Para definir la deformación en un punto, consideramos que cambia la posición relativa de los puntos adyacentes. Si el punto más cercano a P tiene una posición inicial (x+ $\delta x$ ), (y+ $\delta y$ ), (z+ $\delta z$ ), y el desplazamiento que presentan sus componentes (u+δu, v+δv, w+δw), si los δx, δy y δz son suficientemente pequeños, tenemos que:

$$
\delta u = \frac{\partial u}{\partial x} \ \delta x + \frac{\partial u}{\partial y} \ \delta y + \frac{\partial u}{\partial z} \ \delta z
$$

$$
\delta v = \frac{\partial v}{\partial x} \ \delta x + \frac{\partial v}{\partial y} \ \delta y + \frac{\partial v}{\partial z} \ \delta z
$$

$$
\delta w = \frac{\partial w}{\partial x} \ \delta x + \frac{\partial w}{\partial y} \ \delta y + \frac{\partial w}{\partial z} \ \delta z
$$

Así si los valores de las nueve cantidades

$$
\frac{\partial u}{\partial x}, \frac{\partial u}{\partial y}, \frac{\partial u}{\partial z}, \frac{\partial v}{\partial x}, \frac{\partial v}{\partial y}, \frac{\partial v}{\partial z}, \frac{\partial w}{\partial x}, \frac{\partial w}{\partial y}, \frac{\partial w}{\partial z}
$$

se conocen, y se pueden encontrar los desplazamientos relativos de todos los puntos cercanos. Por conveniencia esas nueve cantidades son reagrupadas y denotadas como se muestra:

$$
\epsilon_{xx} = \frac{\partial u}{\partial x}, \epsilon_{yy} = \frac{\partial v}{\partial y}, \epsilon_{xx} = \frac{\partial w}{\partial z}
$$

$$
\epsilon_{yz} = \frac{\partial w}{\partial y} + \frac{\partial v}{\partial z}, \epsilon_{zx} = \frac{\partial u}{\partial z} + \frac{\partial w}{\partial x}, \epsilon_{xy} = \frac{\partial v}{\partial x} + \frac{\partial u}{\partial y}
$$
(1)

$$
2w_x = \frac{\partial w}{\partial y} - \frac{\partial v}{\partial z}, 2w_y = \frac{\partial u}{\partial z} - \frac{\partial w}{\partial x}, 2w_z = \frac{\partial v}{\partial x} - \frac{\partial u}{\partial y}
$$

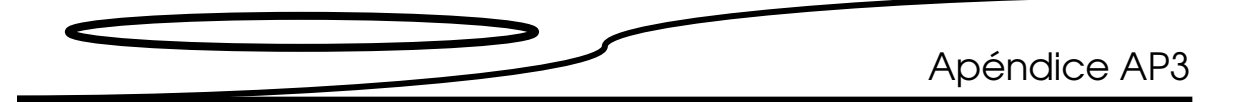

Las primeras tres cantidades,  $\epsilon_{xx} \epsilon_{yy}$  y  $\epsilon_{zz}$  corresponden a las expansiones fraccionales y contracciones infinitesimales de los elementos en línea pasando a través de P paralelos al eje x, y, z respectivamente. La segunda triada,  $\epsilon_{yz}$ ,  $\epsilon_{zx}$ ,  $y$ ,  $\epsilon_{xy}$ , corresponde a las componentes de esfuerzo cortante en los planos denotados por sus sufijos. Las últimas tres  $w_x$ ,  $w_y$  y  $w_z$  corresponden a las componentes de una rotación como cuerpo rígido, y si los desplazamientos son considerados como un vector  $\bar{S}$ , éstos pueden ser las componentes de ½xS a lo largo de los tres ejes.

El significado de estas cantidades para una deformación en dos dimensiones en el plano xy se muestra en la figura A.2. ABCD es un cuadrado infinitesimal el cual ha sido desplazado y deformado en el romboide A'B'C'D',  $\theta_1 \vee \theta_2$  cuyos ángulos son A'D' y A'B' con los ejes x y y respectivamente. Ahora, tan $\theta_1 = \delta_w/\delta_v$  y tan $\theta_2 = \delta_v/\delta_z$  para deformaciones lo suficientemente pequeñas, los ángulos pueden ser tomados iguales a sus tangentes, tal que:

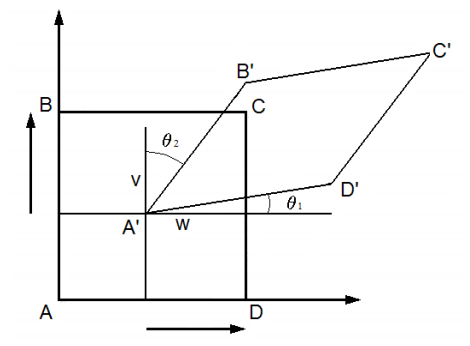

Fig A.2 Cortante y rotación en dos dimensiones.

 $\epsilon_{yz}$  =  $\theta_1$  +  $\theta_2$ , y esto es por definición el esfuerzo cortante. De la figura A.2 se observa que la cantidad  $2w_x=\theta_1+\theta_2$  no corresponde a la deformación de ABCD, pero sí al doble del ángulo a través del cual AC ha sido rotado. Las primeras seis cantidades definidas en las ecuaciones (1) son llamadas las componentes de deformación. Cuando las últimas tres son cero, la deformación es irrotacional y se conoce como deformación pura.

#### 3.2.2 Forma generalizada de la ley de Hooke

Experimentalmente se ha encontrado que para la mayoría de los sólidos, las deformaciones observadas son proporcionales a la carga aplicada, con tal de que la carga no exceda el valor que se conoce como límite elástico. Esta ley experimental se expresa matemáticamente así: cada una de las seis componentes de esfuerzo en cualquier punto P es una función lineal de sus seis componentes de deformación.

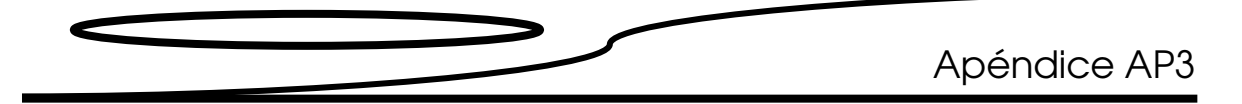

Esta forma generalizada de la ley de Hooke puede ser escrita así:

$$
\sigma_{ij} = \sum_{i=1}^j C_{ijkl} \varepsilon_{ij}
$$

(2)

donde los coeficientes son las constantes elásticas del material.

Cualquier coeficiente  $C_{rs}$  es igual a los coeficientes  $C_{sr}$ . Esta relación reduce el número de coeficientes independientes de 36 a 21. En un material anisótropo donde no existe simetría espacial particular (un cristal triclínico) los valores de 21 cantidades diferentes pueden ser conocidos y definirse las propiedades elásticas del medio. Donde el material tiene ejes o planos de simetría, las relaciones pueden ser establecidas entre esos coeficientes, y el número de constantes elásticas independientes son consecuentemente reducidas. Así para un cristal cúbico hay sólo tres constantes independientes.

En un sólido isótropo los valores de los coeficientes deben ser independientes de la posición de los ejes rectangulares escogidos, y si estas condiciones se aplican a las ecuaciones sólo permanecen dos constantes independientes. Éstas pueden ser denotadas por  $λ y μ$ . Tenemos entonces:

$$
C_{12} = C_{13} = C_{21} = C_{23} = C_{23} = C_{32} = \lambda
$$
  
 $C_{44} = C_{55} = C_{66} = \mu$   
 $C_{11} = C_{22} = C_{33} = \lambda + 2\mu$ 

y los otros veinticuatro coeficientes son cero. La ecuación (2) puede ser escrita:

$$
\sigma_{xx} = \lambda \Delta + 2\mu \varepsilon_{xx} \quad \sigma_{yy} = \lambda \Delta + 2\mu \varepsilon_{yy} \quad \sigma_{zz} = \lambda \Delta + 2\mu \varepsilon_{zz}
$$

$$
\sigma_{yz} = \mu \varepsilon_{yz}, \quad \sigma_{zx} = \mu \varepsilon_{zx}, \quad \sigma_{xy} = \mu \varepsilon_{xy}
$$
\n(3)

donde  $\Delta = \varepsilon_{xx} + \varepsilon_{yy} + \varepsilon_{zz}$ ; representa los cambios en volumen de una unidad cúbica y es llamada dilatación.

Las dos constantes elásticas,  $\lambda y \mu$ , son conocidas como las constantes de Lamé, y definen completamente el comportamiento elástico de un sólido isótropo. Por conveniencia, sin embargo, las cuatro constantes elásticas son usadas normalmente. Éstas son el módulo de

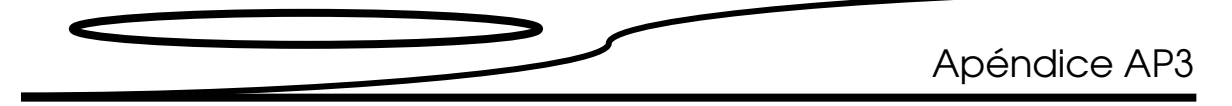

Elasticidad E, la relación de Poisson v, el módulo volumétrico  $k$ , y el módulo de rigidez al cual es idéntico que la constante de Lamé µ.

Usando la ecuación (3) E, v y k pueden ser expresados en términos de  $\lambda$  y  $\mu$ . El módulo de elasticidad E puede ser definido como la relación entre el esfuerzo aplicado y su extensión fraccional. Cuando una muestra cilíndrica o prismática está sujeta a esfuerzo uniforme en sus extremos, su plano final y sus superficies laterales están libres de esfuerzos. Si el eje x es tomado paralelo al eje del cilindro,  $\sigma_{xx}$  es el esfuerzo aplicado y las otras cinco componentes de esfuerzo son cero.

Las tres primeras ecuaciones se reducen a:

$$
\sigma_{xx} = (\lambda + 2\mu)\varepsilon_{xx} + \lambda(\varepsilon_{yy} + \varepsilon_{zz})
$$

$$
0 = (\lambda + 2\mu)\varepsilon_{yy} + \lambda(\varepsilon_{xx} + \varepsilon_{zz})
$$

$$
0 = (\lambda + 2\mu)\varepsilon_{zz} + \lambda(\varepsilon_{xx} + \varepsilon_{yy})
$$

y resolviendo para  $ε_{xx}$ ,  $ε_{yy}$ ,  $ε_{zz}$ , tenemos:

$$
\varepsilon_{xx} = \frac{\lambda + \mu}{\mu(3\lambda + 2\mu)} \sigma_{xx} \quad \text{y} \quad \varepsilon_{yy} = \varepsilon_{zz} = -\frac{\lambda}{2\mu(3\lambda + 2\mu)} \sigma_{xx}
$$

El módulo de Young E está dado por  $\sigma_{xx}/\varepsilon_{xx}$ , tal que:

$$
E = \frac{\mu(3\lambda + 2\mu)}{\lambda + \mu}
$$

(4)

La relación de Poisson ν se define como la relación entre la contracción lateral y la extensión longitudinal de la muestra,  $-\varepsilon_{yy}/\varepsilon_{xx}$ ; de aquí:

$$
v = \frac{\lambda}{2(\lambda + \mu)}
$$
\n(5)

El módulo volumétrico  $k$  se define como la relación entre la presión aplicada y el cambio en volumen cuando el sólido es sujeto a compresión hidrostática uniforme. Bajo esas condiciones.

$$
\sigma_{xx} = \sigma_{yy} = \sigma_{zz} = -P
$$
  

$$
\gamma, \sigma_{yz} = \sigma_{zx} = \sigma_{xy} = 0,
$$

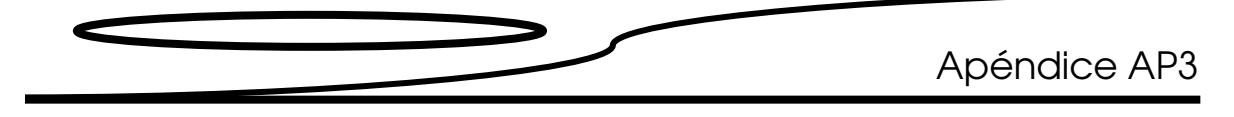

de modo que, de (3),

$$
\sigma_{xx} = \sigma_{yy} = \sigma_{zz} = -P/(3\lambda + 2\mu).
$$

El cambio en volumen está dado por:

$$
-(\sigma_{xx}=\sigma_{yy}=\sigma_{zz})=-\Delta
$$

de modo que:

$$
k = \frac{P}{\Delta} = \lambda + \frac{2\mu}{3}
$$

(6)

Finalmente el módulo de rigidez  $(\mu)$ , y este mismo corresponde a la relación entre el esfuerzo cortante y la deformación cortante, como se dio en las últimas tres ecuaciones de (3).

#### Ecuaciones de movimiento en un medio sólido

Para obtener las ecuaciones de movimiento en un medio elástico, se considera la variación en esfuerzo a través de un pequeño paralelepípedo con sus lados paralelos fijos a ejes ortogonales (figura A.3). Los componentes de esfuerzo varían a través de las caras, tal que, para obtener la fuerza que actúa en cada cara se toma el valor del esfuerzo en el centro de cada cara por el área de la cara.

Como puede verse de la figura A.3, seis fuerzas actúan paralelamente a cada eje. Si se considera que la fuerza resultante actúa en la dirección del eje x, tenemos:

$$
\left(\sigma_{xx} + \frac{d\sigma_{xx}}{dx}\delta x\right)\delta y \cdot \delta z - \sigma_{xx} \cdot \delta y \cdot \delta z + \left(\sigma_{xy} + \frac{d\sigma_{xy}}{dy}\delta y\right)\delta x \cdot \delta z - \sigma_{xy} \cdot \delta x \cdot \delta z
$$

$$
+ \left(\sigma_{xz} + \frac{d\sigma_{xz}}{dz}\delta z\right)\delta x \cdot \delta y - \sigma_{xz} \cdot \delta x \cdot \delta y
$$

la cual se simplifica a:

$$
\left(\frac{d\sigma_{xx}}{dx} + \frac{d\sigma_{yy}}{dy} + \frac{d\sigma_{zz}}{dz}\right)\delta x \cdot \delta y \cdot \delta z
$$

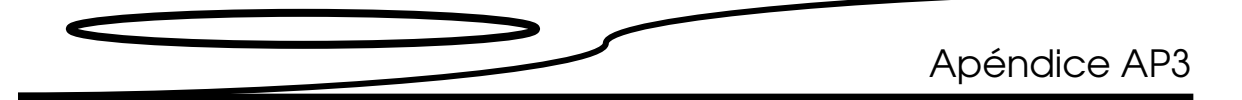

que aplicando la segunda ley de Newton y despreciando fuerzas de cuerpo tales como gravedad, ésta es igual a:  $\left[(\rho\cdot\delta x\cdot\delta y\cdot\delta z)\frac{\partial^2u}{\partial t^2}\right]$  $\left(\frac{\partial^2 u}{\partial t^2}\right)$ , donde ρ es la densidad del elemento y u es el desplazamiento en la dirección x, tal que:

$$
\rho \frac{\partial^2 u}{\partial t^2} = \frac{\partial \sigma_{xx}}{\partial x} + \frac{\partial \sigma_{xy}}{\partial y} + \frac{\partial \sigma_{xz}}{\partial z}; \ \rho \frac{\partial^2 v}{\partial t^2} = \frac{\partial \sigma_{yx}}{\partial x} + \frac{\partial \sigma_{yy}}{\partial y} + \frac{\partial \sigma_{yz}}{\partial z};
$$
\n
$$
\rho \frac{\partial^2 w}{\partial t^2} = \frac{\partial \sigma_{zx}}{\partial x} + \frac{\partial \sigma_{zy}}{\partial y} + \frac{\partial \sigma_{zz}}{\partial z}
$$
\n
$$
(7)
$$

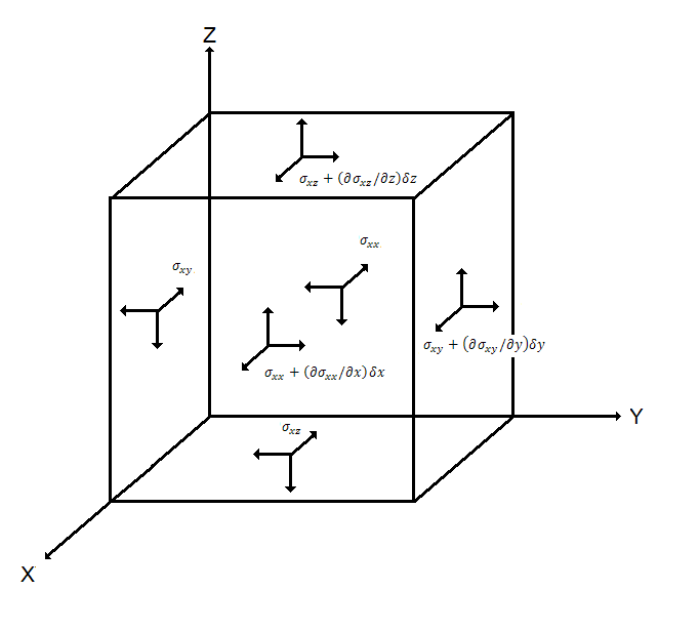

Fig A.3. Esfuerzos actuantes en un paralelepípedo rectangular pequeño.

Estas ecuaciones de movimiento son validas, cualquiera que sea el comportamiento esfuerzo-deformación del medio. Para resolverlas, se emplean las relaciones elásticas. Para un medio isótropo, están dadas por las ecuaciones (3), y sustituyendo en éstas las componentes de esfuerzo en (7), tenemos:

$$
\rho \frac{\partial^2 u}{\partial t^2} = \frac{\partial}{\partial x} (\lambda \Delta + 2\mu \varepsilon_{xx}) + \frac{\partial}{\partial y} (\lambda \Delta + 2\mu \varepsilon_{xy}) + \frac{\partial}{\partial z} (\lambda \Delta + 2\mu \varepsilon_{xz})
$$

Ahora, por definición, ecuación (1),

$$
\varepsilon_{xx} = \frac{\partial u}{\partial x}, \varepsilon_{xz} = \frac{\partial w}{\partial x} + \frac{\partial u}{\partial z}, \varepsilon_{xz} = \frac{\partial v}{\partial x} + \frac{\partial u}{\partial y}
$$

Apéndice AP3

de aquí:

$$
\rho \frac{\partial^2 u}{\partial t^2} = (\lambda + \mu) \frac{\partial \Delta}{\partial x} + \mu \nabla^2 u
$$
\n(8)

donde el operador  $\nabla^2$ esta descrito por:

$$
\left(\frac{\partial^2}{\partial x^2} + \frac{\partial^2}{\partial y^2} + \frac{\partial^2}{\partial z^2}\right);
$$

similarmente

$$
\rho \frac{\partial^2 u}{\partial t^2} = (\lambda + \mu) \frac{\partial \Delta}{\partial x} + \mu \nabla^2 v,
$$
\n
$$
\rho \frac{\partial^2 u}{\partial t^2} = (\lambda + \mu) \frac{\partial \Delta}{\partial x} + \mu \nabla^2 w
$$
\n(9)

Éstas son las ecuaciones de movimiento de un sólido elástico isótropo en el cual las fuerzas de cuerpo están ausentes y muestran la correspondiente propagación de dos tipos de ondas a través del medio.

Así, si diferenciamos ambos lados de la ecuación (8) con respecto a x, ambos lados de (9) con respecto a y, y ambos lados de (10) con respecto a z, y sumamos, tenemos:

$$
\rho \frac{\partial^2 \Delta}{\partial t^2} = (\lambda + 2\mu) \nabla^2 \Delta
$$
\n(11)

Ésta es la ecuación de onda, y muestra que la dilatación ∆ se propaga a través del medio con velocidad  $[(\lambda + 2\mu)/\rho]_2^{\frac{1}{2}}$ .
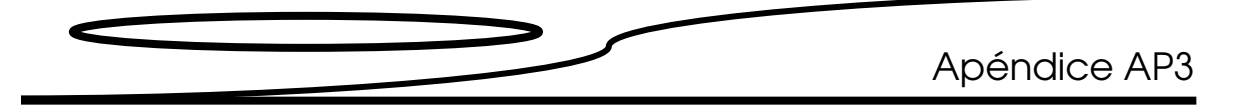

Si, por otro lado, eliminamos ∆ entre (9) y (10) por diferenciación ambos lados de (9) con respecto a z y de (10) con respecto a y, y restamos, tenemos:

$$
\rho \frac{\partial^2}{\partial t^2} \left( \frac{\partial w}{\partial y} - \frac{\partial v}{\partial z} \right) = \mu \nabla^2 \left( \frac{\partial w}{\partial y} - \frac{\partial v}{\partial z} \right)
$$

o

$$
\rho \frac{\partial^2 \overline{w_x}}{\partial t^2} = \mu \nabla^2 \overline{w_x}
$$
\n(12)

donde  $\overline{w_x}$ es la rotación con respecto al eje x dada por la ecuación (1). Con ecuaciones similares se obtiene  $\overline{w_{y}}$  y  $\overline{w_{z}}$ . Así la rotación se propaga con velocidad  $(\mu/\rho)^{\frac{1}{2}}$ .

Si la dilatación ∆ es cero, la ecuación (8) llega a ser:

$$
\rho \frac{\partial^2 u}{\partial t^2} = \mu \nabla^2 u \tag{13}
$$

Con ecuaciones similares para v y w.

La condición para que las rotaciones  $\overline{w_x}$ ,  $\overline{w_y}$  y  $\overline{w_y}$  se cancelen es que u, v, w tienen que satisfacer las siguientes condiciones:

$$
u = \frac{\partial \phi}{\partial x}, \quad v = \frac{\partial \phi}{\partial y}, \quad w = \frac{\partial \phi}{\partial z'}
$$

donde  $\phi$  es una función potencial.

Así

$$
\Delta = \nabla^2 \phi \, y \, \frac{\partial \Delta}{\partial x} = \nabla^2 u.
$$

Sustituyendo en (8), tenemos:

$$
\rho \frac{\partial^2 u}{\partial t^2} = (\lambda + 2\mu)\nabla^2 u
$$

(14)

Y similarmente para v y w.

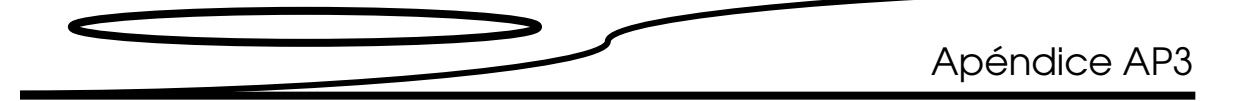

Así, vemos que en el interior de un sólido elástico las ondas se pueden propagar con dos velocidades diferentes. Las ondas viajan sin rotación con velocidad  $[(\lambda + 2\mu)/\rho]^{\frac{1}{2}} = |c_1, \gamma|$ las ondas que viajan sin dilatación con velocidad  $(\mu/\rho)^{\frac{1}{2}}=c_2.$  Estrictamente, estos dos tipos de ondas deben ser llamadas respectivamente longitudinales y transversales.

Puede demostrarse que cualquier onda plana que se propague a través de un medio elástico isótropo viaja con una u otra velocidad o con ambas velocidades. Así considerando una onda plana propagándose paralela al eje x, dado que el medio es isótropo, se asume que no hay pérdidas en general. Si la velocidad de propagación es c;, entonces los desplazamientos u, v y w están en función de un único parámetro  $v=x-ct$ .

Entonces tenemos:

$$
\frac{\partial^2 u}{\partial t^2} = c^2 \frac{\partial^2 u}{\partial \psi^2}, \quad \frac{\partial^2 v}{\partial t^2} = c^2 \frac{\partial^2 v}{\partial \psi^2}, \quad \frac{\partial^2 w}{\partial t^2} = c^2 \frac{\partial^2 w}{\partial \psi^2},
$$

$$
\frac{\partial^2 u}{\partial x^2} = \frac{\partial^2 u}{\partial \psi^2}, \quad \frac{\partial^2 v}{\partial x^2} = \frac{\partial^2 v}{\partial \psi^2}, \quad \frac{\partial^2 w}{\partial x^2} = \frac{\partial^2 w}{\partial \psi^2}
$$

Y la diferencial de los coeficientes con respecto a y y z son todos cero. Si consideramos los segundos coeficientes diferenciales de u, v y w con respecto a  $\psi$  por u", v" y w", y

sustituyendo en la primera ecuación de movimiento (8) tenemos:

$$
\rho c^2 u = (\lambda + 2\mu) u,
$$

(15)

Similarmente de (9) y (10) obtenemos:

$$
\rho c^2 v = \mu v \tag{16}
$$

y

$$
\rho c^2 w = \mu w. \tag{17}
$$

La ecuaciones (15), (16) y (17) pueden sólo ser satisfechas en uno de los dos sentidos; ya sea con  $c^2 = [(\lambda + 2\mu)/\rho]$ , v" y w" cero o  $c^2 = \mu/\rho$  y u"=0. En el primer caso se tiene ondas longitudinales, en el cual el movimiento es a lo largo de la dirección de propagación, y en el último, el movimiento es transversal y paralelo al frente de onda.

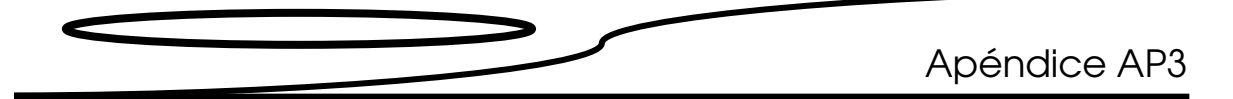

La teoría de las ondas de cuerpo elásticas transversales fueron investigadas primeramente por Navier (1821) y un poco después, más rigurosamente por Poisson (1827). Estos trabajos aparecieron casi al mismo tiempo que la teoría de Fresnel de la naturaleza transversal de las vibraciones de luz.

La velocidad de ondas transversales depende sólo de la densidad y módulo de corte del medio. Pudiera parecer a primera vista que la velocidad de ondas longitudinales dependen sólo de la densidad y el módulo volumétrico *k. k* =  $\lambda + \frac{2}{3}$ µ, ver ecuación (6);

así la velocidad de ondas longitudinales es  $[(k + \frac{4}{3} \mu)/\rho]^2$  $\overline{1}$  $2$ ; y así ambos módulos están involucrados. La razón física para esto es que la propagación de ondas longitudinales en el medio no está sujeto a una compresión simple, sino a una combinación de compresión y cortante.

Considerando un cubo pequeño de material en la trayectoria de una onda plana de dilatación viajando en la dirección del eje x, esta sección transversal de área normal a la dirección x no se altera durante el paso de la onda, mientras su dimensión en x cambia.

## AP3.2.3 Integración de la ecuación de onda

Las ecuaciones (11), (12) y (13) son todas de la forma:

$$
\frac{\partial^2 \alpha}{\partial t^2} = c^2 \nabla^2 \alpha \tag{18}
$$

Y cuando la deformación es una función sólo de una coordenada, e.g. x, la ecuación cambia:

$$
\frac{\partial^2 \alpha}{\partial t^2} = c^2 \frac{\partial^2 \alpha}{\partial x^2}
$$
 (19)

Cuya solución general tiene la forma:

$$
\alpha = f(x - ct) + F(x + ct)
$$

donde  $f$  y  $F$  son funciones arbitrarias que dependen de condiciones iníciales,  $f$  corresponde a la onda plana que viaja a lo largo de la dirección positiva del eje  $x$ , y  $F$  en la dirección opuesta. Si para cada onda, en cualquier tiempo  $t_1$ ,  $\alpha$  está dada en función de x (i.e. si la deformación tiene una forma dada en el medio), a un tiempo después  $t_2$ , se tendrá la misma forma a una distancia  $c(t_2-t_1)$  a lo largo del eje x.

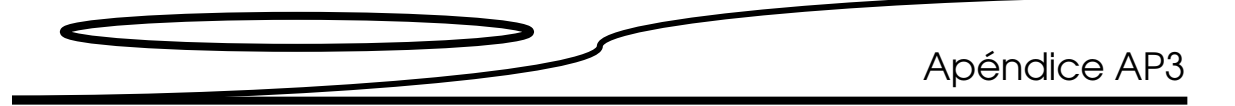

Si una perturbación se propaga desde un punto, la deformación dependerá sólo del valor de r, el radio vector desde el punto. Entonces  $r^2 = x^2 + y^2 + z^2$ , por lo que tenemos:

$$
\frac{\partial^2 \alpha}{\partial x^2} = \frac{x^2}{r^2} \frac{\partial^2 \alpha}{\partial r^2} + \frac{1}{r} \left( \frac{r^2 - x^2}{r^2} \right) \frac{\partial \alpha}{\partial r}
$$

Con ecuaciones similares para  $\partial^2 \alpha / \partial y^2$  y  $\partial^2 \alpha / \partial z^2$ , así la ecuación (18) llega a ser:

$$
\frac{\partial^2 \alpha}{\partial x^2} = c^2 \left( \frac{\partial^2 \alpha}{\partial r^2} + \frac{2 \partial \alpha}{r \partial r} \right) \frac{\partial \alpha}{\partial r} \quad 6 \quad \frac{\partial^2 (r \alpha)}{\partial t^2} = c^2 \frac{\partial^2 (r \alpha)}{\partial r^2}.
$$

Éstas son de la misma forma que la ecuación (19), y su solución es:

$$
r\alpha = f(r - ct) + F(r + ct)
$$
\n(20)

donde f representa una onda esférica divergente desde el origen mientras que F representa una onda esférica convergente. La amplitud en ambos casos es inversamente proporcional a la distancia r.

- [1] Lin JT, Lane JM. Osteoporosis a review. Clin Orthop. 2004.
- [2] Davies KM, Stegman MR, Recker RR. Preliminary vertebral deformity analysis for a rural population of older men and women. J Bone Miner.
- [3] Melton LJ. Epidemiology of hip fractures: implications of the exponential increase with age. Bone. 1996.
- [4] Bikley N, Krueger D. Consensus development conference diagnosis, prophylaxis and treatment of osteoporosis. Am J Med .1993.
- [5] Brow PJ, Josse RG. Clinical practice guidelines for the diagnosis and management of osteoporosis in Canad. CMAJ. 2002.
- [6] Felsenberg DMD, Boonen S. PhD MD. The bone Quality framework: Determinants of bone strength and their interrelationships, and implications for Osteoporosis management. Clinical Therapeutics. 2005.
- [7] Zanchetta JB. Osteoporosis, fisiología, diagnóstico, prevención y tratamiento. Edit. Panamericana. 2001.
- [8] Manolagas SC. Birth and death of bone cells: Basic regulatory mechanisms and implications for the pathogenesis and treatment of osteoporosis. *Endocr Rev* 2000.
- [9] Cowin Stephen, BONE MECHANICS HANDBOOK 2<sup>ª</sup> edición,CRC,USA, 2001, pp7-7
- [10] CARDENAS, D.; Fundamentos de odontología Pediátrica. Medellín. Ed. Corporación para investigaciones biológicas 1996
- [11] NEWBRUN E, Cariology. Third edition. Chicago, Illinois: Quintescence Publishing co, Inc, 1989
- [12] Jae-Young Rho, Ting Y. Tsui\* and George M. Pharr\*;Elastic properties of human cortical and trabecular lamellar bone measured by nanoindentation; Biomaterials; 1997.
- [13] Murray, R. P., Hayes, W. C., Edwards, W. T. and Harry, J. D., Mechanical properties of the subchondral plate and the metaphyseal shell. Trans. 30th ORS, 1984.
- [14] Choi, K., Kuhn, J. L., Ciarelli, M. J. and Goldstein, S. A., The elastic moduli of human subchondral trabecular, and cortical bone tissue and the sizedependency of cortical bone modulus. I. Biomech., 1990.
- [15] Sara Mercedes Cerrud Sanchez, et al; Modelado mecanico del hueso (análisis de los efectos del grado de hidratación), Ingenieria Mecánica tecnología y desarrollo; Vol 1 No. 6.
- [16] Lotz, J. C., Gerhart, T. N. and Hayes, W. C., Mechanical properties of metaphyseal bone in the proximal femur. I. Biomech., 1991.
- [17] Jae-Young Rho, Ting Y. Tsui and George M. Pharr; Elastic properties of human cortical and trabecular lamellar bone measured by nanoindentatio; Biomaterials 18 ; 1997.
- [18] Reilly, D.T., Burstein, A.H. and Frankel, V. H., The elastic modulus of bone. I. Biomech; 1974.
- [19] Tao, N. J., Lindsay, S. M. and Lees, S., Measuring the microelastic properties of biological material. Biophys. J., 1992,63,1165-1169.
- [20] J. Toyras, H. Kroger, and J. S. Jurvelin; Bone Properties As Estimated by Mineral Density,Ultrasound Attenuation, and Velocity; Bone Vol. 25, No. 6;December 1999.
- [21] G. Haïat, F. Padilla, R. Barkmann,S. Kolta,C. Latremouille,C-C. Glüer,and P. Laugier; In vitro speed of sound measurement at intacthuman femur specimens; Ultrasound in Med. & Biol., Vol. 31, No. 7, pp. 987–996, 2005.
- [22] Muller-Karger, C. M and cerrolaza, M. A new method for bone simulation using the p-version of the finite element methods. Imme, Nov. 2001.
- [23] Vázquez Pérez Gabriel; Análisis tridimensional de la columna vertebral mediante elemento finito; Tesis licenciatura UNAM, México, 2006.
- [24] Betha Higashida; Ciencias de la Salud. Mc. Graw Hill México 1997.
- [25] Rothman-Simone. Columna Vertebral. Mc Graw Hill. México 2000
- [26] Diana Kimber. Manual de anatomía y fisiología. La prensa medica mexicana, México 1974
- [27] Martinez David; Estudio de las propiedades mecánicas del tejido óseo y sus mecanismod de evaluación; Tesis Licenciatura UNAM, México, 2006.